# **File I Implementation**

### **1 l3draw implementation**

- $1 \langle *packet$ ackage $\rangle$
- $2 \langle \texttt{00=draw} \rangle$

<span id="page-0-6"></span><sup>3</sup> \ProvidesExplPackage{l3draw}{2021-02-18}{}

<sup>4</sup> {L3 Experimental core drawing support}

### <span id="page-0-12"></span><span id="page-0-11"></span><span id="page-0-10"></span><span id="page-0-9"></span><span id="page-0-8"></span><span id="page-0-7"></span>**1.1 Internal auxiliaries**

\s\_\_draw\_mark Internal scan marks.

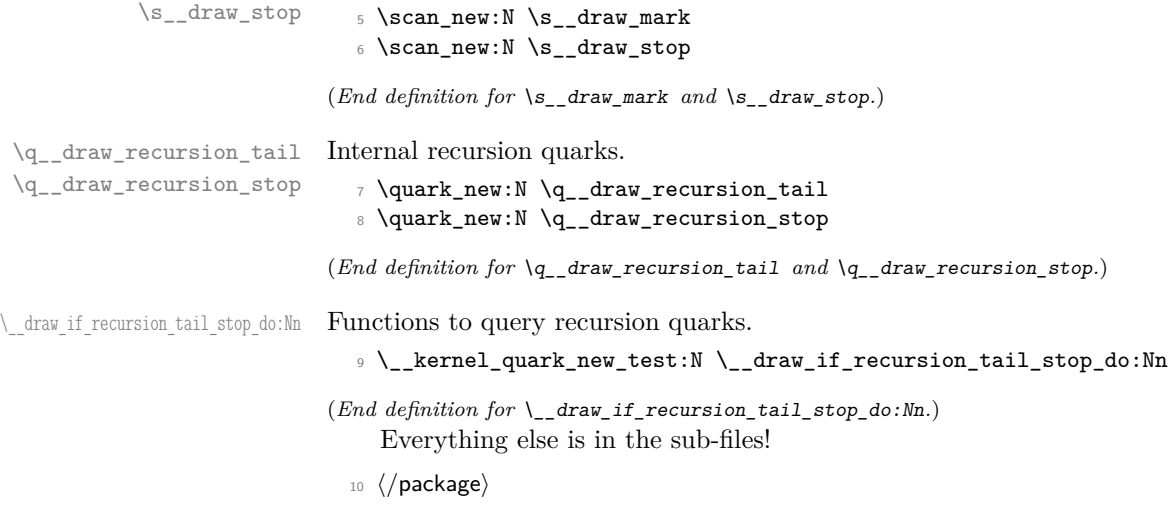

### <span id="page-0-5"></span><span id="page-0-3"></span>**2 l3draw-boxes implementation**

- 11 (\*package)
- $12 \langle \texttt{00=draw} \rangle$

Inserting boxes requires us to "interrupt" the drawing state, so is closely linked to scoping. At the same time, there are a few additional features required to make text work in a flexible way.

\l\_\_draw\_tmp\_box

<span id="page-0-4"></span><span id="page-0-0"></span><sup>13</sup> \box\_new:N \l\_\_draw\_tmp\_box

(*End definition for* \l\_\_draw\_tmp\_box*.*)

\draw\_box\_use:N \\_\_draw\_box\_use:Nnnnn

<span id="page-0-2"></span>Before inserting a box, we need to make sure that the bounding box is being updated correctly. As drawings track transformations as a whole, rather than as separate operations, we do the insertion using an almost-raw matrix. The process is split into two so that coffins are also supported.

<span id="page-0-1"></span><sup>14</sup> \cs\_new\_protected:Npn \draw\_box\_use:N #1 <sup>15</sup> {

```
16 \__draw_box_use:Nnnnn #1
17 { 0pt } { -\box_dp:N #1 } { \box_wd:N #1 } { \box_ht:N #1 }
18 }
19 \cs_new_protected:Npn \__draw_box_use:Nnnnn #1#2#3#4#5
20 \sim f
21 \bool_if:NT \l_draw_bb_update_bool
22 \left\{ \begin{array}{ccc} 2 & \mathbf{1} & \mathbf{1} & \mathbf{1} & \mathbf{1} \\ \mathbf{1} & \mathbf{1} & \mathbf{1} & \mathbf{1} & \mathbf{1} \\ \mathbf{1} & \mathbf{1} & \mathbf{1} & \mathbf{1} & \mathbf{1} \\ \mathbf{1} & \mathbf{1} & \mathbf{1} & \mathbf{1} & \mathbf{1} \\ \mathbf{1} & \mathbf{1} & \mathbf{1} & \mathbf{1} & \mathbf{1} \\ \mathbf{1} & \mathbf{1} & \mathbf{1} & \mathbf{1} & \mathbf{1} \\23 \__draw_point_process:nn
24 \{\ \setminus \_draw\_path\_update\_limits:nn \ \}25 { \draw_point_transform:n { #2 , #3 } }
26 \__draw_point_process:nn
27 { \_{draw\_path\_update\_limits:nn} }
28 { \draw_point_transform:n { #4 , #3 } }
29 \__draw_point_process:nn
30 \{\ \setminus \_draw\_path\_update\_limits:nn \ \}_{31} { \draw_point_transform:n { #4, #5 } }
32 \__draw_point_process:nn
33 { \__draw_path_update_limits:nn }
34 { \draw_point_transform:n { #2 , #5 } }
35 }
36 \group_begin:
37 \hbox_set:Nn \l__draw_tmp_box
38 {
39 \text{ Use: } x40 {
$\verb|~draw_backend_box_use: Nnnnn  #142 { \{ \pmb{\in} \mathbb{N} \setminus l_\text{draw\_matrix_a_fp} \}43 { \fp_use:N \l__draw_matrix_b_fp }
44 { \fp_use:N \l__draw_matrix_c_fp }
45 { \fp_use:N \l__draw_matrix_d_fp }
46 \, }
47 }
48 \hbox_set:Nn \l__draw_tmp_box
49 {
50 \verb|{};51 \text{box\_move\_up:nn} { \lceil \cdot \cdot \rceil draw_yshift_dim }
52 { \boxtimes\_use\_drop:N \l}_\_draw\_tmp\_box }53 }
54 \box_set_ht:Nn \l__draw_tmp_box { 0pt }
55 \box_set_dp:Nn \l__draw_tmp_box { 0pt }
56 \box_set_wd:Nn \l__draw_tmp_box { 0pt }
57 \box_use_drop:N \l__draw_tmp_box
58 \group_end:
59 }
```
<span id="page-1-35"></span><span id="page-1-34"></span><span id="page-1-31"></span><span id="page-1-29"></span><span id="page-1-19"></span><span id="page-1-18"></span><span id="page-1-17"></span><span id="page-1-16"></span><span id="page-1-15"></span><span id="page-1-10"></span><span id="page-1-7"></span><span id="page-1-6"></span><span id="page-1-5"></span><span id="page-1-4"></span><span id="page-1-3"></span><span id="page-1-2"></span>(*End definition for* \draw\_box\_use:N *and* \\_\_draw\_box\_use:Nnnnn*. This function is documented on page* **??***.*)

\draw\_coffin\_use:Nnn Slightly more than a shortcut: we have to allow for the fact that coffins have no apparent width before the reference point.

```
60 \cs_new_protected:Npn \draw_coffin_use:Nnn #1#2#3
61 {
62 \group_begin:
63 \hbox_set:Nn \l__draw_tmp_box
```

```
64 { \coffin_typeset:Nnnnn #1 {#2} {#3} { 0pt } { 0pt } }
$\mathord{\text{\rm L}}_d raw_box_use:Nnnnn \l__draw_tmp_box
66 { \box_wd:N \l__draw_tmp_box - \coffin_wd:N #1 }
67 { -\box_dp:N \l__draw_tmp_box }
68 { \boxtimes_wd: N \lrcorner_draw\_tmp\_box } }69 { \box_ht:N \l__draw_tmp_box }
70 \qquad \qquad \text{group\_end:}71 }
```
<span id="page-2-17"></span><span id="page-2-2"></span>(*End definition for* \draw\_coffin\_use:Nnn*. This function is documented on page* **??***.*)

72  $\langle$ /package}

### **3 l3draw-layers implementation**

- $73 \langle$ \*package)
- $74 \langle \texttt{00=draw} \rangle$

<span id="page-2-12"></span>**3.1 User interface**

```
\draw_layer_new:n
```

```
75 \cs_new_protected:Npn \draw_layer_new:n #1
76 {
77 \str_if_eq:nnTF {#1} { main }
78 { \msg_error:nnn { draw } { main-reserved } }
79 {
80 \text{box\_new:c} \{ g_\text{draw\_layer\_ #1 \_\box}</}81 \text{box\_new:} c \{ 1 \_draw\_layer \_ #1 \_box }82 }
83 }
```
<span id="page-2-21"></span><span id="page-2-20"></span><span id="page-2-16"></span><span id="page-2-15"></span><span id="page-2-4"></span><span id="page-2-3"></span>(*End definition for* \draw\_layer\_new:n*. This function is documented on page* **??***.*)

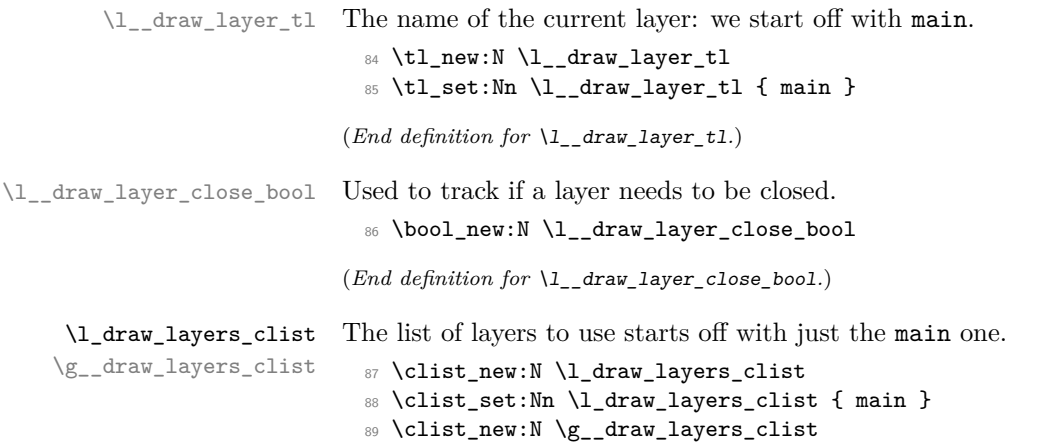

<span id="page-2-13"></span><span id="page-2-9"></span><span id="page-2-8"></span><span id="page-2-7"></span><span id="page-2-0"></span>(*End definition for* \l\_draw\_layers\_clist *and* \g\_\_draw\_layers\_clist*. This variable is documented on page* **??***.*)

\draw\_layer\_begin:n Layers may be called multiple times and have to work when nested. That drives a bit of \draw\_layer\_end: grouping to get everything in order. Layers have to be zero width, so they get set as we go along.

```
90 \cs_new_protected:Npn \draw_layer_begin:n #1
91 {
92 \group_begin:
93 \box_if_exist:cTF { g_draw_layer_#1 _box }
 94 {
95 \str_if_eq:VnTF \l__draw_layer_tl {#1}
96 { \bool_set_false:N \l__draw_layer_close_bool }
 \overline{97} \overline{5}98 \bool_set_true:N \l_draw_layer_close_bool
99 \tilde{\text{1}} set:Nn \l_draw_layer_tl {#1}
100 \box_gset_wd:cn { g__draw_layer_ #1 _box } { 0pt }
101 \hbox_gset:cw { g__draw_layer_ #1 _box }
102 \box_use_drop:c { g__draw_layer_ #1 _box }
103 \group_begin:
104 }
105 \ddot{\text{1} \draw_linewidth:n { \l_draw_default_linewidth_dim }
106 }
107 \left\{ \begin{array}{ccc} \end{array} \right.108 \str_if_eq:nnTF {#1} { main }
109 \{ \omega \} \{ \max_{109} \} \{ \max_{109} \} \}110 \{ \omega \} \{ \omega \} \{ \mu \}111 }
112 }
113 \cs_new_protected:Npn \draw_layer_end:
114 \, \text{f}115 \bool_if:NT \l__draw_layer_close_bool
116 \qquad \qquad \qquad \qquad \qquad \qquad \qquad \qquad \qquad \qquad \qquad \qquad \qquad \qquad \qquad \qquad \qquad \qquad \qquad \qquad \qquad \qquad \qquad \qquad \qquad \qquad \qquad \qquad \qquad \qquad \qquad \qquad \qquad \qquad \qquad \qquad \117 \group_end:
118 \hbarox_gset_end:
119 }
120 \group_end:
121 }
```
<span id="page-3-27"></span><span id="page-3-26"></span><span id="page-3-25"></span><span id="page-3-24"></span><span id="page-3-22"></span><span id="page-3-21"></span><span id="page-3-11"></span><span id="page-3-0"></span>(*End definition for* \draw\_layer\_begin:n *and* \draw\_layer\_end:*. These functions are documented on page* **??***.*)

### **3.2 Internal cross-links**

\\_\_draw\_layers\_insert: The main layer is special, otherwise just dump the layer box inside a scope.

```
122 \cs_new_protected:Npn \__draw_layers_insert:
123 \frac{123}{2}124 \clist map inline:Nn \l draw layers clist
125 \qquad \qquad \qquad \qquad \qquad \qquad \qquad \qquad \qquad \qquad \qquad \qquad \qquad \qquad \qquad \qquad \qquad \qquad \qquad \qquad \qquad \qquad \qquad \qquad \qquad \qquad \qquad \qquad \qquad \qquad \qquad \qquad \qquad \qquad \qquad \qquad \126 \strut \str_if_eq:nnTF {##1} { main }
127 \qquad \qquad \textbf{1}128 \box_set_wd:Nn \l_draw_layer_main_box { 0pt }
\verb|129|130 }
131 \left\{ \begin{array}{c} \end{array} \right\}132 \_draw_backend_scope_begin:
133 \text{box gset_wd:cn } { g_draw_layer} ##1 box } { opt }
```

```
134 \box_use_drop:c { g__draw_layer_ ##1 _box }
                           135 \__draw_backend_scope_end:
                           136 }
                           137 }
                           138 }
                         (End definition for \__draw_layers_insert:.)
   \__draw_layers_save:
\__draw_layers_restore:
                         Simple save/restore functions.
                           139 \cs_new_protected:Npn \__draw_layers_save:
                           140 \frac{f}{f}141 \clist_map_inline:Nn \l_draw_layers_clist
                           142 \qquad \qquad143 \text{str}_i_{eq:nnF} {##1} { main }
                           144 \left\{ \begin{array}{c} 144 & 1 \end{array} \right\}145 \box_set_eq:cc { 1__draw_layer_ ##1 _box }
                           146 {g_{-}draw_layer_ ##1 _box }
                           147 }
                           148 }
                           149 }
                           150 \cs_new_protected:Npn \__draw_layers_restore:
                           151 \, \text{f}152 \clist_map_inline:Nn \l_draw_layers_clist
                           153 {
                           154 \strut \str_if_eq:nnF {##1} { main }
                           155 \left\{ \begin{array}{c} \end{array} \right\}156 \boxtimes_Sset_eq:cc { g_draw_layer_ ##1_lbox }157 { l__draw_layer_ ##1 _box }
                           158 }
                           159 }
                           160 }
                         (End definition for \__draw_layers_save: and \__draw_layers_restore:.)
                           161 \msg_new:nnnn { draw } { main-layer }
                           162 { Material~cannot~be~added~to~'main'~layer. }
                           163 { The~main~layer~may~only~be~accessed~at~the~top~level. }
                           164 \msg_new:nnn { draw } { main-reserved }
                           165 { The~'main'~layer~is~reserved. }
                           166 \msg_new:nnnn { draw } { unknown-layer }
                           167 { Layer~'#1'~has~not~been~created. }
                           168 { You~have~tried~to~use~layer~'#1',~but~it~was~never~set~up. }
                           169 % \end{macrocode}
                          170 %
                          171 % \begin{macrocode}
                           172 \langle/package)
```
## <span id="page-4-16"></span><span id="page-4-13"></span><span id="page-4-12"></span><span id="page-4-11"></span><span id="page-4-10"></span><span id="page-4-1"></span><span id="page-4-0"></span>**4 l3draw-paths implementation**

- $173$   $\langle$ \*package)
- <span id="page-4-14"></span> $174$  (@@=draw)

This sub-module covers more-or-less the same ideas as pgfcorepathconstruct.code.tex, though using the expandable FPU means that the implementation often varies. At present, equivalents of the following are currently absent:

- \pgfpatharcto, \pgfpatharctoprecomputed: These are extremely specialised and are very complex in implementation. If the functionality is required, it is likely that it will be set up from scratch here.
- \pgfpathparabola: Seems to be unused other than defining a Ti*k*Z interface, which itself is then not used further.
- \pgfpathsine, \pgfpathcosine: Need to see exactly how these need to work, in particular whether a wider input range is needed and what approximation to make.
- \pgfpathcurvebetweentime, \pgfpathcurvebetweentimecontinue: These don't seem to be used at all.

\l\_\_draw\_path\_tmp\_tl Scratch space.

\l\_\_draw\_path\_tmpa\_fp \l\_\_draw\_path\_tmpb\_fp

<span id="page-5-26"></span><span id="page-5-25"></span><span id="page-5-24"></span><span id="page-5-22"></span>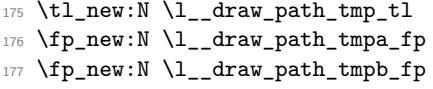

(*End definition for* \l\_\_draw\_path\_tmp\_tl *,* \l\_\_draw\_path\_tmpa\_fp *, and* \l\_\_draw\_path\_tmpb\_fp*.*)

### <span id="page-5-23"></span><span id="page-5-20"></span><span id="page-5-19"></span><span id="page-5-18"></span><span id="page-5-17"></span><span id="page-5-16"></span><span id="page-5-15"></span><span id="page-5-14"></span>**4.1 Tracking paths**

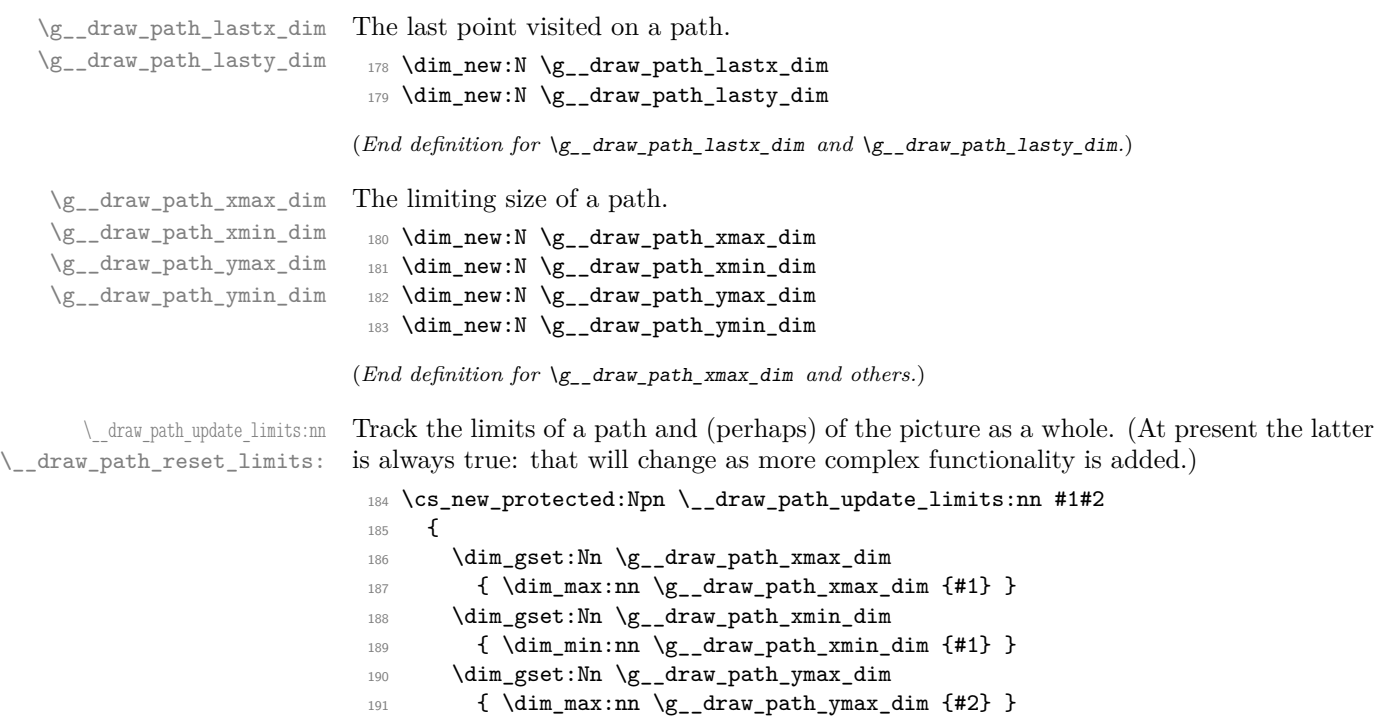

<span id="page-5-21"></span><span id="page-5-11"></span><span id="page-5-9"></span><span id="page-5-8"></span><span id="page-5-5"></span><span id="page-5-4"></span><span id="page-5-3"></span><span id="page-5-2"></span><span id="page-5-1"></span> $\verb|1922| \label{thm:20} \verb|1922| \verb|1012| \verb|1112| \verb|1112| \verb|1112| \verb|1112| \verb|1112| \verb|1112| \verb|1112| \verb|1112| \verb|1112| \verb|1112| \verb|1112| \verb|1112| \verb|1112| \verb|1112| \verb|1112| \verb|1112| \verb|1112| \verb|1112| \verb|1112| \verb|1112| \verb|1112| \verb|1112| \verb|1112| \verb|$ 

<span id="page-5-0"></span><sup>194</sup> \bool\_if:NT \l\_draw\_bb\_update\_bool

<span id="page-5-6"></span><sup>196</sup> \dim\_gset:Nn \g\_\_draw\_xmax\_dim

<span id="page-5-7"></span><sup>198</sup> \dim\_gset:Nn \g\_\_draw\_xmin\_dim

195 **{** 

<span id="page-5-12"></span>193  $\{ \dim\_min: nn \gtrsim\_draw\_path\_ymin\_dim \{ \#2 \} \}$ 

<span id="page-5-10"></span>197  ${ \dim_{max:nn} \g_draw_xmax_dim \{#1} \}$ 

<span id="page-5-13"></span>199  $\{ \dim_{min:nn} \g__draw\_xmin\_dim \{ #1 \} \}$ 

```
200 \dim_gset:Nn \g__draw_ymax_dim
201 { \dim_max:nn \g__draw_ymax_dim {#2} }
202 \dim_gset:Nn \g__draw_ymin_dim
203 { \dim_min:nn \g__draw_ymin_dim {#2} }
204 }
205 }
206 \cs_new_protected:Npn \__draw_path_reset_limits:
207 \epsilon208 \dim_gset:Nn \g__draw_path_xmax_dim { -\c_max_dim }
209 \dim_gset:Nn \g__draw_path_xmin_dim { \c_max_dim }
\verb|210| ~~\label{eq:210}211 \dim_gset:Nn \g__draw_path_ymin_dim { \c_max_dim }
212 }
```
<span id="page-6-26"></span><span id="page-6-14"></span><span id="page-6-13"></span><span id="page-6-12"></span><span id="page-6-11"></span>(*End definition for* \\_\_draw\_path\_update\_limits:nn *and* \\_\_draw\_path\_reset\_limits:*.*)

\\_\_draw\_path\_update\_last:nn A simple auxiliary to avoid repetition.

```
213 \cs_new_protected:Npn \__draw_path_update_last:nn #1#2
214 {
215 \dim_gset:Nn \g__draw_path_lastx_dim {#1}
216 \dim_gset:Nn \g__draw_path_lasty_dim {#2}
217 }
```
<span id="page-6-16"></span>(*End definition for* \\_\_draw\_path\_update\_last:nn*.*)

### **4.2 Corner arcs**

<span id="page-6-25"></span><span id="page-6-24"></span><span id="page-6-20"></span><span id="page-6-19"></span><span id="page-6-1"></span>At the level of path *construction*, rounded corners are handled by inserting a marker into the path: that is then picked up once the full path is constructed. Thus we need to set up the appropriate data structures here, such that this can be applied every time it is relevant.

```
\l__draw_corner_xarc_dim
\l__draw_corner_yarc_dim
                              The two arcs in use.
                               218 \dim_new:N \l__draw_corner_xarc_dim
                               219 \dim_new:N \l__draw_corner_yarc_dim
                              (End definition for \l__draw_corner_xarc_dim and \l__draw_corner_yarc_dim.)
\l__draw_corner_arc_bool A flag to speed up the repeated checks.
                               220 \bool_new:N \l__draw_corner_arc_bool
                              (End definition for \l__draw_corner_arc_bool.)
\draw_path_corner_arc:nn Calculate the arcs, check they are non-zero.
                               221 \cs_new_protected:Npn \draw_path_corner_arc:nn #1#2
                               222 - 5223 \dim_set:Nn \lceil \frac{1 - \text{draw\_corner\_xarc\_dim} \{ \# 1 \}}{1 - \text{draw\_corner\_xarc\_dim} \{ \# 1 \}}224 \dim_set:Nn \l__draw_corner_yarc_dim {#2}
                               225 \bool_lazy_and:nnTF
                               226 { \dim_compare_p:nNn \l__draw_corner_xarc_dim = { 0pt } }
                               227 { \dim_compare_p:nNn \l__draw_corner_yarc_dim = { 0pt } }
                               228 \hspace{1cm} \{ \ \texttt{\texttt{false}}: \texttt{N} \ \lnot\_\texttt{draw\_corner\_arc\_bool} \}\verb|2295661_set_true:N \l_draw_corner_arc_bool |230 }
```
(*End definition for* \draw\_path\_corner\_arc:nn*. This function is documented on page* **??***.*)

\\_\_draw\_path\_mark\_corner: Mark up corners for arc post-processing.

```
231 \cs_new_protected:Npn \__draw_path_mark_corner:
232 {
233 \qquad \texttt{\$bool\_if:NT \l_draw\_corner\_arc\_bool$}234 \uparrow235 \qquad \qquad \backslash _{\text{--}}draw_softpath_roundpoint:VV
236 \l__draw_corner_xarc_dim
237 \l__draw_corner_yarc_dim
238 }
239 }
```
<span id="page-7-2"></span><sup>240</sup> \cs\_new\_protected:Npn \draw\_path\_moveto:n #1

<span id="page-7-14"></span><span id="page-7-13"></span>(*End definition for* \\_\_draw\_path\_mark\_corner:*.*)

### **4.3 Basic path constructions**

<span id="page-7-7"></span>At present, stick to purely linear transformation support and skip the soft path business: that will likely need to be revisited later.

```
\draw_path_moveto:n
        \draw_path_lineto:n
     \__draw_path_moveto:nn
     \__draw_path_lineto:nn
     \draw_path_curveto:nnn
\__draw_path_curveto:nnnnnn
```

```
241 \frac{1}{242}242 \__draw_point_process:nn
_{243} { \ draw path moveto:nn }
244 { \draw_point_transform:n {#1} }
245 }
246 \cs_new_protected:Npn \__draw_path_moveto:nn #1#2
247 {
248 \draw_path_update_limits:nn {#1} {#2}249 \__draw_softpath_moveto:nn {#1} {#2}
250 \__draw_path_update_last:nn {#1} {#2}
251 }
252 \cs_new_protected:Npn \draw_path_lineto:n #1
253 {
254 \__draw_point_process:nn
255 \{\ \mathcal{L}_\text{draw}\} path_lineto:nn }
256 { \draw_point_transform:n {#1} }
257 }
258 \cs_new_protected:Npn \__draw_path_lineto:nn #1#2
259 {
260 \__draw_path_mark_corner:
261 \__draw_path_update_limits:nn {#1} {#2}
262 \_draw_softpath_lineto:nn {#1} {#2}
263 \__draw_path_update_last:nn {#1} {#2}
264 }
265 \cs_new_protected:Npn \draw_path_curveto:nnn #1#2#3
266 {
267 \__draw_point_process:nnnn
268 {
269 \__draw_path_mark_corner:
270 \__draw_path_curveto:nnnnnn
271 }
272 { \draw_point_transform:n {#1} }
273 { \draw_point_transform:n {#2} }
274 { \draw_point_transform:n {#3} }
```

```
275 }
276 \cs_new_protected:Npn \__draw_path_curveto:nnnnnn #1#2#3#4#5#6
277 {
278 \__draw_path_update_limits:nn {#1} {#2}
279 \__draw_path_update_limits:nn {#3} {#4}
280 \_draw_path_update_limits:nn {#5} {#6}
281 \_draw_softpath_curveto:nnnnnn {#1} {#2} {#3} {#4} {#5} {#6}
282 \__draw_path_update_last:nn {#5} {#6}
283 }
```
<span id="page-8-19"></span><span id="page-8-16"></span><span id="page-8-13"></span>(*End definition for* \draw\_path\_moveto:n *and others. These functions are documented on page* **??***.*)

\draw\_path\_close: A simple wrapper.

```
284 \cs_new_protected:Npn \draw_path_close:
285 {
286 \__draw_path_mark_corner:
287 \__draw_softpath_closepath:
288 }
```
<span id="page-8-18"></span>(*End definition for* \draw\_path\_close:*. This function is documented on page* **??***.*)

### <span id="page-8-12"></span><span id="page-8-9"></span><span id="page-8-5"></span><span id="page-8-4"></span><span id="page-8-3"></span><span id="page-8-2"></span>**4.4 Canvas path constructions**

\draw\_path\_canvas\_moveto:n Operations with no application of the transformation matrix.

```
\draw_path_canvas_lineto:n
       \draw_path_canvas_curveto:nnn
                               289 \cs_new_protected:Npn \draw_path_canvas_moveto:n #1
                               290 \{ \ \_draw\_point\_process:nn \ \{ \ \_draw\_path\_move:nn \ \} \ \{ \#1 \} \ \}291 \cs_new_protected:Npn \draw_path_canvas_lineto:n #1
                               292 \{ \ \_draw\_point\_process:nn \ \{ \ \_draw\_path\_lineto:nn \ \} \ \{ \#1 \} \ \}293 \cs_new_protected:Npn \draw_path_canvas_curveto:nnn #1#2#3
                               294 {
                               295 \__draw_point_process:nnnn
                               296 {
                               297 \__draw_path_mark_corner:
                               298 \__draw_path_curveto:nnnnnn
                               299 }
                               300 {#1} {#2} {#3}
                               301 }
```
<span id="page-8-17"></span><span id="page-8-11"></span><span id="page-8-8"></span>(*End definition for* \draw\_path\_canvas\_moveto:n *,* \draw\_path\_canvas\_lineto:n *, and* \draw\_path\_ canvas\_curveto:nnn*. These functions are documented on page* **??***.*)

#### **4.5 Computed curves**

<span id="page-8-7"></span>More complex operations need some calculations. To assist with those, various constants are pre-defined.

\draw\_path\_curveto:nn A quadratic curve with one control point  $(x_c, y_c)$ . The two required control points are then

$$
\verb+\_draw_path_curveto:nnnn\n\c_draw_path_curveto_a_fp\n\c_draw_path_curveto_b_fp
$$

and

$$
x_1 = \frac{1}{3}x_8 + \frac{2}{3}x_8 \quad y_1 = \frac{1}{3}y_8 + \frac{2}{3}y_8
$$

$$
x_2 = \frac{1}{3}x_8 + \frac{2}{3}x_8 \quad x_2 = \frac{1}{3}y_8 + \frac{2}{3}y_8
$$

using the start (last) point  $(x_s, y_s)$  and the end point  $(x_s, y_s)$ .

```
302 \cs_new_protected:Npn \draw_path_curveto:nn #1#2
303 {
304 \__draw_point_process:nnn
305 { \__draw_path_curveto:nnnn }
306 { \draw_point_transform:n {#1} }
307 { \draw_point_transform:n {#2} }
308 }
309 \cs_new_protected:Npn \__draw_path_curveto:nnnn #1#2#3#4
310 {
311 \fp_set:Nn \l__draw_path_tmpa_fp { \c__draw_path_curveto_b_fp * #1 }
312 \fp_set:Nn \l__draw_path_tmpb_fp { \c__draw_path_curveto_b_fp * #2 }
313 \use:x
314 \left\{ \begin{array}{c} 314 & \mathbf{5} \\ 51 & 314 \end{array} \right\}315 \qquad \qquad \qquad \Delta_draw_path_mark_corner:
\verb|316| \verb|16| \verb|16|317 \left\{ \begin{array}{c} \end{array} \right.318 \fp_to_dim:n
319 \left\{ \begin{array}{c} \end{array} \right.320 \c__draw_path_curveto_a_fp * \g__draw_path_lastx_dim
321 + l<sub>-draw_path_tmpa_fp</sub>
\overline{\mathbf{3}} 322 \overline{\mathbf{3}}323 }
324 \left\{ \begin{array}{c} 324 & 524 \\ 522 & 522 \\ 522 & 522 \\ 522 & 522 \\ 522 & 522 \\ 522 & 522 \\ 522 & 522 \\ 522 & 522 \\ 522 & 522 \\ 522 & 522 \\ 522 & 522 \\ 522 & 522 \\ 522 & 522 \\ 522 & 522 \\ 522 & 522 \\ 522 & 522 \\ 522 & 522 \\ 522 & 522 \\ 522 & 522 \\ 522 & 522 \\ 52325 \{fp\_to\_dim:n\}326327 \c__draw_path_curveto_a_fp * \g__draw_path_lasty_dim
328 + \lceil \cdot \rceil + \lceil \cdot \rceil + \lceil \\overline{329} }
330 }
331 \left\{ \begin{array}{c} \end{array} \right\}332 \qquad \qquad \qquad \qquad \qquad \qquad \qquad \text{fp\_to\_dim:n}\{\C_{\text{at}}\334 }
335 \{336 \{fp\_to\_dim:n\}\{ \c_\_draw\_path\_curveto\_a_fp * #4 + \l__draw_path_tmpb_fp }
338 }
339 {#3}
340 {#4}
<sup>341</sup> }
342 }
343 \fp_const:Nn \c__draw_path_curveto_a_fp { 1 / 3 }
344 \fp_const:Nn \c__draw_path_curveto_b_fp { 2 / 3 }
```
<span id="page-9-23"></span><span id="page-9-22"></span><span id="page-9-21"></span><span id="page-9-19"></span><span id="page-9-18"></span><span id="page-9-16"></span><span id="page-9-15"></span><span id="page-9-13"></span><span id="page-9-9"></span>(*End definition for* \draw\_path\_curveto:nn *and others. This function is documented on page* **??***.*)

<span id="page-9-4"></span>Drawing an arc means dividing the total curve required into sections: using Bézier curves we can cover at most  $90^{\circ}$  at once. To allow for later manipulations, we aim to have roughly equal last segments to the line, with the split set at a final part of 115°.

```
345 \cs_new_protected:Npn \draw_path_arc:nnn #1#2#3
346 { \draw_path_arc:nnnn {#1} {#2} {#3} {#3} }
347 \cs_new_protected:Npn \draw_path_arc:nnnn #1#2#3#4
348 {
349 \use:x
```

```
\draw_path_arc:nnn
        \draw_path_arc:nnnn
      \__draw_path_arc:nnnn
     \__draw_path_arc:nnNnn
        \__draw_path_arc_auxi:nnnnNnn
        \__draw_path_arc_auxi:fnnnNnn
        \__draw_path_arc_auxi:fnfnNnn
      \__draw_path_arc_auxii:nnnNnnnn
\__draw_path_arc_auxiii:nn
\__draw_path_arc_auxiv:nnnn
  \__draw_path_arc_auxv:nn
 \__draw_path_arc_auxvi:nn
 \__draw_path_arc_add:nnnn
\l__draw_path_arc_delta_fp
\l__draw_path_arc_start_fp
    \c__draw_path_arc_90_fp
```
\c\_\_draw\_path\_arc\_60\_fp

```
350 \left\{ \begin{array}{ccc} 350 & & \end{array} \right\}\lambda_draw_path_arc:nnnn
352 { \fp_eval:n {#1} }
353 { \fp_eval:n {#2} }
354 { \fp_to_dim:n {#3} }
355 { \fp_to_dim:n {#4} }
356 }
357 }
358 \cs_new_protected:Npn \__draw_path_arc:nnnn #1#2#3#4
359 {
360 \{fp\_compare:nNnTF \{#1\} > \{#2\}361 { \__draw_path_arc:nnNnn {#1} {#2} - {#3} {#4} }
362 {\{\ \ }\_draw\_path\_arc:nnNnn \ \{ \#1\} \ \{ \#2\} \ + \ \{ \#3\} \ \{ \#4\} \ \}}363 }
364 \cs_new_protected:Npn \__draw_path_arc:nnNnn #1#2#3#4#5
365 {
366 \fp_set:Nn \l__draw_path_arc_start_fp {#1}
367 \fp_set:Nn \l__draw_path_arc_delta_fp { abs( #1 - #2 ) }
368 \fp_while_do:nNnn { \l__draw_path_arc_delta_fp } > { 90 }
369 {
370 \fp_compare:nNnTF \l__draw_path_arc_delta_fp > { 115 }
371 \{372 \qquad \qquad \setminus \_ \text{draw\_path\_arc\_auxi}:ffnnNnn373 { \fp_to_decimal:N \l__draw_path_arc_start_fp }
\frac{374}{1} { \fp_eval:n { \l__draw_path_arc_start_fp #3 90 } }
375 { 90 } {#2}
376 #3 {#4} {#5}
377 }
378 \qquad \qquad \text{ }379 \__draw_path_arc_auxi:ffnnNnn
380 \{ \fp\_to\_decimal:N \ l\_draw\_path\_arc\_start\_fp \}\{ \pmod{1:n} \{ \lceil \log_2(n+1) \rceil \} \}382 { 60 } {#2}
383 #3 {#4} {#5}
384 }
385 }
386 \__draw_path_mark_corner:
387 \__draw_path_arc_auxi:fnfnNnn
388 { \fp_to_decimal:N \l__draw_path_arc_start_fp }
389 {#2}
390 { \fp_eval:n { abs( \l__draw_path_arc_start_fp - #2 ) } }
391 {#2}
392 #3 {#4} {#5}
393 }
```
<span id="page-10-17"></span><span id="page-10-16"></span><span id="page-10-15"></span><span id="page-10-12"></span><span id="page-10-11"></span><span id="page-10-10"></span><span id="page-10-5"></span><span id="page-10-4"></span>The auxiliary is responsible for calculating the required points. The "magic" number required to determine the length of the control vectors is well-established for a rightangle:  $\frac{4}{3}(\sqrt{2}-1) = 0.55228475$ . For other cases, we follow the calculation used by pgf but with the second common case of 60◦ pre-calculated for speed.

```
394 \cs_new_protected:Npn \__draw_path_arc_auxi:nnnnNnn #1#2#3#4#5#6#7
395 {
396 \use:x
397 {
398 \__draw_path_arc_auxii:nnnNnnnn
```

```
399 {#1} {#2} {#4} #5 {#6} {#7}
400 \left\{ \begin{array}{ccc} 4 & 4 & 6 \\ 6 & 16 & 16 \\ 16 & 16 & 16 \\ 16 & 16 & 16 \\ 16 & 16 & 16 \\ 16 & 16 & 16 \\ 16 & 16 & 16 \\ 16 & 16 & 16 \\ 16 & 16 & 16 \\ 16 & 16 & 16 \\ 16 & 16 & 16 \\ 16 & 16 & 16 \\ 16 & 16 & 16 \\ 16 & 16 & 16 \\ 16 & 16 & 16 \\ 16 & 16 & 16 \\ 16 & 16 & 16 \\ 16 & 401 \fp_to_dim:n
402 \left\{ \begin{array}{c} \end{array} \right.\text{403} \text{Cs_if\_exist\_use:}404 \{c\_draw\_path\_arc\_ #3\_fp\}405 { 4/3 * tand( 0.25 * #3 ) }
406 * #6
407 }
408 }
409 \left\{ \begin{array}{ccc} 4 & 0 & 0 \\ 0 & 0 & 0 \\ 0 & 0 & 0 \\ 0 & 0 & 0 \\ 0 & 0 & 0 \\ 0 & 0 & 0 \\ 0 & 0 & 0 \\ 0 & 0 & 0 \\ 0 & 0 & 0 \\ 0 & 0 & 0 \\ 0 & 0 & 0 \\ 0 & 0 & 0 & 0 \\ 0 & 0 & 0 & 0 \\ 0 & 0 & 0 & 0 \\ 0 & 0 & 0 & 0 & 0 \\ 0 & 0 & 0 & 0 & 0 \\ 0 & 0 & 0 & 0 & 0 \\ 0 & 0 & 0 & 0 & 0 \\ 0 & 0 & 0 & $\$fp\_to\_dim:n$411 \left\{ \begin{array}{c} \end{array} \right.412 \qquad \qquad \csc\text{f} exist_use:cF
413 {c\_draw\_path\_arc\_ #3\_fp}414 \{4/3 * \t{t} \text{and} \t{0.25 * #3 }\}415 * #7
416 }
417 }
418 }
419 }
420 \cs_generate_variant:Nn \__draw_path_arc_auxi:nnnnNnn { fnf , ff }
```
<span id="page-11-2"></span><span id="page-11-0"></span>We can now calculate the required points. As everything here is non-expandable, that is best done by using x-type expansion to build up the tokens. The three points are calculated out-of-order, since finding the second control point needs the position of the end point. Once the points are found, fire-off the fundamental path operation and update the record of where we are up to. The final point has to be

```
421 \cs_new_protected:Npn \__draw_path_arc_auxii:nnnNnnnn #1#2#3#4#5#6#7#8
422 \left\{ \begin{array}{c} 4 & 2 \end{array} \right\}423 \tl_clear:N \l__draw_path_tmp_tl
424 \__draw_point_process:nn
425 { \L -draw_path_arc_auxiii:nn }
426 \uparrow427 \__draw_point_transform_noshift:n
428 { \draw_point_polar:nnn {#7} {#8} { #1 #4 90 } }
429 }
430 \__draw_point_process:nnn
431 { \L_draw_path_arc_auxiv:nnnn }
432 {
433 \draw_point_transform:n
434 { \draw_point_polar:nnn {#5} {#6} {#1} }
435 }
436 \sim437 \draw_point_transform:n
438 { \draw_point_polar:nnn {#5} {#6} {#2} }
439 }
440 \__draw_point_process:nn
441 \{ \ \mathcal{L}_\text{1} are \{ \ \mathcal{L}_\text{2} and \{ \ \mathcal{L}_\text{2} and \}442 {
443 \__draw_point_transform_noshift:n
444 { \draw_point_polar:nnn {#7} {#8} { #2 #4 -90 } }
445 }
446 \exp_after:wN \__draw_path_curveto:nnnnnn \l__draw_path_tmp_tl
```

```
447 \fp_set:Nn \l__draw_path_arc_delta_fp { abs (#2 - #3 ) }
448 \fp_set:Nn \l__draw_path_arc_start_fp {#2}
440
```
The first control point.

```
450 \cs_new_protected:Npn \__draw_path_arc_auxiii:nn #1#2
451 \frac{1}{100}452 \__draw_path_arc_aux_add:nn
453 \{ \S_{12} \ \{ \S_{24} \{ \S_{34} \}454 { \gtrsim draw_path_lasty_dim + #2 }
455 }
```
<span id="page-12-14"></span>The end point: simple arithmetic.

```
456 \cs_new_protected:Npn \__draw_path_arc_auxiv:nnnn #1#2#3#4
457 \sim 5
458 \__draw_path_arc_aux_add:nn
459 { \g_draw_path_lastx_dim - #1 + #3 }
460 { \gtrsim_{\text{draw}_path\_lasty\_dim} - #2 + #4 }
461 }
```
<span id="page-12-15"></span>The second control point: extract the last point, do some rearrangement and record.

```
462 \cs_new_protected:Npn \__draw_path_arc_auxv:nn #1#2
463 \sim464 \exp_after:wN \__draw_path_arc_auxvi:nn
465 \l__draw_path_tmp_tl {#1} {#2}
466 }
467 \cs_new_protected:Npn \__draw_path_arc_auxvi:nn #1#2#3#4#5#6
468 {
\text{469} \tl_set:Nn \l__draw_path_tmp_tl { {#1} {#2} }
470 \__draw_path_arc_aux_add:nn
471 { #5 + #3 }
472 \{ #6 + #4 \}473 \tl_put_right:Nn \l__draw_path_tmp_tl { {#3} {#4} }
474 }
475 \cs_new_protected:Npn \__draw_path_arc_aux_add:nn #1#2
476 \epsilon477 \tl_put_right:Nx \l__draw_path_tmp_tl
478 \{ \{ \hbox{fp\_to\_dim}: n \{ \#1 \} \} \{ \hbox{fp\_to\_dim}: n \{ \#2 \} \} \}479 }
480 \fp_new:N \l__draw_path_arc_delta_fp
481 \fp_new:N \l__draw_path_arc_start_fp
482 \text{ Vfp\_const:} (c__draw_path_arc_90_fp } { 4/3 * (sqrt(2) - 1) }
483 \fp_const:cn { c__draw_path_arc_60_fp } { 4/3 * tand(15) }
```
<span id="page-12-27"></span><span id="page-12-24"></span><span id="page-12-23"></span><span id="page-12-22"></span><span id="page-12-21"></span><span id="page-12-19"></span><span id="page-12-7"></span><span id="page-12-4"></span>(*End definition for* \draw\_path\_arc:nnn *and others. These functions are documented on page* **??***.*)

#### \draw\_path\_arc\_axes:nnnn A simple wrapper.

```
484 \cs_new_protected:Npn \draw_path_arc_axes:nnnn #1#2#3#4
485 \sim486 \draw_transform_triangle:nnn { 0cm , 0cm } {#3} {#4}
487 \draw_path_arc:nnn {#1} {#2} { 1pt }
488 }
```
#### <span id="page-12-6"></span>(*End definition for* \draw\_path\_arc\_axes:nnnn*. This function is documented on page* **??***.*)

\draw\_path\_ellipse:nnn

\\_\_draw\_path\_ellipse:nnnnnn \\_\_draw\_path\_ellipse\_arci:nnnnnn \\_\_draw\_path\_ellipse\_arcii:nnnnnn \\_\_draw\_path\_ellipse\_arciii:nnnnnn \\_\_draw\_path\_ellipse\_arciv:nnnnnn \c\_\_draw\_path\_ellipse\_fp <span id="page-13-5"></span>Drawing an ellipse is an optimised version of drawing an arc, in particular reusing the same constant. We need to deal with the ellipse in four parts and also deal with moving to the right place, closing it and ending up back at the center. That is handled on a per-arc basis, each in a separate auxiliary for readability.

```
489 \cs_new_protected:Npn \draw_path_ellipse:nnn #1#2#3
490 {
491 \__draw_point_process:nnnn
492 { \__draw_path_ellipse:nnnnnn }
493 { \draw_point_transform:n {#1} }
494 { \__draw_point_transform_noshift:n {#2} }
495 \{ \ \mathcal{L}_\text{1}draw_point_transform_noshift:n {#3} }
496 }
497 \cs_new_protected:Npn \__draw_path_ellipse:nnnnnn #1#2#3#4#5#6
498 {
499 \use:x
500 {
501 \qquad \qquad \qquad \setminus \_ \mathtt{draw\_path\_move} \text{ to :} \mathtt{nn}502 { \fp_to_dim:n { #1 + #3 } } { \fp_to_dim:n { #2 + #4 } }
503 \__draw_path_ellipse_arci:nnnnnn {#1} {#2} {#3} {#4} {#5} {#6}
_{504} \_draw_path_ellipse_arcii:nnnnnn {#1} {#2} {#3} {#4} {#5} {#6}
505 \_draw_path_ellipse_arciii:nnnnnn {#1} {#2} {#3} {#4} {#5} {#6}
506 \__draw_path_ellipse_arciv:nnnnnn {#1} {#2} {#3} {#4} {#5} {#6}
507 }
508 \__draw_softpath_closepath:
509 \__draw_path_moveto:nn {#1} {#2}
510 }
511 \cs_new:Npn \__draw_path_ellipse_arci:nnnnnn #1#2#3#4#5#6
512 \frac{1}{2}513 \__draw_path_curveto:nnnnnn
_{514} { \fp_to_dim:n { #1 + #3 + #5 * \c__draw_path_ellipse_fp } }
515 \{ \pmb{\in} \pmb{\text{[p_to_dim:n } f \#2 + \#4 + \#6 * \c_{\text{c}} \text{array}\text{ path\_ellipse\_fp } } \}516 \{ \pmb{\in} \pmb{\text{if p_to_dim:n} \{ #1 + #3 * \c\_draw\_path\_ellipse\_fp + #5 } }_{517} { \fp_to_dim:n { #2 + #4 * \c__draw_path_ellipse_fp + #6 } }
518 { \fp to dim:n { #1 + #5 } }
519 { \fp_to_dim:n { #2 + #6 } }
520 }
521 \cs_new:Npn \__draw_path_ellipse_arcii:nnnnnn #1#2#3#4#5#6
522 \frac{1}{2}523 \__draw_path_curveto:nnnnnn
524 { \fp_to_dim:n { #1 - #3 * \c__draw_path_ellipse_fp + #5 } }
\frac{1}{525} { \fp_to_dim:n { #2 - #4 * \c_draw_path_ellipse_fp + #6 } }
526 { \fp_to_dim:n { #1 - #3 + #5 * \c__draw_path_ellipse_fp } }
527 { \fp_to_dim:n { #2 - #4 + #6 * \c__draw_path_ellipse_fp } }
528 { \fp to dim:n { #1 - #3 } }
529 { \fp_to_dim:n { #2 - #4 } }
530 }
531 \cs_new:Npn \__draw_path_ellipse_arciii:nnnnnn #1#2#3#4#5#6
532 {
533 \ draw_path_curveto:nnnnnn
_{534} { \fp_to_dim:n { #1 - #3 - #5 * \c__draw_path_ellipse_fp } }
535 { \{ \pmb{\infty}_d \text{min}: n \{ #2 - #4 - #6 * \c_{draw\_path\_ellipse\_fp } \}536 \{ \ f_1 + 3 * \ c_1 + 3 * \ c_2 + 1 \leq 1 \}537 \{ \fp\_to\_dim:n \{ #2 - #4 * \c\_draw\_path\_ellipse\_fp - #6 \} \}538 { \fp_to_dim:n { #1 - #5 } }
```

```
539 { \fp_to_dim:n { #2 - #6 } }
540 }
541 \cs_new:Npn \__draw_path_ellipse_arciv:nnnnnn #1#2#3#4#5#6
542 \frac{1}{2}543 \qquad \qquad \qquad \setminus \_ \text{draw\_path\_curve:nnnnnn}_{544} { \fp_to_dim:n { #1 + #3 * \c__draw_path_ellipse_fp - #5 } }
 545 { \fp_to_dim:n { #2 + #4 * \c__draw_path_ellipse_fp - #6 } }
 546 \{ \ f_1, f_2, \ldots, f_k \} { \{ \ f_2, f_3, \ldots, f_k \} + \{ \ f_3 + \#3 - \#5 * \ c_1 \_{547} { \fp_to_dim:n { #2 + #4 - #6 * \c__draw_path_ellipse_fp } }
 548 { \fp_to_dim:n { #1 + #3 } }
549 { \fp_to_dim:n { #2 + #4 } }
550 }
551 \left\{ \pmod{2} \right\}(End definition for \draw_path_ellipse:nnn and others. This function is documented on page ??.)
```
<span id="page-14-14"></span>Building a rectangle can be a single operation, or for rounded versions will involve step-

\draw\_path\_circle:nn A shortcut.

```
552 \cs_new_protected:Npn \draw_path_circle:nn #1#2
553 { \draw_path_ellipse:nnn {#1} { #2 , 0pt } { 0pt , #2 } }
```
(*End definition for* \draw\_path\_circle:nn*. This function is documented on page* **??***.*)

### **4.6 Rectangles**

by-step construction.

\draw\_path\_rectangle:nn \\_\_draw\_path\_rectangle:nnnn

```
\__draw_path_rectangle_rounded:nnnn
```

```
554 \cs_new_protected:Npn \draw_path_rectangle:nn #1#2
555 {
556 \__draw_point_process:nnn
557 {
558 \bool_lazy_or:nnTF
559 \{ \lceil \text{clraw\_corner\_arc\_bool} \rceil \}560 \{ \lceil \log_{\text{max\_matrix\_active\_bool}} \rceil \}561 { \__draw_path_rectangle_rounded:nnnn }
562 { \__draw_path_rectangle:nnnn }
563 }
564 { \draw_point_transform:n {#1} }
565 {#2}
566 }
567 \cs_new_protected:Npn \__draw_path_rectangle:nnnn #1#2#3#4
568 {
569 \ draw_path_update_limits:nn {#1} {#2}
570 \__draw_path_update_limits:nn { #1 + #3 } { #2 + #4 }
_{571} \__draw_softpath_rectangle:nnnn {#1} {#2} {#3} {#4}
572 \qquad \qquad \Delta draw_path_update_last:nn {#1} {#2}
573 }
574 \cs_new_protected:Npn \__draw_path_rectangle_rounded:nnnn #1#2#3#4
575 {
576 \draw_path_moveto:n { #1 + #3 , #2 + #4 }
577 \draw_path_lineto:n { #1 , #2 + #4 }
578 \draw_path_lineto:n { #1 , #2 }
579 \draw_path_lineto:n { #1 + #3 , #2 }
580 \draw_path_close:
\begin{array}{ccccc}\n 581 & \text{draw}_path_moveto:n & \text{#1 }, \text{#2 }\n \end{array}582 }
```
(*End definition for* \draw\_path\_rectangle:nn *,* \\_\_draw\_path\_rectangle:nnnn *, and* \\_\_draw\_path\_ rectangle\_rounded:nnnn*. This function is documented on page* **??***.*)

\draw\_path\_rectangle\_corners:nn \\_\_draw\_path\_rectangle\_corners:nnnn

```
583 \cs_new_protected:Npn \draw_path_rectangle_corners:nn #1#2
584 {
585 \__draw_point_process:nnn
586 {\_draw_path_rectangle_corners:nnnnn {#1} }
587 {#1} {#2}
588 }
589 \cs_new_protected:Npn \__draw_path_rectangle_corners:nnnnn #1#2#3#4#5
    \{\ \dagger\ \draw_path_rectangle:nn \{ \#4 - #2 , #5 - #3 \} \}
```
<span id="page-15-3"></span><sup>591</sup> \cs\_new\_protected:Npn \draw\_path\_grid:nnnn #1#2#3#4

<span id="page-15-14"></span><span id="page-15-2"></span>(*End definition for* \draw\_path\_rectangle\_corners:nn *and* \\_\_draw\_path\_rectangle\_corners:nnnn*. This function is documented on page* **??***.*)

### **4.7 Grids**

<span id="page-15-15"></span>Another shortcut wrapper.

<span id="page-15-13"></span>The main complexity here is lining up the grid correctly. To keep it simple, we tidy up the argument ordering first.

\\_\_draw\_path\_grid\_auxi:nnnnnn \\_\_draw\_path\_grid\_auxi:ffnnnn \\_\_draw\_path\_grid\_auxii:nnnnnn \\_\_draw\_path\_grid\_auxiii:nnnnnn \\_\_draw\_path\_grid\_auxiiii:ffnnnn \\_\_draw\_path\_grid\_auxiv:nnnnnnnn \\_\_draw\_path\_grid\_auxiv:ffnnnnnn

\draw\_path\_grid:nnnn

```
592 \frac{1}{2}593 \__draw_point_process:nnn
594 {
595 \__draw_path_grid_auxi:ffnnnn
596 { \dim_eval:n { \dim_abs:n {#1} } }
\begin{array}{ccc} 597 & \text{ \dim\_eval:n} & \text{ \dim\_abs:n} & \text{ \text{ \textit{#2}} } \} \end{array}508599 {#3} {#4}
600 }
601 \cs_new_protected:Npn \__draw_path_grid_auxi:nnnnnn #1#2#3#4#5#6
602 \frac{1}{2}603 \dim_compare:nNnTF {#3} > {#5}
604 { \__draw_path_grid_auxii:nnnnnn {#1} {#2} {#5} {#4} {#3} {#6} }
605 { \__draw_path_grid_auxii:nnnnnn {#1} {#2} {#3} {#4} {#5} {#6} }
606 }
607 \cs_generate_variant:Nn \__draw_path_grid_auxi:nnnnnn { ff }
608 \cs_new_protected:Npn \__draw_path_grid_auxii:nnnnnn #1#2#3#4#5#6
609 {
610 \dim_compare:nNnTF {#4} > {#6}
611 { \__draw_path_grid_auxiii:nnnnnn {#1} {#2} {#3} {#6} {#5} {#4} }
612 { \_draw_path_grid_auxiii:nnnnnn {#1} {#2} {#3} {#4} {#5} {#6} }
613 }
614 \cs_new_protected:Npn \__draw_path_grid_auxiii:nnnnnn #1#2#3#4#5#6
615 {
616 \__draw_path_grid_auxiv:ffnnnnnn
617 { \fp_to_dim:n { #1 * trunc(#3/(#1)) } }
618 { \fp_to_dim:n { #2 * trunc(#4/(#2)) } }
\begin{array}{cc} 619 & \{ \#1 \} \end{array} {#2} {#3} {#4} {#5} {#6}
620 }
621 \cs_new_protected:Npn \__draw_path_grid_auxiv:nnnnnnnn #1#2#3#4#5#6#7#8
622 \frac{1}{2}623 \dim_step_inline:nnnn
624 {#1}
```

```
625 {#3}
626 {#7}
627 \left\{ \begin{array}{ccc} 627 & & & \end{array} \right\}628 \draw_path_moveto:n { ##1 , #6 }
629 \d{raw\_path\_lineto:n} #41, #8630 }
631 \dim_step_inline:nnnn
632 {#2}
633 {#4}
634 {#8}
635 \frac{1}{2}636 \draw_path_moveto:n { #5 , ##1 }
637 \draw_path_lineto:n { #7 , ##1 }
638 }
639 }
^{640} \cs_generate_variant:Nn \__draw_path_grid_auxiv:nnnnnnnn { ff }
```
<span id="page-16-13"></span><span id="page-16-11"></span><span id="page-16-6"></span>(*End definition for* \draw\_path\_grid:nnnn *and others. This function is documented on page* **??***.*)

### <span id="page-16-17"></span><span id="page-16-16"></span><span id="page-16-3"></span><span id="page-16-2"></span><span id="page-16-1"></span>**4.8 Using paths**

\\_\_draw\_path\_use\_action\_fillstroke: \\_\_draw\_path\_use\_stroke\_bb: \\_\_draw\_path\_use\_stroke\_bb\_aux:NnN

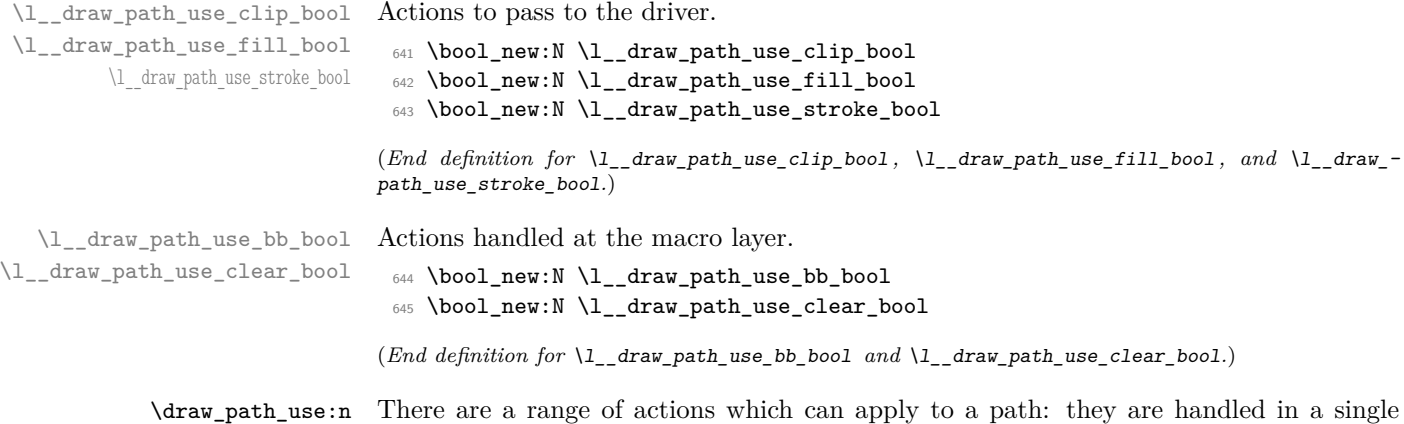

\draw\_path\_use\_clear:n \\_\_draw\_path\_use:n \\_\_draw\_path\_use\_action\_draw: function which can carry out several of them. The first step is to deal with the special case of clearing the path.

```
646 \cs_new_protected:Npn \draw_path_use:n #1
647 {
\texttt{\$648$} \tl_if_blank:nF {#1}
\begin{array}{ll} \text{\tiny 649} & \text{\tiny 649} \\ \text{\tiny -draw\_path\_use:n \{ \#1 \} } \end{array}650 }
651 \cs_new_protected:Npn \draw_path_use_clear:n #1
652 \frac{1}{2}653 \bool_lazy_or:nnTF
654 { \tl_if_blank_p:n {#1} }
655 { \str_if_eq_p:nn {#1} { clear } }
656 {
\big\{\_\_draw\_softpath\_clear\colon\big\{\sum_{\text{draw\_path\_reset\_limits}:}659 }
660 { \__draw_path_use:n { #1 , clear } }
661 }
```
Map over the actions and set up the data: mainly just booleans, but with the possibility to cover more complex cases. The business end of the function is a series of checks on the various flags, then taking the appropriate action(s).

```
662 \cs_new_protected:Npn \__draw_path_use:n #1
663 {
664 \bool_set_false:N \l__draw_path_use_clip_bool
665 \bool_set_false:N \l__draw_path_use_fill_bool
\label{thm:1} $$ \bot_set_false:N \l}__draw_path_use\_stroke\_bool667 \clist_map_inline:nn {#1}
668 \frac{1}{2}669 \cs_if_exist:cTF { l__draw_path_use_ ##1 _ bool }
670 { \bool_set_true:c { l__draw_path_use_ ##1 _ bool } }
671 {
672 \cs_if_exist_use:cF { __draw_path_use_action_ ##1 : }
673 { \msg_error:nnn { draw } { invalid-path-action } {##1} }
674 }
675 }
676 \__draw_softpath_round_corners:
677 \bool_lazy_and:nnT
678 { \l_draw_bb_update_bool }
679 { \l__draw_path_use_stroke_bool }
680 {\__draw_path_use_stroke_bb: }
681 \ draw softpath use:
682 \bool_if:NT \l__draw_path_use_clip_bool
683 {
\big\{\_\_draw\_background\_clip:
685 \bool_set_false:N \l_draw_bb_update_bool
686 \bool_lazy_or:nnF
\label{eq:3.1} \quad \{ \ \verb|l_draw_path_userfillbook| \}688 \{ \lceil \log_2 \rceil \leq \lceil \log_2 \rceil \}\label{eq:3.1} \quad \{ \ \backslash\_draw\_background\_discount1} \: \}690 }
691 \bool_lazy_or:nnT
692 { \l__draw_path_use_fill_bool }
693 { \l__draw_path_use_stroke_bool }
694 \uparrow695 \use: c
696 \qquad \qquad \qquad \qquad \qquad \qquad \qquad \qquad \qquad \qquad \qquad \qquad \qquad \qquad \qquad \qquad \qquad \qquad \qquad \qquad \qquad \qquad \qquad \qquad \qquad \qquad \qquad \qquad \qquad \qquad \qquad \qquad \qquad \qquad \qquad \qquad \qquad697 __draw_backend_
698 \bool_if:NT \l__draw_path_use_fill_bool { fill }
699 \bool_if:NT \l__draw_path_use_stroke_bool { stroke }
700 :
701 }
702 }
703 \bool_if:NT \l__draw_path_use_clear_bool
704 { \__draw_softpath_clear: }
705 }
706 \cs_new_protected:Npn \__draw_path_use_action_draw:
707 \frac{1}{207}708 \bool_set_true:N \l__draw_path_use_stroke_bool
709 }
710 \cs_new_protected:Npn \__draw_path_use_action_fillstroke:
711 \t{f}712 \bool_set_true:N \l_draw_path_use_fill_bool
```
<span id="page-18-1"></span> \bool\_set\_true:N \l\_\_draw\_path\_use\_stroke\_bool }

Where the path is relevant to size and is stroked, we need to allow for the part which overlaps the edge of the bounding box.

```
715 \cs_new_protected:Npn \__draw_path_use_stroke_bb:
716 {
717 \ draw_path_use_stroke_bb_aux:NnN x { max } +
718 \_draw_path_use_stroke_bb_aux:NnN y { max } +
\verb|v_1|_{720} \qquad \__draw_path_use_stroke_bb_aux:NnN y { min } -
721 }
722 \cs_new_protected:Npn \__draw_path_use_stroke_bb_aux:NnN #1#2#3
723 \frac{1}{2}724 \dim_compare:nNnF { \dim_use:c { g_draw_ #1#2 _dim } } = { #3 -\c_max_dim }
725 {
726 \dim_gset:cn { g__draw_ #1#2 _dim }
727 \qquad \qquad728 \use:c { dim_ #2 :nn }
729 { \dim_use:c { g_{\text{ar}}#1#2 _dim } }
730731 \dim_use:c { g__draw_path_ #1#2 _dim }
732 \text{#3 0.5 \qquad \qquad } \text{+3}<br>
\text{+3 0.5 \qquad \qquad } \text{+4}733 }
734 }
735 }
736 }
```
<span id="page-18-23"></span><span id="page-18-20"></span><span id="page-18-18"></span><span id="page-18-17"></span>(*End definition for* \draw\_path\_use:n *and others. These functions are documented on page* **??***.*)

### **4.9 Scoping paths**

<span id="page-18-21"></span>Local storage for global data. There is already a  $\lceil \cdot \rceil$  draw\_softpath\_main\_tl for path manipulation, so we can reuse that (it is always grouped when the path is being reconstructed).

```
737 \dim_new:N \l__draw_path_lastx_dim
738 \dim_new:N \l__draw_path_lasty_dim
739 \dim_new:N \l__draw_path_xmax_dim
_{740} \dim_new:N \l__draw_path_xmin_dim
741 \dim_new:N \l__draw_path_ymax_dim
742 \dim_new:N \l__draw_path_ymin_dim
743 \dim_new:N \l__draw_softpath_lastx_dim
744 \dim_new:N \l__draw_softpath_lasty_dim
745 \bool_new:N \l__draw_softpath_corners_bool
```
<span id="page-18-19"></span><span id="page-18-14"></span><span id="page-18-13"></span><span id="page-18-0"></span>(*End definition for* \l\_\_draw\_path\_lastx\_dim *and others.*)

\draw\_path\_scope\_begin: \draw\_path\_scope\_end: Scoping a path is a bit more involved, largely as there are a number of variables to keep hold of.

```
746 \cs_new_protected:Npn \draw_path_scope_begin:
747 {
748 \group_begin:
749 \dim_set_eq:NN \l__draw_path_lastx_dim \g__draw_path_lastx_dim
750 \dim_set_eq:NN \l__draw_path_lasty_dim \g__draw_path_lasty_dim
```
\l\_\_draw\_path\_lastx\_dim \l draw path lasty dim \l\_\_draw\_path\_xmax\_dim \l\_\_draw\_path\_xmin\_dim \l\_\_draw\_path\_ymax\_dim \l\_\_draw\_path\_ymin\_dim \l\_\_draw\_softpath\_corners\_bool

```
751 \dim_set_eq:NN \l__draw_path_xmax_dim \g__draw_path_xmax_dim
752 \dim_set_eq:NN \l__draw_path_xmin_dim \g__draw_path_xmin_dim
753 \dim_set_eq:NN \l__draw_path_ymax_dim \g__draw_path_ymax_dim
754 \dim_set_eq:NN \l__draw_path_ymin_dim \g__draw_path_ymin_dim
755 \dim_set_eq:NN \l__draw_softpath_lastx_dim \g__draw_softpath_lastx_dim
756 \dim_set_eq:NN \l__draw_softpath_lasty_dim \g__draw_softpath_lasty_dim
757 \__draw_path_reset_limits:
758 \tl_build_get:NN \g__draw_softpath_main_tl \l__draw_softpath_main_tl
759 \bool_set_eq:NN
760 \l__draw_softpath_corners_bool
761 \g__draw_softpath_corners_bool
762 \__draw_softpath_clear:
763 }
764 \cs_new_protected:Npn \draw_path_scope_end:
765 {
766 \draw_softpath_clear:
767 \bool_gset_eq:NN
768 \g__draw_softpath_corners_bool
769 \l__draw_softpath_corners_bool
770 \__draw_softpath_add:o \l__draw_softpath_main_tl
771 \dim_gset_eq:NN \g__draw_softpath_lastx_dim \l__draw_softpath_lastx_dim
772 \dim_gset_eq:NN \g__draw_softpath_lasty_dim \l__draw_softpath_lasty_dim
773 \dim_Sset_eq: NN \g_draw_path_xmax_dim \l_draw_path_xmax_dim774 \dim_gset_eq:NN \g__draw_path_xmin_dim \l__draw_path_xmin_dim
775 \dim_gset_eq:NN \g__draw_path_ymax_dim \l__draw_path_ymax_dim
776 \dim_gset_eq:NN \g__draw_path_ymin_dim \l__draw_path_ymin_dim
777 \dim_gset_eq:NN \g__draw_path_lastx_dim \l__draw_path_lastx_dim
_{778} \dim_gset_eq:NN \g__draw_path_lasty_dim \l__draw_path_lasty_dim
779 \group end:
780 }
```
<span id="page-19-28"></span><span id="page-19-25"></span><span id="page-19-23"></span><span id="page-19-19"></span><span id="page-19-11"></span><span id="page-19-10"></span><span id="page-19-9"></span><span id="page-19-8"></span><span id="page-19-7"></span><span id="page-19-6"></span><span id="page-19-5"></span><span id="page-19-4"></span><span id="page-19-1"></span>(*End definition for* \draw\_path\_scope\_begin: *and* \draw\_path\_scope\_end:*. These functions are documented on page* **??***.*)

```
781 \msg_new:nnnn { draw } { invalid-path-action }
782 { Invalid~action~'#1'~for~path. }
783 { Paths~can~be~used~with~actions~'draw',~'clip',~'fill'~or~'stroke'. }
784 % \end{macrocode}
785 %
786 % \begin{macrocode}
787 \langle/package)
```
### <span id="page-19-0"></span>**l3draw-points implementation**

```
788 (*package)
```
<span id="page-19-30"></span>789 (**@@=draw**)

This sub-module covers more-or-less the same ideas as pgfcorepoints.code.tex, though the approach taken to returning values is different: point expressions here are processed by expansion and return a co-ordinate pair in the form  $\{\langle x \rangle\}$   $\{\langle y \rangle\}$ . Equivalents of following pgf functions are deliberately omitted:

- \pgfpointorigin: Can be given explicitly as 0pt,0pt.
- \pgfpointadd, \pgfpointdiff, \pgfpointscale: Can be given explicitly.
- \pgfextractx, \pgfextracty: Available by applying \use\_i:nn/\use\_ii:nn or similar to the x-type expansion of a point expression.
- \pgfgetlastxy: Unused in the entire pgf core, may be emulated by x-type expansion of a point expression, then using the result.

In addition, equivalents of the following *may* be added in future but are currently absent:

- \pgfpointcylindrical, \pgfpointspherical: The usefulness of these commands is not currently clear.
- \pgfpointborderrectangle, \pgfpointborderellipse: To be revisited once the semantics and use cases are clear.
- \pgfqpoint, \pgfqpointscale, \pgfqpointpolar, \pgfqpointxy, \pgfqpointxyz: The expandable approach taken in the code here, along with the absolute requirement for  $\varepsilon$ -T<sub>E</sub>X, means it is likely many use cases for these commands may be covered in other ways. This may be revisited as higher-level structures are constructed.

### **5.1 Support functions**

<span id="page-20-7"></span>Execute whatever code is passed to extract the *x* and *y* co-ordinates. The first argument here should itself absorb two arguments. There is also a version to deal with two coordinates: common enough to justify a separate function.

```
790 \cs_new:Npn \__draw_point_process:nn #1#2
791 {
792 \exp_args:Nf \__draw_point_process_auxi:nn
793 { \__draw_point_to_dim:n {#2} }
794 {#1}
795 }
796 \cs_new:Npn \__draw_point_process_auxi:nn #1#2
797 { \__draw_point_process_auxii:nw {#2} #1 \s__draw_stop }
798 \cs_new:Npn \__draw_point_process_auxii:nw #1 #2 , #3 \s__draw_stop
799 { #1 {#2} {#3} }
800 \cs_new:Npn \__draw_point_process:nnn #1#2#3
801 \frac{f}{f}802 \exp_args:Nff \__draw_point_process_auxiii:nnn
803 { \_draw_point_to_dim:n {#2} }
804 { \__draw_point_to_dim:n {#3} }
805 {#1}
806 }
807 \cs_new:Npn \__draw_point_process_auxiii:nnn #1#2#3
808 { \ draw point process auxiv:nw \{ #3 \} #1 \s draw mark #2 \s draw stop }
809 \cs_new:Npn \__draw_point_process_auxiv:nw #1 #2, #3 \s__draw_mark #4, #5 \s__draw_stop
810 { #1 {#2} {#3} {#4} {#5} }
811 \cs_new:Npn \__draw_point_process:nnnn #1#2#3#4
812 \frac{1}{2}813 \exp_args:Nfff \_draw_point_process_auxv:nnnn
814 { \_draw_point_to_dim:n {#2} }
815 { \__draw_point_to_dim:n {#3} }
816 {\__draw_point_to_dim:n {#4} }
817 {41}818 }
```

```
\__draw_point_process:nn
        \__draw_point_process_auxi:nn
       \__draw_point_process_auxii:nw
 \__draw_point_process:nnn
     \__draw_point_process_auxiii:nnn
       \__draw_point_process_auxiv:nw
 \__draw_point_process:nnnn
      \__draw_point_process_auxv:nnnn
       \__draw_point_process_auxvi:nw
\__draw_point_process:nnnnn
    \__draw_point_process_auxvii:nnnnn
     \__draw_point_process_auxviii:nw
```

```
819 \cs_new:Npn \__draw_point_process_auxv:nnnn #1#2#3#4
820 {\_draw_point_process_auxvi:nw {#4} #1 \s__draw_mark #2 \s__draw_mark #3 \s__draw_stop }
821 \cs_new:Npn \__draw_point_process_auxvi:nw
822 #1 #2, #3 \s__draw_mark #4, #5 \s__draw_mark #6, #7 \s__draw_stop
823 { #1 {#2} {#3} {#4} {#5} {#6} {#7} }
824 \cs_new:Npn \__draw_point_process:nnnnn #1#2#3#4#5
825 \frac{1}{2}826 \exp_args:Nffff \__draw_point_process_auxvii:nnnnn
827 \{ \ \mathcal{L}_\text{1} \text{draw\_point\_to\_dim:} n \ \{ \#2 \} \ \}828 { \_{draw\_point\_to\_dim:n} {#3} }
829 \{ \ \mathcal{L}_\text{1} \text{draw\_point\_to\_dim:} n \ \{ \#4 \} \ \}830 { \__draw_point_to_dim:n {#5} }
\{41\}832 }
833 \cs_new:Npn \__draw_point_process_auxvii:nnnnn #1#2#3#4#5
834 {
835 \__draw_point_process_auxviii:nw
836 {#5} #1 \s__draw_mark #2 \s__draw_mark #3 \s__draw_mark #4 \s__draw_stop
837 }
838 \cs_new:Npn \__draw_point_process_auxviii:nw
839 #1 #2, #3 \s__draw_mark #4, #5 \s__draw_mark #6, #7 \s__draw_mark #8, #9 \s__draw_stop
840 { #1 {#2} {#3} {#4} {#5} {#6} {#7} {#8} {#9} }
```
<span id="page-21-24"></span><span id="page-21-23"></span><span id="page-21-6"></span><span id="page-21-5"></span>(*End definition for* \\_\_draw\_point\_process:nn *and others.*)

<span id="page-21-17"></span>Co-ordinates are always returned as two dimensions.

```
841 \cs_new:Npn \_draw_point_to_dim:n #1
842 { \L_{\text{draw\_point\_to\_dim\_aux}:f \{ \tp\_eval:n \{ \#1 \} \}843 \cs_new:Npn \__draw_point_to_dim_aux:n #1
844 { \ _ draw_point_to_dim_aux:w #1 }
845 \cs_generate_variant:Nn \__draw_point_to_dim_aux:n { f }
846 \cs_new:Npn \__draw_point_to_dim_aux:w ( #1 , ~ #2 ) { #1pt , #2pt }
```
### <span id="page-21-9"></span><span id="page-21-0"></span>**5.2 Polar co-ordinates**

Polar co-ordinates may have either one or two lengths, so there is a need to do a simple split before the calculation. As the angle gets used twice, save on any expression evaluation there and force expansion.

```
847 \cs_new:Npn \draw_point_polar:nn #1#2
848 { \draw_point_polar:nnn {#1} {#1} {#2} }
849 \cs_new:Npn \draw_point_polar:nnn #1#2#3
850 { \__draw_draw_polar:fnn { \fp_eval:n {#3} } {#1} {#2} }
851 \cs_new:Npn \__draw_draw_polar:nnn #1#2#3
852 { \__draw_point_to_dim:n { cosd(\#1) * (\#2) , sind(\#1) * (\#3) } }
853 \cs_generate_variant:Nn \_draw_draw_polar:nnn { f }
```
### <span id="page-21-1"></span>**5.3 Point expression arithmetic**

These functions all take point expressions as arguments.

The outcome is the normalised vector from (0*,* 0) in the direction of the point, *i.e.*

\draw\_point\_unit\_vector:n \\_\_draw\_point\_unit\_vector:nn \\_\_draw\_point\_unit\_vector:nnn

$$
P_x = \frac{x}{\sqrt{x^2 + y^2}} \quad P_y = \frac{y}{\sqrt{x^2 + y^2}}
$$

\\_\_draw\_point\_to\_dim\_aux:f \\_\_draw\_point\_to\_dim\_aux:w

\\_\_draw\_point\_to\_dim:n \\_\_draw\_point\_to\_dim\_aux:n

\draw\_point\_polar:nn \draw\_point\_polar:nnn \\_\_draw\_draw\_polar:nnn \\_\_draw\_draw\_polar:fnn except where the length is zero, in which case a vertical vector is returned.

```
854 \cs_new:Npn \draw_point_unit_vector:n #1
855 { \__draw_point_process:nn { \__draw_point_unit_vector:nn } {#1} }
856 \cs_new:Npn \__draw_point_unit_vector:nn #1#2
857 {
858 \exp_args:Nf \__draw_point_unit_vector:nnn
859 { \fp_eval:n { (sqrt(#1 * #1 + #2 * #2)) } }
860 {#1} {#2}
861 }
862 \cs_new:Npn \__draw_point_unit_vector:nnn #1#2#3
863 {
864 \fp_compare:nNnTF {#1} = \c_zero_fp
865 { 0pt, 1pt }
866 {
867 \__draw_point_to_dim:n
868 { ( #2 , #3 ) / #1 }
869 }
870 }
```
### <span id="page-22-8"></span><span id="page-22-4"></span>**5.4 Intersection calculations**

The intersection point *P* between a line joining points  $(x_1, y_1)$  and  $(x_2, y_2)$  with a second line joining points  $(x_3, y_3)$  and  $(x_4, y_4)$  can be calculated using the formulae

$$
P_x = \frac{(x_1y_2 - y_1x_2)(x_3 - x_4) - (x_3y_4 - y_3x_4)(x_1 - x_2)}{(x_1 - x_2)(y_3 - y_4) - (y_1 - y_2)(x_3 - x_4)}
$$

and

$$
P_y = \frac{(x_1y_2 - y_1x_2)(y_3 - y_5) - (x_3y_4 - y_3x_4)(y_1 - y_2)}{(x_1 - x_2)(y_3 - y_4) - (y_1 - y_2)(x_3 - x_4)}
$$

The work therefore comes down to expanding the incoming data, then pre-calculating as many parts as possible before the final work to find the intersection. (Expansion and argument re-ordering is much less work than additional floating point calculations.)

```
871 \cs_new:Npn \draw_point_intersect_lines:nnnn #1#2#3#4
872 \frac{1}{2}873 \__draw_point_process:nnnnn
874 { \__draw_point_intersect_lines:nnnnnnnn }
875 {#1} {#2} {#3} {#4}
876 }
```
At this stage we have all of the information we need, fully expanded:

#1  $x_1$ #2  $y_1$ #3 *x*<sup>2</sup> #4 *y*<sup>2</sup>  $#5 x_3$ #6 *y*<sup>3</sup> #7 *x*<sup>4</sup>

\draw\_point\_intersect\_lines:nnnn \\_\_draw\_point\_intersect\_lines:nnnnnn

\\_\_draw\_point\_intersect\_lines:nnnnnnnn \\_\_draw\_point\_intersect\_lines\_aux:nnnnnn \\_\_draw\_point\_intersect\_lines\_aux:ffffff #8 *y*<sup>4</sup>

so now just have to do all of the calculation.

```
877 \cs_new:Npn \_draw_point_intersect_lines:nnnnnnnnn #1#2#3#4#5#6#7#8
878 {
879 \__draw_point_intersect_lines_aux:ffffff
880 { \fp_eval:n { #1 * #4 - #2 * #3 } }
881 { \fp_eval:n { #5 * #8 - #6 * #7 } }
882 { \fp_eval:n { #1 - #3 } }
883 { \fp_eval:n { #5 - #7 } }
884 { \fp_eval:n { #2 - #4 } }
885 { \fp_eval:n { #6 - #8 } }
886 }
887 \cs_new:Npn \__draw_point_intersect_lines_aux:nnnnnn #1#2#3#4#5#6
888 {
889 \__draw_point_to_dim:n
890 {
891 ( #2 * #3 - #1 * #4 , #2 * #5 - #1 * #6 )
892 / ( #4 * #5 - #6 * #3 )
893 }
894 }
895 \cs_generate_variant:Nn \__draw_point_intersect_lines_aux:nnnnnn { ffffff }
```
<span id="page-23-0"></span>Another long expansion chain to get the values in the right places. We have two circles, the first with center  $(a, b)$  and radius  $r$ , the second with center  $(c, d)$  and radius  $s$ . We use the intermediate values

$$
e = c - a
$$
  
\n
$$
f = d - b
$$
  
\n
$$
p = \sqrt{e^2 + f^2}
$$
  
\n
$$
k = \frac{p^2 + r^2 - s^2}{2p}
$$

in either

$$
P_x = a + \frac{ek}{p} + \frac{f}{p}\sqrt{r^2 - k^2}
$$

$$
P_y = b + \frac{fk}{p} - \frac{e}{p}\sqrt{r^2 - k^2}
$$

or

$$
P_x = a + \frac{ek}{p} - \frac{f}{p}\sqrt{r^2 - k^2}
$$

$$
P_y = b + \frac{fk}{p} + \frac{e}{p}\sqrt{r^2 - k^2}
$$

depending on which solution is required. The rest of the work is simply forcing the appropriate expansion and shuffling arguments.

```
896 \cs_new:Npn \draw_point_intersect_circles:nnnnn #1#2#3#4#5
897 {
898 \__draw_point_process:nnn
899 \{ \ \} draw point intersect circles auxi:nnnnnnn \{ #2\} \{ #4\} \{ #5\} }
```
\draw\_point\_intersect\_circles:nnnnn \\_\_draw\_point\_intersect\_circles\_auxi:nnnnnnn \\_\_draw\_point\_intersect\_circles\_auxii:nnnnnnn draw\_point\_intersect\_circles\_auxii:ffnnnnn draw\_point\_intersect\_circles\_auxiii:nnnnnnn draw\_point\_intersect\_circles\_auxiii:ffnnnnn draw\_point\_intersect\_circles\_auxiv:nnnnnnnn draw point intersect circles auxiv:fnnnnnnn \\_\_draw\_point\_intersect\_circles\_auxv:nnnnnnnnn draw point intersect circles auxv:ffnnnnnnnn \\_\_draw\_point\_intersect\_circles\_auxvi:nnnnnnnn draw point intersect circles auxvi:fnnnnnnn draw point intersect circles auxvii:nnnnnnn \\_\_draw\_point\_intersect\_circles\_auxvii:fffnnnn

```
900 {#1} {#3}
901 }
902 \cs_new:Npn \__draw_point_intersect_circles_auxi:nnnnnnn #1#2#3#4#5#6#7
903 \frac{1}{200}904 \__draw_point_intersect_circles_auxii:ffnnnnn
905 { \fp_eval:n {#1} } { \fp_eval:n {#2} } {#4} {#5} {#6} {#7} {#3}
906 }
```
<span id="page-24-8"></span>At this stage we have all of the information we need, fully expanded:

#1 *r* #2 *s* #3 *a* #4 *b* #5 *c* #6 *d* #7 *n*

Once we evaluate  $e$  and  $f$ , the co-ordinate  $(c, d)$  is no longer required: handy as we will need various intermediate values in the following.

```
907 \cs_new:Npn \__draw_point_intersect_circles_auxii:nnnnnnn #1#2#3#4#5#6#7
 908 {
 909 \__draw_point_intersect_circles_auxiii:ffnnnnn
 910 { \fp_eval:n { #5 - #3 } }
 911 { \fp_eval:n { #6 - #4 } }
 912 {#1} {#2} {#3} {#4} {#7}
 913 }
 914 \cs_generate_variant:Nn \__draw_point_intersect_circles_auxii:nnnnnnn { ff }
 915 \cs_new:Npn \__draw_point_intersect_circles_auxiii:nnnnnnn #1#2#3#4#5#6#7
 916 {
 917 \qquad \qquad \backslash _{\textcolor{red}{\mathbf{-}}}draw_point_intersect_circles_auxiv:fnnnnnnn
 918 { \fp_eval:n { sqrt( #1 * #1 + #2 * #2 ) } }
 919 {#1} {#2} {#3} {#4} {#5} {#6} {#7}
 920 }
921 \cs_generate_variant:Nn \__draw_point_intersect_circles_auxiii:nnnnnnn { ff }
We now have p: we pre-calculate 1/p as it is needed a few times and is relatively expensive.
```
<span id="page-24-11"></span><span id="page-24-5"></span><span id="page-24-1"></span>We also need  $r^2$  twice so deal with that here too.

```
922 \cs_new:Npn \__draw_point_intersect_circles_auxiv:nnnnnnnn #1#2#3#4#5#6#7#8
923 \frac{1}{2}924 \_draw_point_intersect_circles_auxv:ffnnnnnnn
925 { \fp_eval:n { 1 / #1 } }
926 { \fp_eval:n { #4 * #4 } }
927 {#1} {#2} {#3} {#5} {#6} {#7} {#8}
928 }
929 \cs_generate_variant:Nn \__draw_point_intersect_circles_auxiv:nnnnnnnn { f }
930 \cs_new:Npn \__draw_point_intersect_circles_auxv:nnnnnnnnn #1#2#3#4#5#6#7#8#9
931 \frac{6}{1}932 \__draw_point_intersect_circles_auxvi:fnnnnnnn
933 { \fp_eval:n { 0.5 * #1 * ( #2 + #3 * #3 - #6 * #6 ) }
```
<sup>934</sup> {#1} {#2} {#4} {#5} {#7} {#8} {#9} <sup>935</sup> }

<span id="page-25-0"></span>936 \cs\_generate\_variant:Nn \\_draw\_point\_intersect\_circles\_auxv:nnnnnnnnnn { ff } We now have all of the intermediate values we require, with one division carried out up-front to avoid doing this expensive step twice:

#1 *k* #2 1*/p*  $#3 r^2$ #4 *e* #5 *f* #6 *a* #7 *b* #8 *n*

There are some final pre-calculations,  $k/p$ ,  $\frac{\sqrt{r^2-k^2}}{p}$  and the usage of *n*, then we can yield a result.

```
937 \cs_new:Npn \__draw_point_intersect_circles_auxvi:nnnnnnnn #1#2#3#4#5#6#7#8
938 {
939 \__draw_point_intersect_circles_auxvii:fffnnnn
940 { \fp_eval:n { #1 * #2 } }
941 { \int_if_odd:nTF {#8} { 1 } { -1 } }
942 { \fp_eval:n { sqrt ( #3 - #1 * #1 ) * #2 } }
943 {#4} {#5} {#6} {#7}
944 }
945 \cs_generate_variant:Nn \__draw_point_intersect_circles_auxvi:nnnnnnnn { f }
946 \cs_new:Npn \__draw_point_intersect_circles_auxvii:nnnnnnn #1#2#3#4#5#6#7
947 \frac{1}{2}948 \__draw_point_to_dim:n
949 { #6 + #4 * #1 + #2 * #3 * #5 , #7 + #5 * #1 + -1 * #2 * #3 * #4 }
950 }
951 \cs_generate_variant:Nn \__draw_point_intersect_circles_auxvii:nnnnnnn { fff }
```
### <span id="page-25-5"></span><span id="page-25-2"></span>**5.5 Interpolation on a line (vector) or arc**

<span id="page-25-6"></span><sup>952</sup> \cs\_new:Npn \draw\_point\_interpolate\_line:nnn #1#2#3

Simple maths after expansion.

```
\draw_point_interpolate_line:nnn
\__draw_point_interpolate_line_aux:nnnnn
\__draw_point_interpolate_line_aux:fnnnn
\__draw_point_interpolate_line_aux:nnnnnn
\__draw_point_interpolate_line_aux:fnnnnn
```

```
953 {
954 \ draw point process:nnn
955 { \__draw_point_interpolate_line_aux:fnnnn { \fp_eval:n {#1} } }
956 {#2} {#3}
957 }
958 \cs_new:Npn \__draw_point_interpolate_line_aux:nnnnn #1#2#3#4#5
959 {
960 \__draw_point_interpolate_line_aux:fnnnnn { \fp_eval:n { 1 - #1 } }
961 {#1} {#2} {#3} {#4} {#5}
962 }
963 \cs_generate_variant:Nn \__draw_point_interpolate_line_aux:nnnnn { f }
```

```
964 \cs_new:Npn \__draw_point_interpolate_line_aux:nnnnnn #1#2#3#4#5#6
965 { \__draw_point_to_dim:n { #2 * #3 + #1 * #5 , #2 * #4 + #1 * #6 } }
966 \cs_generate_variant:Nn \__draw_point_interpolate_line_aux:nnnnnn { f }
```
Same idea but using the normalised length to obtain the scale factor. The start point is needed twice, so we force evaluation, but the end point is needed only the once.

\draw\_point\_interpolate\_distance:nnn \\_\_draw\_point\_interpolate\_distance:nnnnn \\_\_draw\_point\_interpolate\_distance:nnnnnn \\_\_draw\_point\_interpolate\_distance:fnnnnn

```
967 \cs_new:Npn \draw_point_interpolate_distance:nnn #1#2#3
968 {
969 \__draw_point_process:nn
970 \{ \ \mathcal{N}_\text{1} \} \{ \ \mathcal{N}_\text{2} \} \{ \ \mathcal{N}_\text{3} \} \}971 \{42\}972 }
973 \cs_new:Npn \__draw_point_interpolate_distance:nnnn #1#2#3#4
974 {
975 \__draw_point_process:nn
976 \frac{1}{2}977 \__draw_point_interpolate_distance:fnnnn
978 { \fp_eval:n {#1} } {#3} {#4}
979 }
980 { \draw_point_unit_vector:n { (#2 ) - (#3 , #4 ) } }
981 }
982 \cs_new:Npn \__draw_point_interpolate_distance:nnnnn #1#2#3#4#5
983 { \__draw_point_to_dim:n { #2 + #1 * #4 , #3 + #1 * #5 } }
984 \cs_generate_variant:Nn \__draw_point_interpolate_distance:nnnnn { f }
```
<span id="page-26-15"></span><span id="page-26-11"></span><span id="page-26-9"></span><span id="page-26-5"></span><span id="page-26-1"></span>(*End definition for* \\_\_draw\_point\_to\_dim:n *and others. These functions are documented on page* **??***.*)

<span id="page-26-8"></span>Finding a point on an ellipse arc is relatively easy: find the correct angle between the two given, use the sine and cosine of that angle, apply to the axes. We just have to work a bit with the co-ordinate expansion.

```
985 \cs_new:Npn \draw_point_interpolate_arcaxes:nnnnnn #1#2#3#4#5#6
986 {
987 \__draw_point_process:nnnn
988 {\__draw_point_interpolate_arcaxes_auxi:nnnnnnnnn {#1} {#5} {#6} }
989 {42} {43} {44}<br>990 }
990 }
991 \cs_new:Npn \__draw_point_interpolate_arcaxes_auxi:nnnnnnnnn #1#2#3#4#5#6#7#8#9
992 \sim993 \__draw_point_interpolate_arcaxes_auxii:fnnnnnnnnn
\{ \pmb{\in} \ { \fp_eval:n {#1} } {#2} {#3} {#4} {#5} {#6} {#7} {#8} {#9}
995 }
```
<span id="page-26-16"></span><span id="page-26-7"></span>At this stage, the three co-ordinate pairs are fully expanded but somewhat re-ordered:

#1 *p* #2 *θ*<sup>1</sup>  $#3 \theta_2$ #4 *x<sup>c</sup>* #5 *y<sup>c</sup>* #6 *x<sup>a</sup>*<sup>1</sup>

\draw\_point\_interpolate\_arcaxes:nnnnnn aw\_point\_interpolate\_arcaxes\_auxi:nnnnnnnnnn w\_point\_interpolate\_arcaxes\_auxii:nnnnnnnnnn w\_point\_interpolate\_arcaxes\_auxii:fnnnnnnnnn aw\_point\_interpolate\_arcaxes\_auxiii:nnnnnnnn aw\_point\_interpolate\_arcaxes\_auxiii:fnnnnnn aw point interpolate arcaxes auxiv:nnnnnnnnn aw point interpolate arcaxes auxiv:ffnnnnnnn #7 *ya*<sup>1</sup> #8 *xa*<sup>2</sup> #9 *ya*<sup>2</sup>

We are now in a position to find the target angle, and from that the sine and cosine required.

```
996 \cs_new:Npn \__draw_point_interpolate_arcaxes_auxii:nnnnnnnnn #1#2#3#4#5#6#7#8#9
997 \sim 5
998 \__draw_point_interpolate_arcaxes_auxiii:fnnnnnn
999 \{ \pmod{: n \{ #1 * (#3) + ( 1 - #1 ) * (#2) } \}1000 {#4} {#5} {#6} {#7} {#8} {#9}
1001 }
1002 \text{ } \text{c}generate_variant:Nn \_draw_point_interpolate_arcaxes_auxii:nnnnnnnnn { f }
1003 \cs_new:Npn \__draw_point_interpolate_arcaxes_auxiii:nnnnnnn #1#2#3#4#5#6#7
1004 {
1005 \__draw_point_interpolate_arcaxes_auxiv:ffnnnnnn
1006 { \fp_eval:n { cosd (#1) } }
1007 { \fp_eval:n { sind (#1) } }
1008 {#2} {#3} {#4} {#5} {#6} {#7}
1009 }
1010 \cs_generate_variant:Nn \__draw_point_interpolate_arcaxes_auxiii:nnnnnnn { f }
1011 \cs_new:Npn \__draw_point_interpolate_arcaxes_auxiv:nnnnnnnn #1#2#3#4#5#6#7#8
1012 {
1013 \__draw_point_to_dim:n
1014 { #3 + #1 * #5 + #2 * #7 , #4 + #1 * #6 + #2 * #8 }
1015 }
1016 \cs_generate_variant:Nn \__draw_point_interpolate_arcaxes_auxiv:nnnnnnnn { ff }
```
<span id="page-27-15"></span><span id="page-27-12"></span><span id="page-27-5"></span><span id="page-27-2"></span><span id="page-27-1"></span>(*End definition for* \draw\_point\_interpolate\_arcaxes:nnnnnn *and others. This function is documented on page* **??***.*)

<span id="page-27-8"></span>Here we start with a proportion of the curve  $(p)$  and four points

- 1. The initial point  $(x_1, y_1)$
- 2. The first control point  $(x_2, y_2)$
- 3. The second control point  $(x_3, y_3)$
- 4. The final point  $(x_4, y_4)$

The first phase is to expand out all of these values.

```
1017 \cs_new:Npn \draw_point_interpolate_curve:nnnnnn #1#2#3#4#5
1018 {
1019 \__draw_point_process:nnnnn
1020 { \_draw_point_interpolate_curve_auxi:nnnnnnnnn {#1} }
1021 {#2} {#3} {#4} {#5}
1022 }
1023 \cs_new:Npn \_draw_point_interpolate_curve_auxi:nnnnnnnnn #1#2#3#4#5#6#7#8#9
1024 {
1025 \__draw_point_interpolate_curve_auxii:fnnnnnnnn
1026 { \fp_eval:n {#1} }
1027 {#2} {#3} {#4} {#5} {#6} {#7} {#8} {#9}
1028 }
```
\draw\_point\_interpolate\_curve:nnnnn draw\_point\_interpolate\_curve\_auxi:nnnnnnnnnn raw point interpolate curve auxii:nnnnnnnnnn raw point interpolate curve auxii:fnnnnnnnn \draw\_point\_interpolate\_curve\_auxiii:nnnnnn \draw\_point\_interpolate\_curve\_auxiii:fnnnnn \draw\_point\_interpolate\_curve\_auxiv:nnnnnn \draw\_point\_interpolate\_curve\_auxv:nnw \draw\_point\_interpolate\_curve\_auxv:ffw \draw\_point\_interpolate\_curve\_auxvi:n raw\_point\_interpolate\_curve\_auxvii:nnnnnnnnn draw point interpolate curve auxviii:nnnnnnn draw point interpolate curve auxviii:ffnnnn

At this stage, everything is fully expanded and back in the input order. The approach to finding the required point is iterative. We carry out three phases. In phase one, we need all of the input co-ordinates

$$
x'_1 = (1 - p)x_1 + px_2
$$
  
\n
$$
y'_1 = (1 - p)y_1 + py_2
$$
  
\n
$$
x'_2 = (1 - p)x_2 + px_3
$$
  
\n
$$
y'_2 = (1 - p)y_2 + py_3
$$
  
\n
$$
x'_3 = (1 - p)x_3 + px_4
$$
  
\n
$$
y'_3 = (1 - p)y_3 + py_4
$$

In the second stage, we can drop the final point

$$
x_1'' = (1 - p)x_1' + px_2'
$$
  
\n
$$
y_1'' = (1 - p)y_1' + py_2'
$$
  
\n
$$
x_2'' = (1 - p)x_2' + px_3'
$$
  
\n
$$
y_2'' = (1 - p)y_2' + py_3'
$$

and for the final stage only need one set of calculations

$$
P_x = (1 - p)x_1'' + px_2''
$$
  

$$
P_y = (1 - p)y_1'' + py_2''
$$

Of course, this does mean a lot of calculations and expansion!

```
1029 \cs_new:Npn \_draw_point_interpolate_curve_auxii:nnnnnnnnnn
1030 #1#2#3#4#5#6#7#8#9
1031 \, \text{f}1032 \__draw_point_interpolate_curve_auxiii:fnnnnn
1033 { \fp_eval:n { 1 - #1 } }
1034 {#1}
1035 { {#2} {#3} } { {#4} {#5} } { {#6} {#7} } { {#8} {#9} }
1036 }
1037 \cs_generate_variant:Nn \__draw_point_interpolate_curve_auxii:nnnnnnnnn { f }
1038 % \begin{macrocode}
1039 % We need to do the first cycle, but haven't got enough arguments to keep
1040 % everything in play at once. So her ewe use a but of argument re-ordering
1041 % and a single auxiliary to get the job done.
1042 % \begin{macrocode}
1043 \cs_new:Npn \__draw_point_interpolate_curve_auxiii:nnnnnn #1#2#3#4#5#6
1044 {
1045 \ draw point interpolate curve auxiv:nnnnnn {#1} {#2} #3 #4
1046 \ draw point interpolate curve auxiv:nnnnnn {#1} {#2} #4 #5
1047 \__draw_point_interpolate_curve_auxiv:nnnnnn {#1} {#2} #5 #6
1048 \prg_do_nothing:
\sum_{1049} \sum_{\text{draw\_point\_interpolate\_curve\_auxvi:n} \{ \#1\} \{ \#2\}}1050 }
1051 \cs_generate_variant:Nn \__draw_point_interpolate_curve_auxiii:nnnnnn { f }
1052 \cs_new:Npn \__draw_point_interpolate_curve_auxiv:nnnnnn #1#2#3#4#5#6
1053 \overline{5}1054 \__draw_point_interpolate_curve_auxv:ffw
1055 { \fp eval:n { #1 * #3 + #2 * #5 } }
```

```
1056 { \fp_eval:n { #1 * #4 + #2 * #6 } }
1057 }
1058 \cs_new:Npn \_draw_point_interpolate_curve_auxv:nnw
1059 #1#2#3 \prg_do_nothing: #4#5
1060 {
1061 #3
1062 \prg_do_nothing:
1063 #4 { #5 {#1} {#2} }
1064 }
1065 \cs_generate_variant:Nn \__draw_point_interpolate_curve_auxv:nnw { ff }
1066 % \begin{macrocode}
1067 % Get the arguments back into the right places and to the second and
1068 % third cycles directly.
1069 % \begin{macrocode}
1070 \cs_new:Npn \__draw_point_interpolate_curve_auxvi:n #1
1071 { \_draw_point_interpolate_curve_auxvii:nnnnnnnn #1 }
1072 \cs_new:Npn \__draw_point_interpolate_curve_auxvii:nnnnnnnn #1#2#3#4#5#6#7#8
1073 {
1074 \__draw_point_interpolate_curve_auxviii:ffffnn
1075 { \fp_eval:n { #1 * #5 + #2 * #3 } }
1076 { \fp_eval:n { #1 * #6 + #2 * #4 } }
1077 { \fp_eval:n { #1 * #7 + #2 * #5 } }
1078 { \fp_eval:n { #1 * #8 + #2 * #6 } }
1079 {#1} {#2}
1080 }
1081 \cs_new:Npn \__draw_point_interpolate_curve_auxviii:nnnnnn #1#2#3#4#5#6
1082 {
1083 \__draw_point_to_dim:n
1084 { #5 * #3 + #6 * #1 , #5 * #4 + #6 * #2 }
1085 }
```
<span id="page-29-25"></span><span id="page-29-24"></span><span id="page-29-23"></span><span id="page-29-22"></span><span id="page-29-19"></span><span id="page-29-18"></span><span id="page-29-7"></span><span id="page-29-6"></span><span id="page-29-3"></span>1086 \cs\_generate\_variant:Nn \\_\_draw\_point\_interpolate\_curve\_auxviii:nnnnnn { ffff }

(*End definition for* \draw\_point\_interpolate\_curve:nnnnn *and others. These functions are documented on page* **??***.*)

### **5.6 Vector support**

As well as co-ordinates relative to the drawing

\l\_\_draw\_xvec\_x\_dim Base vectors to map to the underlying two-dimensional drawing space.

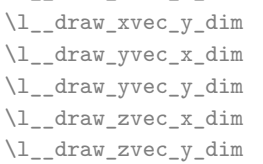

```
1087 \dim_new:N \l__draw_xvec_x_dim
1088 \dim_new:N \l__draw_xvec_y_dim
1089 \dim_new:N \l__draw_yvec_x_dim
1090 \dim_new:N \l__draw_yvec_y_dim
1091 \dim_new:N \l__draw_zvec_x_dim
1092 \dim_new:N \l__draw_zvec_y_dim
```
<span id="page-29-16"></span><span id="page-29-15"></span><span id="page-29-14"></span><span id="page-29-9"></span><span id="page-29-8"></span>(*End definition for* \l\_\_draw\_xvec\_x\_dim *and others.*)

\draw\_xvec:n Calculate the underlying position and store it.

```
\draw_yvec:n
  \draw_zvec:n
\__draw_vec:nn
\__draw_vec:nnn
                 1093 \cs_new_protected:Npn \draw_xvec:n #1
                 1094 { \__draw_vec:nn { x } {#1} }
                 1095 \cs_new_protected:Npn \draw_yvec:n #1
                 1096 { \__draw_vec:nn { y } {#1} }
```

```
1097 \cs_new_protected:Npn \draw_zvec:n #1
1098 { \__draw_vec:nn { z } {#1} }
1099 \cs_new_protected:Npn \_draw_vec:nn #1#2
1100 \, {
\verb|1101| \qquad \verb|\__draw_point_process:nn {\;\verb|!|\_\_draw_vec:nnn {\;\verb|!|}} \qquad \verb|! \qquad \verb|! \qquad \verb|! \qquad \verb|! \qquad \verb|! \qquad \verb|! \qquad \verb|! \qquad \verb|! \qquad \verb|! \qquad \verb|! \qquad \verb|! \qquad \verb|! \qquad \verb|! \qquad \verb|! \qquad \verb|! \qquad \verb|! \qquad \verb|! \qquad \verb|! \qquad \verb|! \qquad \verb|! \qquad \verb|! \qquad \verb|! \qquad \verb|! \qquad \verb|! \qquad \verb|! \q1102 }
1103 \cs_new_protected:Npn \__draw_vec:nnn #1#2#3
1104 {
1105 \dim_set:cn { 1__draw_ #1 vec_x_dim } {#2}
1106 \dim_set:cn { 1__draw_ #1 vec_y_dim } {#3}
1107 }
```
<span id="page-30-11"></span><span id="page-30-10"></span><span id="page-30-9"></span>(*End definition for* \draw\_xvec:n *and others. These functions are documented on page* **??***.*) Initialise the vectors.

```
1108 \draw_xvec:n { 1cm , 0cm }
1109 \draw_yvec:n { 0cm , 1cm }
1110 \draw_zvec:n { -0.385cm , -0.385cm }
```
<span id="page-30-22"></span><span id="page-30-4"></span><span id="page-30-0"></span>\draw\_point\_vec:nn Force a single evaluation of each factor, then use these to work out the underlying point.

```
\__draw_point_vec:nn
 \__draw_point_vec:ff
   \draw_point_vec:nnn
\__draw_point_vec:nnn
\__draw_point_vec:fff
                                      1111 \cs_new:Npn \draw_point_vec:nn #1#2
                                      1112 \{ \_draw\_point\_vec:ff \{ \tp\_eval:n \{ #1\} \} \{ \tp\_eval:n \{ #2\} \} \}1113 \cs_new:Npn \ draw_point_vec:nn #1#2
                                      1114 {
                                      1115 \__draw_point_to_dim:n
                                      1116 \left\{ \begin{array}{c} 1116 & 1116 \\ 1116 & 1116 \\ 1116 & 1116 \\ 1116 & 1116 \\ 1116 & 1116 \\ 1116 & 1116 \\ 1116 & 1116 \\ 1116 & 1116 \\ 1116 & 1116 \\ 1116 & 1116 \\ 1116 & 1116 \\ 1116 & 1116 \\ 1116 & 1116 \\ 1116 & 1116 \\ 1116 & 1116 \\ 1116 & 1116 \\ 1116 & 1111117 \text{#1 * } l_{\text{law}_x \text{vec}_x_dim + #2 * } l_{\text{draw}_y \text{vec}_x_dim, j}1118 #1 * \l__draw_xvec_y_dim + #2 * \l__draw_yvec_y_dim
                                      1119 }
                                      1120 }
                                      1121 \cs_generate_variant:Nn \__draw_point_vec:nn { ff }
                                      1122 \cs_new:Npn \draw_point_vec:nnn #1#2#3
                                      1123 {
                                      1124 \_draw_point_vec:fff
                                      1125 { \fp_eval:n {#1} } { \fp_eval:n {#2} } { \fp_eval:n {#3} }
                                      1126
                                      1127 \cs_new:Npn \__draw_point_vec:nnn #1#2#3
                                      1128 {
                                      1129 \__draw_point_to_dim:n
                                      1130 {
                                      1131 #1 * \l__draw_xvec_x_dim
                                      1132 + #2 * \l__draw_yvec_x_dim
                                      1133 + #3 * \l__draw_zvec_x_dim
                                      1134 ,
                                      \texttt{\#1}\ * \ \texttt{\texttt{\texttt{1}}\_draw\_xvec\_y\_dim}1136 + \#2 * \lceil \frac{1}{2} \rceil + \#2 * \lceil \frac{1}{2} \rceil + \#2 * \lceil \frac{1}{2} \rceil + \#2 * \lceil \frac{1}{2} \rceil + \#2 * \lceil \frac{1}{2} \rceil + \#2 * \lceil \frac{1}{2} \rceil + \#2 * \lceil \frac{1}{2} \rceil + \#2 * \lceil \frac{1}{2} \rceil + \#2 * \lceil \frac{1}{2} \rceil + \#2 * \lceil \frac{1}{2} \1137 + #3 * \lceil \frac{1}{3}x \rceil + #3 * \lceil \frac{1}{3}x \rceil1138 }<br>1139 }
                                      1139 }
                                      1140 \cs_generate_variant:Nn \__draw_point_vec:nnn { fff }
```
<span id="page-30-29"></span><span id="page-30-27"></span><span id="page-30-26"></span><span id="page-30-25"></span><span id="page-30-24"></span><span id="page-30-23"></span><span id="page-30-21"></span><span id="page-30-19"></span><span id="page-30-5"></span><span id="page-30-1"></span>(*End definition for* \draw\_point\_vec:nn *and others. These functions are documented on page* **??***.*)

\draw\_point\_vec\_polar:nn \draw\_point\_vec\_polar:nnn \\_\_draw\_point\_vec\_polar:nnn \\_\_draw\_point\_vec\_polar:fnn <span id="page-30-13"></span>Much the same as the core polar approach.

<span id="page-30-6"></span><sup>1141</sup> \cs\_new:Npn \draw\_point\_vec\_polar:nn #1#2

```
1142 { \draw_point_vec_polar:nnn {#1} {#1} {#2} }
1143 \cs_new:Npn \draw_point_vec_polar:nnn #1#2#3
1144 { \__draw_draw_vec_polar:fnn { \fp_eval:n {#3} } {#1} {#2} }
1145 \cs_new:Npn \__draw_draw_vec_polar:nnn #1#2#3
1146 {
1147 \__draw_point_to_dim:n
1148 {
1149 cosd(#1) * (#2) * \l__draw_xvec_x_dim ,
1150 sind(#1) * (#3) * \l__draw_yvec_y_dim
1151 }
1152 }
1153 \cs_generate_variant:Nn \__draw_draw_vec_polar:nnn { f }
```
<span id="page-31-20"></span><span id="page-31-18"></span><span id="page-31-1"></span>(*End definition for* \draw\_point\_vec\_polar:nn *,* \draw\_point\_vec\_polar:nnn *, and* \\_\_draw\_point\_ vec\_polar:nnn*. These functions are documented on page* **??***.*)

### **5.7 Transformations**

\draw\_point\_transform:n \\_\_draw\_point\_transform:nn

<span id="page-31-6"></span>Applies a transformation matrix to a point: see l3draw-transforms for the business end. Where possible, we avoid the relatively expensive multiplication step.

```
1154 \cs_new:Npn \draw_point_transform:n #1
1155 {
1156 \__draw_point_process:nn
1157 \{ \ \mathcal{L}_\text{1} araw_point_transform:nn \} {#1}
1158 }
1159 \cs_new:Npn \_draw_point_transform:nn #1#2
1160 {
1161 \bool_if:NTF \l__draw_matrix_active_bool
1162 {
1163 \__draw_point_to_dim:n
1164 \{1165 (
1166 \l__draw_matrix_a_fp * #1
1167 + \lceil \cdot \rceil + \lceil \cdot \rceil + \lceil \cdot \rceil + \lceil \cdot \rceil + \lceil \cdot \rceil1168 + \lq\lq\lq\lq + \lq\lq\lq\lq\lq + \lq\lq\lq\lq\lq\lq\lq\lq1169 )
1170 ,
1171 (
1172 \lvert 1 \rvert \lvert 1 \rvert \lvert 1 \1173 + l_{12}draw_matrix_d_fp * #21174 + l_{\texttt{1}draw_yshift\_dim}1175 )
1176 }
1177 }
1178 \sim1179 \qquad \qquad \setminus \_ \text{draw\_point\_to\_dim:n}1180 f
1181 (#1, #2)
1182 + ( \l__draw_xshift_dim , \l__draw_yshift_dim )
1183 }
1184 }
1185 }
```
<span id="page-31-19"></span><span id="page-31-17"></span><span id="page-31-15"></span><span id="page-31-11"></span><span id="page-31-9"></span>(*End definition for* \draw\_point\_transform:n *and* \\_\_draw\_point\_transform:nn*. This function is documented on page* **??***.*)

```
\__draw_point_transform_noshift:n
\__draw_point_transform_noshift:nn
                          A version with no shift: used for internal purposes.
                           1186 \cs_new:Npn \__draw_point_transform_noshift:n #1
                           1187 {
                           1188 \__draw_point_process:nn
                           1189 \{\ \mathcal{N}_\text{1} \} \{ \ \mathcal{N}_\text{2} \} \{ \ \mathcal{N}_\text{2} \}1190 }
                           1191 \cs_new:Npn \__draw_point_transform_noshift:nn #1#2
                            1192 {
                            1193 \bool_if:NTF \l__draw_matrix_active_bool
                            1194 {
                           1195 \qquad \qquad \setminus \_ \text{draw\_point\_to\_dim:n}1196 {
                            1197 (
                           1198 \l_draw_matrix_a_fp * #1
                           1199 + \lceil \cdot \rceil - \text{draw\_matrix_cfp} \* \#2 \rceil1200 )
                           1201 ,
                           1202 (
                            1203 \l_draw_matrix_b_fp * #1
                            1204 + \lceil \cdot \rceil - \text{draw\_matrix_d\_fp} \rceil #2
                            1205 )
                           1206 }
                           1207 }
                           1208 { \__draw_point_to_dim:n { (#1, #2) } }
                           1209 }
```
<span id="page-32-18"></span><span id="page-32-15"></span><span id="page-32-14"></span><span id="page-32-13"></span><span id="page-32-12"></span>(*End definition for* \\_\_draw\_point\_transform\_noshift:n *and* \\_\_draw\_point\_transform\_noshift:nn*.*) 1210 (/package)

## **6 l3draw-scopes implementation**

- $1211$  (\*package)
- $1212 \langle \texttt{00=draw} \rangle$

### <span id="page-32-20"></span><span id="page-32-11"></span><span id="page-32-10"></span><span id="page-32-9"></span><span id="page-32-8"></span><span id="page-32-7"></span><span id="page-32-6"></span><span id="page-32-3"></span><span id="page-32-2"></span><span id="page-32-1"></span>**6.1 Drawing environment**

\g\_\_draw\_xmax\_dim \g\_\_draw\_xmin\_dim \g\_\_draw\_ymax\_dim \g\_\_draw\_ymin\_dim Used to track the overall (official) size of the image created: may not actually be the natural size of the content. <sup>1213</sup> \dim\_new:N \g\_\_draw\_xmax\_dim <sup>1214</sup> \dim\_new:N \g\_\_draw\_xmin\_dim <sup>1215</sup> \dim\_new:N \g\_\_draw\_ymax\_dim <sup>1216</sup> \dim\_new:N \g\_\_draw\_ymin\_dim (*End definition for* \g\_\_draw\_xmax\_dim *and others.*) \l\_draw\_bb\_update\_bool Flag to indicate that a path (or similar) should update the bounding box of the drawing. <sup>1217</sup> \bool\_new:N \l\_draw\_bb\_update\_bool (*End definition for* \l\_draw\_bb\_update\_bool*. This variable is documented on page* **??***.*) \l\_\_draw\_layer\_main\_box Box for setting the drawing itself and the top-level layer. <sup>1218</sup> \box\_new:N \l\_\_draw\_main\_box 1219 \box\_new:N \l\_\_draw\_layer\_main\_box

(*End definition for* \l\_\_draw\_layer\_main\_box*.*)

\g\_draw\_id\_int The drawing number.

<span id="page-33-34"></span><span id="page-33-22"></span>1220 \int\_new:N \g\_\_draw\_id\_int

(*End definition for* \g\_\_draw\_id\_int*.*)

\\_\_draw\_reset\_bb: A simple auxiliary.

```
1221 \cs_new_protected:Npn \__draw_reset_bb:
1222 {
1223 \dim_gset:Nn \g__draw_xmax_dim { -\c_max_dim }
1224 \dim_gset:Nn \g__draw_xmin_dim { \c_max_dim }
\verb|1225| \ddot{\text{dim}}\_\text{Sset:Nn }\g_\text{draw\_ymax\_dim } \text{f }\neg\text{'c\_max\_dim } \}1226 \dim_gset:Nn \g__draw_ymin_dim { \c_max_dim }
1227 }
```
<span id="page-33-10"></span><span id="page-33-9"></span>(*End definition for* \\_\_draw\_reset\_bb:*.*)

\draw\_begin: \draw\_end: <span id="page-33-11"></span>Drawings are created by setting them into a box, then adjusting the box before inserting into the surroundings. Color is set here using the drawing mechanism largely as it then sets up the internal data structures. It may be that a coffin construct is better here in the longer term: that may become clearer as the code is completed. As we need to avoid any insertion of baseline skips, the outer box here has to be an hbox. To allow for layers, there is some box nesting: notice that we

```
1228 \cs_new_protected:Npn \draw_begin:
1229 {
1230 \group_begin:
1231 \int_gincr:N \g__draw_id_int
1232 \hbarbox_set:Nw l_draw_main_box
1233 \ draw_backend_begin:
1234 \_draw_reset_bb:
1235 \ draw_path_reset_limits:
1236 \bool_set_true:N \l_draw_bb_update_bool
1237 \draw_transform_matrix_reset:
1238 \draw_transform_shift_reset:
1239 \_draw_softpath_clear:
1240 \draw_linewidth:n { \l_draw_default_linewidth_dim }
1241 \color_select:n { . }
1242 \ddot{\text{0}} rule:
1243 \draw_cap_butt:
1244 \draw_join_miter:
1245 \draw miterlimit:n { 10 }
1246 \ddot{\text{draw}_\text{data}} \ddot{\text{system:}} 1246
1247 \hbox_set:Nw \l__draw_layer_main_box
1248 }
1249 \cs_new_protected:Npn \draw_end:
1250 {
\verb|1251| \verb|exp_args: NNNV \hbox|best\_end:1252 \clist_set:Nn \l_draw_layers_clist \l_draw_layers_clist
1253 \qquad \qquad \setminus \_ \text{draw\_layers\_insert}:
1254 \qquad \qquad \qquad \qquad \qquad \qquad \qquad \qquad \qquad \qquad \qquad \qquad \qquad \qquad \qquad \qquad \qquad \qquad \qquad \qquad \qquad \qquad \qquad \qquad \qquad \qquad \qquad \qquad \qquad \qquad \qquad \qquad \qquad \qquad \qquad \qquad1255 \hbox set end:
1256 \dim_compare:nNnT \g__draw_xmin_dim = \c_max_dim
1257 {
```

```
1258 \dim_gzero:N \g__draw_xmax_dim
1259 \dim_gzero:N \g__draw_xmin_dim
1260 \dim_gzero:N \g__draw_ymax_dim
1261 \dim_gzero:N \g__draw_ymin_dim
1262 }
1263 \hbox_set:Nn \l__draw_main_box
1264 \qquad \qquad \qquad \qquad \qquad \qquad \qquad \qquad \qquad \qquad \qquad \qquad \qquad \qquad \qquad \qquad \qquad \qquad \qquad \qquad \qquad \qquad \qquad \qquad \qquad \qquad \qquad \qquad \qquad \qquad \qquad \qquad \qquad \qquad \qquad \qquad 1265 \skip_horizontal:n { \neg \gtrsim -\frac{d}{d} \g_draw_xmin_dim }
1266 \box_move_down:nn { \g__draw_ymin_dim }
1267 { \box_use_drop:N \l__draw_main_box }
1268 }
1269 \box_set_ht:Nn \l__draw_main_box
1270 \{ \gtrsim_draw\_ymax\_dim - \gtrsim_draw\_ymin\_dim \}1271 \hspace{20pt} \texttt{\textcolor{blue}{\textbf{box} } \{ 0pt \}}}1272 \boxtimes \box_set_wd:Nn \l__draw_main_box
1273 { \gtrsim \{ \gtrsim \frac{draw\_xmax\_dim - \gtrsim_dram\_xmin\_dim \}1274 \mode_leave_vertical:
1275 \box_use_drop:N \l__draw_main_box
1276 \group_end:
1277 }
```
<span id="page-34-33"></span><span id="page-34-31"></span><span id="page-34-29"></span><span id="page-34-26"></span><span id="page-34-5"></span><span id="page-34-3"></span><span id="page-34-2"></span><span id="page-34-1"></span>(*End definition for* \draw\_begin: *and* \draw\_end:*. These functions are documented on page* **??***.*)

### <span id="page-34-35"></span><span id="page-34-34"></span><span id="page-34-30"></span><span id="page-34-24"></span><span id="page-34-22"></span><span id="page-34-21"></span><span id="page-34-18"></span><span id="page-34-13"></span><span id="page-34-6"></span>**6.2 Scopes**

```
\l__draw_linewidth_dim
  \l__draw_fill_color_tl
\l__draw_stroke_color_tl
                           Storage for local variables.
                           1278 \dim_new:N \l__draw_linewidth_dim
                           1279 \tl_new:N \l__draw_fill_color_tl
                           1280 \tl_new:N \l__draw_stroke_color_tl
                           (End definition for \l__draw_linewidth_dim , \l__draw_fill_color_tl , and \l__draw_stroke_color_-
                           tl.)
      \draw_scope_begin:
      \draw_scope_begin:
                           As well as the graphics (and T<sub>EX</sub>) scope, also deal with global data structures.
                           1281 \cs_new_protected:Npn \draw_scope_begin:
                           1282 {
                           1283 \__draw_backend_scope_begin:
                           1284 \group_begin:
                           1285 \dim_set_eq:NN \l__draw_linewidth_dim \g__draw_linewidth_dim
                           1286 \draw_path_scope_begin:
                           1287 }
                           1288 \cs_new_protected:Npn \draw_scope_end:
                           1289 {
                            1290 \draw_path_scope_end:
                            1291 \dim_gset_eq:NN \g__draw_linewidth_dim \l__draw_linewidth_dim
                           1292 \group_end:
                           1293 \__draw_backend_scope_end:
                           1294 }
                           (End definition for \draw_scope_begin:. This function is documented on page ??.)
       \l__draw_xmax_dim
       \l__draw_xmin_dim
                           Storage for the bounding box.
```
<span id="page-34-32"></span><span id="page-34-27"></span><span id="page-34-23"></span><span id="page-34-20"></span><span id="page-34-19"></span><span id="page-34-17"></span><span id="page-34-16"></span><span id="page-34-15"></span><span id="page-34-14"></span><span id="page-34-8"></span><span id="page-34-7"></span>\l\_\_draw\_ymax\_dim \l\_\_draw\_ymin\_dim <sup>1295</sup> \dim\_new:N \l\_\_draw\_xmax\_dim 1296 \dim\_new:N \l\_\_draw\_xmin\_dim <sup>1297</sup> \dim\_new:N \l\_\_draw\_ymax\_dim <sup>1298</sup> \dim\_new:N \l\_\_draw\_ymin\_dim <span id="page-35-24"></span><span id="page-35-23"></span><span id="page-35-20"></span><span id="page-35-19"></span><span id="page-35-11"></span><span id="page-35-10"></span><span id="page-35-9"></span><span id="page-35-8"></span><span id="page-35-7"></span><span id="page-35-6"></span><span id="page-35-5"></span><span id="page-35-4"></span><span id="page-35-1"></span><span id="page-35-0"></span>(*End definition for* \l\_\_draw\_xmax\_dim *and others.*)

```
\__draw_scope_bb_begin:
\__draw_scope_bb_end:
                        The bounding box is simple: a straight group-based save and restore approach.
                        1299 \cs_new_protected:Npn \__draw_scope_bb_begin:
                        1300 {
                        1301 \group_begin:
                        1302 \dim_set_eq:NN \l__draw_xmax_dim \g__draw_xmax_dim
                        \verb|1303| \label{thm:set_eq:1} \label{thm:set_eq:1} $$ \dim_set_eq: NN \l_draw\_xmin_dim \lg_draw\_xmin_dim_dim\verb|1304| \label{thm:1} $$1305 \dim_set_eq:NN \l__draw_ymin_dim \g__draw_ymin_dim
                        1306 \qquad \qquad \qquad \setminus \_ \ \text{draw\_reset\_bb}:
                        1307 }
                        1308 \cs_new_protected:Npn \__draw_scope_bb_end:
                        1309 {
                        1310 \dim_gset_eq:NN \g__draw_xmax_dim \l__draw_xmax_dim
                        1311 \dim_gset_eq:NN \g__draw_xmin_dim \l__draw_xmin_dim
                        1312 \dim_gset_eq:NN \g__draw_ymax_dim \l__draw_ymax_dim
                        1313 \dim_gset_eq:NN \g__draw_ymin_dim \l__draw_ymin_dim
                        1314 \group_end:
                        1315 }
                        (End definition for \__draw_scope_bb_begin: and \__draw_scope_bb_end:.)
\draw_suspend_begin:
   \draw_suspend_end:
                        Suspend all parts of a drawing.
                        1316 \cs_new_protected:Npn \draw_suspend_begin:
                        1317 {
                        1318 \__draw_scope_bb_begin:
                        1319 \draw_path_scope_begin:
                        1320 \draw_transform_matrix_reset:
                        1321 \draw_transform_shift_reset:
                        1322 \__draw_layers_save:
                        1323 }
                        1324 \cs_new_protected:Npn \draw_suspend_end:
                        1325 {
                        1326 \__draw_layers_restore:
                        1327 \draw_path_scope_end:
                        1328 \__draw_scope_bb_end:
                        1329 }
                        (End definition for \draw_suspend_begin: and \draw_suspend_end:. These functions are documented
                        on page ??.)
```
<span id="page-35-22"></span><span id="page-35-21"></span><span id="page-35-18"></span><span id="page-35-17"></span><span id="page-35-16"></span><span id="page-35-15"></span><span id="page-35-14"></span><span id="page-35-13"></span><span id="page-35-12"></span><span id="page-35-3"></span><span id="page-35-2"></span>1330 (/package)

## **7 l3draw-softpath implementation**

```
1331 (*package)
```
 $1332 \langle \texttt{00=draw}}$ 

### **7.1 Managing soft paths**

There are two linked aims in the code here. The most significant is to provide a way to modify paths, for example to shorten the ends or round the corners. This means that the path cannot be written piecemeal as specials, but rather needs to be held in macros. The

<span id="page-36-22"></span><span id="page-36-21"></span><span id="page-36-20"></span><span id="page-36-19"></span><span id="page-36-18"></span><span id="page-36-17"></span><span id="page-36-16"></span><span id="page-36-15"></span><span id="page-36-14"></span><span id="page-36-13"></span><span id="page-36-12"></span><span id="page-36-11"></span><span id="page-36-10"></span><span id="page-36-9"></span><span id="page-36-8"></span><span id="page-36-7"></span><span id="page-36-6"></span><span id="page-36-5"></span><span id="page-36-4"></span><span id="page-36-3"></span><span id="page-36-2"></span><span id="page-36-1"></span><span id="page-36-0"></span>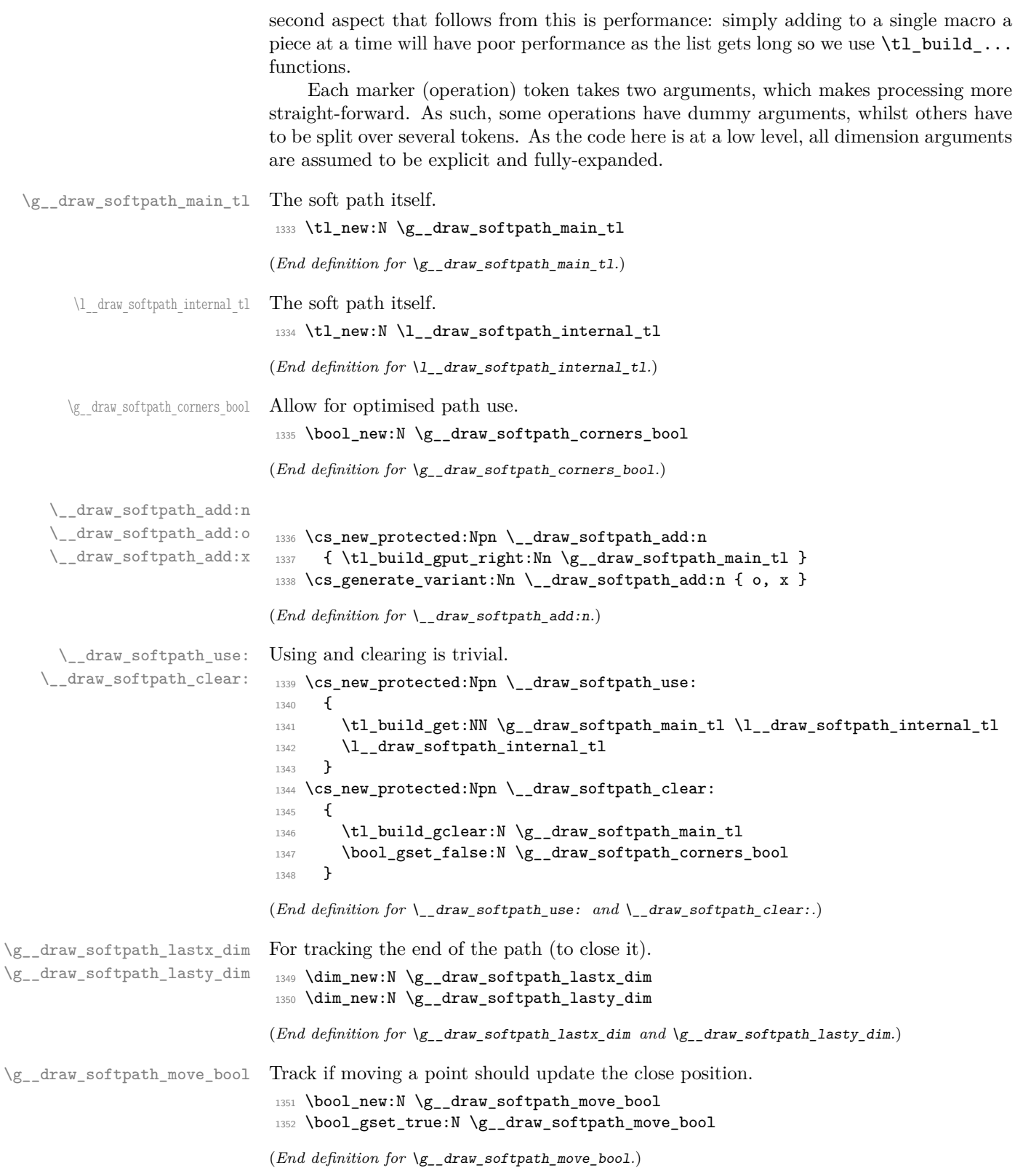

```
\__draw_softpath_curveto:nnnnnn
\__draw_softpath_lineto:nn
\__draw_softpath_moveto:nn
      \__draw_softpath_rectangle:nnnn
       \__draw_softpath_roundpoint:nn
       \__draw_softpath_roundpoint:VV
```
<span id="page-37-21"></span>The various parts of a path expressed as the appropriate soft path functions. <sup>1353</sup> \cs\_new\_protected:Npn \\_\_draw\_softpath\_closepath:

```
1354 {
1355 \__draw_softpath_add:x
1356 \{1357 \__draw_softpath_close_op:nn
1358 { \dim_use:N \g__draw_softpath_lastx_dim }
1359 { \dim_use:N \g__draw_softpath_lasty_dim }
1360 }
1361 }
1362 \cs_new_protected:Npn \__draw_softpath_curveto:nnnnnn #1#2#3#4#5#6
1363 {
1364 \__draw_softpath_add:n
1365 {
1366 \__draw_softpath_curveto_opi:nn {#1} {#2}
1367 \draw_softpath_curveto_opii:nn {#3} {#4}
1368 \__draw_softpath_curveto_opiii:nn {#5} {#6}
1369 }
1370 }
1371 \cs_new_protected:Npn \__draw_softpath_lineto:nn #1#2
1372 {
1373 \__draw_softpath_add:n
\begin{minipage}{.4\linewidth} \verb& 1374 & 47.5\textwidth \end{minipage} \begin{minipage}{.45\linewidth} \verb& 1374 & 47.5\textwidth \end{minipage} \begin{minipage}{.45\linewidth} \verb& 1374 & 47.5\textwidth \end{minipage} \begin{minipage}{.45\linewidth} \verb& 1374 & 47.5\textwidth \end{minipage} \begin{minipage}{.45\linewidth} \verb& 1374 & 47.5\textwidth \end{minipage} \begin{minipage}{.45\linewidth} \verb& 1374 & 47.5\textwidth \end{minipage1375 }
1376 \cs_new_protected:Npn \__draw_softpath_moveto:nn #1#2
1377 {
1378 \__draw_softpath_add:n
1379 { \_draw_softpath_moveto_op:nn {#1} {#2} }
1380 \bool_if:NT \g__draw_softpath_move_bool
1381 {
1382 \dim_gset:Nn \g__draw_softpath_lastx_dim {#1}
1383 \dim_gset:Nn \g__draw_softpath_lasty_dim {#2}
\begin{array}{ccc}\n & & & \text{ } \\
 & & & \text{ } \\
 & & & \text{ } \\
 & & & \text{ } \\
\end{array}1385 }
1386 \cs_new_protected:Npn \__draw_softpath_rectangle:nnnn #1#2#3#4
1387 {
1388 \__draw_softpath_add:n
1389 {
1390 \__draw_softpath_rectangle_opi:nn {#1} {#2}
1391 \__draw_softpath_rectangle_opii:nn {#3} {#4}
1392 }
1393 }
1394 \cs_new_protected:Npn \__draw_softpath_roundpoint:nn #1#2
1395 {
1396 \__draw_softpath_add:n
1397 \{ \ \_draw\_softpath\_roundpoint\_op:nn \ \{ \#1 \} \ \{ \#2 \} \ \}1398 \bool_gset_true:N \g__draw_softpath_corners_bool
1399 }
1400 \cs_generate_variant:Nn \__draw_softpath_roundpoint:nn { VV }
(End definition for \__draw_softpath_curveto:nnnnnn and others.)
```
<span id="page-37-29"></span><span id="page-37-28"></span><span id="page-37-27"></span><span id="page-37-26"></span><span id="page-37-20"></span><span id="page-37-18"></span><span id="page-37-17"></span><span id="page-37-10"></span><span id="page-37-9"></span><span id="page-37-8"></span><span id="page-37-7"></span><span id="page-37-2"></span><span id="page-37-1"></span><span id="page-37-0"></span>The markers for operations: all the top-level ones take two arguments. The support

\\_\_draw\_softpath\_close\_op:nn \\_\_draw\_softpath\_curveto\_opi:nn \\_\_draw\_softpath\_curveto\_opii:nn \\_\_draw\_softpath\_curveto\_opiii:nn \\_\_draw\_softpath\_lineto\_op:nn \\_\_draw\_softpath\_moveto\_op:nn \\_\_draw\_softpath\_roundpoint\_op:nn draw softpath rectangle opi:nn \\_\_draw\_softpath\_rectangle\_opii:nn \\_\_draw\_softpath\_curveto\_opi:nnNnnNnn \\_\_draw\_softpath\_rectangle\_opi:nnNnn

tokens for curves have to be different in meaning to a round point, hence being quarklike.

```
1401 \cs_new_protected:Npn \__draw_softpath_close_op:nn #1#2
1402 { \__draw_backend_closepath: }
1403 \cs_new_protected:Npn \__draw_softpath_curveto_opi:nn #1#2
1404 { \_draw_softpath_curveto_opi:nnNnnNnn {#1} {#2} }
1405 \cs_new_protected:Npn \__draw_softpath_curveto_opi:nnNnnNnn #1#2#3#4#5#6#7#8
1406 { \__draw_backend_curveto:nnnnnn {#1} {#2} {#4} {#5} {#7} {#8} }
1407 \cs_new_protected:Npn \__draw_softpath_curveto_opii:nn #1#2
1408 { \__draw_softpath_curveto_opii:nn }
1409 \cs_new_protected:Npn \__draw_softpath_curveto_opiii:nn #1#2
1410 { \__draw_softpath_curveto_opiii:nn }
1411 \cs_new_protected:Npn \__draw_softpath_lineto_op:nn #1#2
1412 { \__draw_backend_lineto:nn {#1} {#2} }
1413 \cs_new_protected:Npn \__draw_softpath_moveto_op:nn #1#2
1414 { \__draw_backend_moveto:nn {#1} {#2} }
1415 \text{ } \csc \text{new}_{\text{product}} . Npn \__draw_softpath_roundpoint_op:nn #1#2 { }
1416 \cs_new_protected:Npn \__draw_softpath_rectangle_opi:nn #1#2
1417 { \__draw_softpath_rectangle_opi:nnNnn {#1} {#2} }
1418 \cs_new_protected:Npn \__draw_softpath_rectangle_opi:nnNnn #1#2#3#4#5
1419 { \_draw_backend_rectangle:nnnn {#1} {#2} {#4} {#5} }
1420 \cs_new_protected:Npn \_draw_softpath_rectangle_opii:nn #1#2 { }
```
<span id="page-38-17"></span><span id="page-38-16"></span><span id="page-38-15"></span><span id="page-38-10"></span><span id="page-38-9"></span><span id="page-38-8"></span><span id="page-38-7"></span><span id="page-38-6"></span>(*End definition for* \\_\_draw\_softpath\_close\_op:nn *and others.*)

### **7.2 Rounding soft path corners**

<span id="page-38-27"></span><span id="page-38-26"></span><span id="page-38-25"></span><span id="page-38-24"></span><span id="page-38-22"></span><span id="page-38-21"></span><span id="page-38-20"></span><span id="page-38-19"></span><span id="page-38-12"></span><span id="page-38-11"></span>The aim here is to find corner rounding points and to replace them with arcs of appropriate length. The approach is exactly that in pgf: step through, find the corners, find the supporting data, do the rounding.

<span id="page-38-29"></span><span id="page-38-28"></span><span id="page-38-23"></span><span id="page-38-18"></span>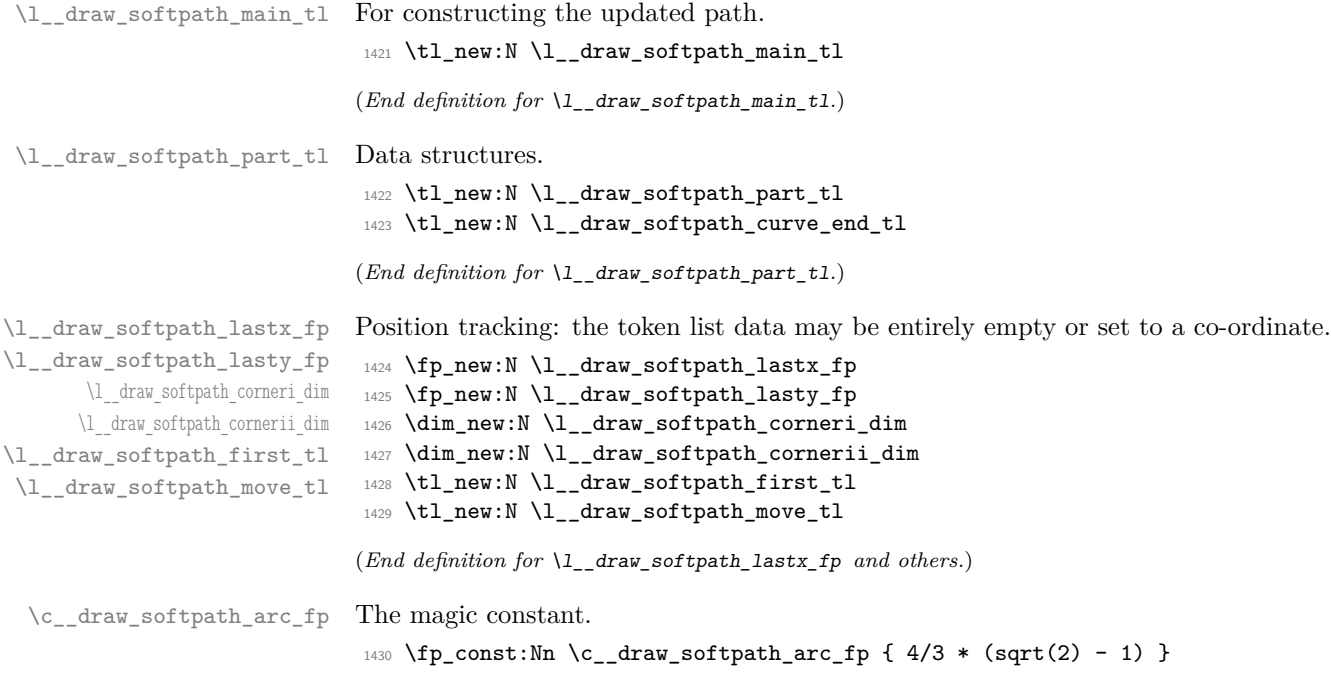

(*End definition for* \c\_\_draw\_softpath\_arc\_fp*.*)

<span id="page-39-26"></span>Rounding corners on a path means going through the entire path and adjusting it. As such, we avoid this entirely if we know there are no corners to deal with. Assuming there is work to do, we recover the existing path and start a loop.

```
1431 \cs_new_protected:Npn \__draw_softpath_round_corners:
1432 \quad \text{f}1433 \bool_if:NT \g__draw_softpath_corners_bool
1434 \uparrow1435 \group_begin:
1436 \tl_clear:N \l__draw_softpath_main_tl
1437 \tl_clear:N \l__draw_softpath_part_tl
1438 \fp_zero:N \l__draw_softpath_lastx_fp
1439 \fp_zero:N \l__draw_softpath_lasty_fp
1440 \tl_clear:N \l__draw_softpath_first_tl
1441 \tl_clear:N \l__draw_softpath_move_tl
\verb|1442| = \verb|1442| + \verb|1442| + \verb|1442| + \verb|1442| + \verb|1442| + \verb|1442| + \verb|1442| + \verb|1442| + \verb|1442| + \verb|1442| + \verb|1442| + \verb|1442| + \verb|1442| + \verb|1442| + \verb|1442| + \verb|1442| + \verb|1442| + \verb|1442| + \verb|1442| + \verb|1442| + \verb|1442| + \verb|1442| + \verb|1442| + \verb|11443 \exp_after:wN \__draw_softpath_round_loop:Nnn
1444 \l_draw_softpath_internal_tl
1445 \q__draw_recursion_tail ? ?
1446 \deliancerright \deliancerright \deliancerright \deliancerright \deliancerright \deliancerright \deliancerright \deliancerright \deliancerright \deliancerright \deliancerright \deliancerright \deliancerright \deliance
1447 \group_end:
1448 }
1449 \bool_gset_false:N \g__draw_softpath_corners_bool
1450 }
```
<span id="page-39-32"></span><span id="page-39-31"></span><span id="page-39-30"></span><span id="page-39-28"></span><span id="page-39-10"></span><span id="page-39-9"></span><span id="page-39-0"></span>The loop can take advantage of the fact that all soft path operations are made up of a token followed by two arguments. At this stage, there is a simple split: have we round a round point. If so, is there any actual rounding to be done: if the arcs have come through zero, just ignore it. In cases where we are not at a corner, we simply move along the path, allowing for any new part starting due to a moveto.

```
1451 \cs_new_protected:Npn \_draw_softpath_round_loop:Nnn #1#2#3
1452 {
1453 \_draw_if_recursion_tail_stop_do:Nn #1 { \_draw_softpath_round_end: }
1454 \token_if_eq_meaning:NNTF #1 \_draw_softpath_roundpoint_op:nn
\{ \ \setminus \_ \text{draw\_softpath\_round\_action:nn} \ \{ #2 \} \ \{ #3 \} \ \}1456 \left\{ \begin{array}{c} 1456 & \cdots & 1456 \\ \cdots & \cdots & \cdots & 1456 \\ \cdots & \cdots & \cdots & \cdots & 1456 \\ \cdots & \cdots & \cdots & \cdots & \cdots & \cdots \end{array} \right\}1457 \tl_if_empty:NT \l_draw_softpath_first_tl
1458 { \tl set:Nn \l draw softpath first tl { {#2} {#3} } }
1459 \{p\_set:Nn \l}_\_draw\_softpath\_lastx_fp \{ \#2\}1460 \fp_set:Nn \l_draw_softpath_lasty_fp {#3}
1461 \token if eq meaning:NNTF #1 \ draw softpath moveto op:nn
1462 \left\{ \begin{array}{ccc} 1 & 0 & 0 \\ 0 & 0 & 0 \\ 0 & 0 & 0 \\ 0 & 0 & 0 \\ 0 & 0 & 0 \\ 0 & 0 & 0 \\ 0 & 0 & 0 \\ 0 & 0 & 0 \\ 0 & 0 & 0 \\ 0 & 0 & 0 \\ 0 & 0 & 0 \\ 0 & 0 & 0 \\ 0 & 0 & 0 \\ 0 & 0 & 0 & 0 \\ 0 & 0 & 0 & 0 \\ 0 & 0 & 0 & 0 \\ 0 & 0 & 0 & 0 & 0 \\ 0 & 0 & 0 & 0 & 0 \\ 0 & 0 & 0 & 0 & 0 \\ 0 & 1463 \tl_put_right:No \l__draw_softpath_main_tl
1464 \l__draw_softpath_move_tl
1465 \tl_put_right:No \l__draw_softpath_main_tl
1466 \l_draw_softpath_part_tl
1467 \tl_set:Nn \l__draw_softpath_move_tl { #1 {#2} {#3} }
\verb|\tl_clear:N \l}_clax:W \l}_draw\_softpath\_first\_tl1469 \tl_clear:N \l__draw_softpath_part_tl
1470 }
1471 \{ \tilde{\tilde{t}} \in \tilde{t} \in \tilde{t} \text{ and } \tilde{t} \in \tilde{t} \text{ and } \tilde{t} \in \tilde{t} \text{ and } \tilde{t} \text{ and } \tilde{t} \text{ and } \tilde{t} \text{ and } \tilde{t} \text{ are } \tilde{t} \text{ and } \tilde{t} \text{ and } \tilde{t} \text{ are } \tilde{t} \text{ and } \tilde{t} \text{ and } \tilde{t} \text{ are } \tilde{t} \text{ and } \tilde{t} \text{ are } \tilde{t} \text{ and } \til1472 \__draw_softpath_round_loop:Nnn
1473 }
```
\\_\_draw\_softpath\_round\_corners: \\_\_draw\_softpath\_round\_loop:Nnn \\_\_draw\_softpath\_round\_action:nn \\_\_draw\_softpath\_round\_action:Nnn draw softpath\_round\_action\_curveto:NnnNnn \ draw softpath round action close: \\_\_draw\_softpath\_round\_lookahead:NnnNnn \\_\_draw\_softpath\_round\_roundpoint:NnnNnnNnn \\_\_draw\_softpath\_round\_calc:NnnNnn \\_\_draw\_softpath\_round\_calc:nnnnnn \\_\_draw\_softpath\_round\_calc:fVnnnn \\_\_draw\_softpath\_round\_calc:nnnnw \\_\_draw\_softpath\_round\_close:nn \\_\_draw\_softpath\_round\_close:w \\_\_draw\_softpath\_round\_end:

```
1474 }
1475 \cs_new_protected:Npn \__draw_softpath_round_action:nn #1#2
1476 {
1477 \dim_set:Nn \l__draw_softpath_corneri_dim {#1}
1478 \dim_set:Nn \l__draw_softpath_cornerii_dim {#2}
1479 \bool_lazy_and:nnTF
1480 { \dim\text{compare}_p:nNn \lq_{draw}\n  software\n1481 { \dim_compare_p:nNn \l__draw_softpath_cornerii_dim = { 0pt } }
1482 \{ \ \text{C}_{\text{1}} \text{draw\_softpath\_round\_loop: Nnn } \}1483 { \__draw_softpath_round_action:Nnn }
1494 }
```
<span id="page-40-7"></span><span id="page-40-6"></span>We now have a round point to work on and have grabbed the next item in the path. There are only a few cases where we have to do anything. Each of them is picked up by looking for the appropriate action.

```
1485 \cs_new_protected:Npn \_draw_softpath_round_action:Nnn #1#2#3
1486 {
1487 \tl_if_empty:NT \l_draw_softpath_first_tl
1488 { \tl_set:Nn \l__draw_softpath_first_tl { {#2} {#3} } }
1489 \token_if_eq_meaning:NNTF #1 \__draw_softpath_curveto_opi:nn
1490 \{\ \mathcal{N}_\text{1490} \} \{ \ \mathcal{N}_\text{200} \}1491 \left\{ \begin{array}{ccc} 1 & 1 & 1 \\ 1 & 1 & 1 \end{array} \right\}1492 \token_if_eq_meaning:NNTF #1 \__draw_softpath_close_op:nn
1493 \{\ \mathcal{N}_\text{1493} \}1494 \left\{ \begin{array}{c} \end{array} \right.1495 \token_if_eq_meaning:NNTF #1 \__draw_softpath_lineto_op:nn
\label{eq:3.149} \scriptsize{\begin{array}{c} \text{1496} \\[-1mm] \end{array}} \qquad \qquad \text{if $\bigwedge_{\text{1}} \text{d} \text{raw\_softpath\_round\_look ahead: NnnNnn } \text{ } \bigwedge \text{1496} \qquad \text{if $\bigwedge_{\text{1}} \text{d} \text{max} \text{ and } \bigwedge \text{1496} \text{ } \bigwedge \text{1496} \text{ } \bigwedge \text{1496} \bigwedge \text{1496} \bigwedge \text{1496} \bigwedge \text{1496} \bigwedge \text{1491497 { \_draw_softpath_round_loop:Nnn }
1498 }
1499 }
1500 #1 {#2} {#3}
1501 }
```
<span id="page-40-18"></span>For a curve, we collect the two control points then move on to grab the end point and add the curve there: the second control point becomes our starter.

```
1502 \cs_new_protected:Npn \_draw_softpath_round_action_curveto:NnnNnn
1503 #1#2#3#4#5#6
1504 {
1505 \tl_put_right:Nn \l__draw_softpath_part_tl
1506 { #1 {#2} {#3} #4 {#5} {#6} }
1507 \fp_set:Nn \l__draw_softpath_lastx_fp {#5}
1508 \fp_set:Nn \l_draw_softpath_lasty_fp {#6}
1509 \__draw_softpath_round_lookahead:NnnNnn
1510 }
1511 \cs_new_protected:Npn \_draw_softpath_round_action_close:
1512 {
1513 \bool_lazy_and:nnTF
1514 { ! \tl_if_empty_p:N \l__draw_softpath_first_tl }
1515 { ! \tl_if_empty_p:N \l__draw_softpath_move_tl }
1516 \sim1517 \exp_after:wN \__draw_softpath_round_close:nn
1518 \l_draw_softpath_first_tl
1519 }
1520 { \__draw_softpath_round_loop:Nnn }
1521 }
```
At this stage we have a current (sub)operation  $(41)$  and the next operation  $(44)$ , and can therefore decide whether to round or not. In the case of yet another rounding marker, we have to look a bit further ahead.

```
1522 \cs_new_protected:Npn \_draw_softpath_round_lookahead:NnnNnn #1#2#3#4#5#6
1523 {
1524 \bool_lazy_any:nTF
1525 \left\{ \begin{array}{ccc} 1525 & 1525 & 1525 \\ 1525 & 1525 & 1525 \\ 1525 & 1525 & 1525 \\ 1525 & 1525 & 1525 \\ 1525 & 1525 & 1525 \\ 1525 & 1525 & 1525 \\ 1525 & 1525 & 1525 \\ 1525 & 1525 & 1525 \\ 1525 & 1525 & 1525 \\ 1525 & 1525 & 1525 \\ 1525 & 1525 & 1525 \\ 1521526 { \token_if_eq_meaning_p:NN #4 \__draw_softpath_lineto_op:nn }
1527 { \token_if_eq_meaning_p:NN #4 \__draw_softpath_curveto_opi:nn }
1528 { \token_if_eq_meaning_p:NN #4 \_draw_softpath_close_op:nn }
1529 }
1530 \big\{1531 \ draw softpath round calc:NnnNnn
1532 \ draw softpath round loop:Nnn
1533 {#5} {#6}
1534 }
1535 {
1536 \token_if_eq_meaning:NNTF #4 \__draw_softpath_roundpoint_op:nn
1537 { \__draw_softpath_round_roundpoint:NnnNnnNnn }
1538 \{\ \mathcal{L}_\text{1} \text{draw}\_\text{softpath\_round\_loop: Nnn } \}1539 }
1540 #1 {#2} {#3}
1541 #4 {45} {46}1542 }
1543 \cs_new_protected:Npn \_draw_softpath_round_roundpoint:NnnNnnNnn
1544 #1#2#3#4#5#6#7#8#9
1545 {
1546 \draw_softpath_round_calc:NnnNnn
1547 \__draw_softpath_round_loop:Nnn
1548 {#8} {#9}
1549 #1 \{42\} \{43\}1550 #4 {#5} {#6} #7 {#8} {#9}
1551 }
```
<span id="page-41-2"></span>We now have all of the data needed to construct a rounded corner: all that is left to do is to work out the detail! At this stage, we have details of where the corner itself is (#5, #6), and where the next point is (#2, #3). There are two types of calculations to do. First, we need to interpolate from those two points in the direction of the corner, in order to work out where the curve we are adding will start and end. From those, plus the points we already have, we work out where the control points will lie. All of this is done in an expansion to avoid multiple calls to  $\tilde{t}$  put right:Nx. The end point of the line is worked out up-front and saved: we need that if dealing with a close-path operation.

```
1552 \cs_new_protected:Npn \__draw_softpath_round_calc:NnnNnn #1#2#3#4#5#6
1553 \{1554 \tl_set:Nx \l__draw_softpath_curve_end_tl
1555 {
1556 \draw_point_interpolate_distance:nnn
1557 \l__draw_softpath_cornerii_dim
1558 { #5 , #6 } { #2 , #3 }
1559 }
1560 \tl_put_right:Nx \l__draw_softpath_part_tl
1561 \sim1562 \exp_not:N #4
```

```
1563 \__draw_softpath_round_calc:fVnnnn
1564 \left\{ \begin{array}{c} \end{array} \right.1565 \draw_point_interpolate_distance:nnn
1566 \l_draw_softpath_corneri_dim
1567 { #5 , #6 }
1568 \{1569 \l_draw_softpath_lastx_fp ,
1570 \l__draw_softpath_lasty_fp
1571 }
1572 }
1573 \l__draw_softpath_curve_end_tl
1574 {#5} {#6} {#2} {#3}
1575 }
1576 \fp_set:Nn \l__draw_softpath_lastx_fp {#5}
1577 \fp_set:Nn \l__draw_softpath_lasty_fp {#6}
1578 #1
1579 }
```
<span id="page-42-16"></span><span id="page-42-14"></span><span id="page-42-9"></span>At this stage we have the two curve end points, but they are in co-ordinate form. So we split them up (with some more reordering).

```
1580 \cs_new:Npn \__draw_softpath_round_calc:nnnnnn #1#2#3#4#5#6
1581 {
_{1582} \__draw_softpath_round_calc:nnnnw {#3} {#4} {#5} {#6}
1583 #1 \s_draw_mark #2 \s_draw_stop
1584 }
1585 \cs_generate_variant:Nn \__draw_softpath_round_calc:nnnnnn { fV }
```
<span id="page-42-21"></span><span id="page-42-0"></span>The calculations themselves are relatively straight-forward, as we use a quadratic Bézier

```
curve.
```

```
1586 \cs_new:Npn \__draw_softpath_round_calc:nnnnw
1587 #1#2#3#4 #5 , #6 \s__draw_mark #7 , #8 \s__draw_stop
1588 {
1589 {#5} {#6}
1590 \exp_not:N \__draw_softpath_curveto_opi:nn
1591 {
1592 \fp to dim:n
1593 { #5 + \c__draw_softpath_arc_fp * ( #1 - #5 ) }
1594 }
1595 {
1596 \fp_to_dim:n
1597 { #6 + \c__draw_softpath_arc_fp * ( #2 - #6 ) }
1598 }
1599 \exp_not:N \__draw_softpath_curveto_opii:nn
1600 f
1601 \fp to dim:n
1602 { #7 + \c draw softpath arc fp * ( #1 - #7 ) }
1603 }
1604 \left\{ \begin{array}{ccc} 1604 & 1604 \\ 1604 & 1604 \\ 1604 & 1604 \\ 1604 & 1604 \\ 1604 & 1604 \\ 1604 & 1604 \\ 1604 & 1604 \\ 1604 & 1604 \\ 1604 & 1604 \\ 1604 & 1604 \\ 1604 & 1604 \\ 1604 & 1604 \\ 1604 & 1604 \\ 1604 & 1604 \\ 1604 & 1604 \\ 1604 & 1604 \\ 1604 & 1601605 \fp_to_dim:n
1606 \{ #8 + \c__draw_s softpath_arc_fp* (#2 - #8 ) }
1607 }
1608 \exp_not:N \__draw_softpath_curveto_opiii:nn
1609 {#7} {#8}
1610 }
```
To deal with a close-path operation, we need to do some manipulation. It needs to be treated as a line operation for rounding, and then have the close path operation re-added at the point where the curve ends. That means saving the end point in the calculation step (see earlier), and shuffling a lot.

```
1611 \cs_new_protected:Npn \__draw_softpath_round_close:nn #1#2
1612 {
1613 \use:x
1614 {
1615 \_draw_softpath_round_calc:NnnNnn
1616 f
1617 \tl_set:Nx \exp_not:N \l__draw_softpath_move_tl
1618 \{1619 \draw_softpath_moveto_op:nn
1620 \exp_not:N \exp_after:wN
\verb|1621| + \verb|1621| + \verb|1621| + \verb|1621| + \verb|1621| + \verb|1621| + \verb|1621| + \verb|1621| + \verb|1621| + \verb|1621| + \verb|1621| + \verb|1621| + \verb|1621| + \verb|1621| + \verb|1621| + \verb|1621| + \verb|1621| + \verb|1621| + \verb|1621| + \verb|1621| + \verb|1621| + \verb|1621| + \verb|1621| + \verb|1621| + \verb|11622 \exp_not:N \l_draw_softpath_curve_end_tl
1623 \text{araw stop}1624 }
1625 \use:x
1626 \left\{ \begin{array}{c} \end{array} \right.1627 \exp_not:N \exp_not:N \exp_not:N \use_i:nnnn
1628 \left\{ \begin{array}{c} \end{array} \right.1629 \__draw_softpath_round_loop:Nnn
1630 \_draw_softpath_close_op:nn
1631 \exp_not:N \exp_after:wN
1632 \exp_not:N \__draw_softpath_round_close:w
\exp\_{\texttt{not:N \l}_draw\_softpath\_curve\_end\_tl}1634 \sqrt{S_{\text{a}}dx} stop
1635 }
1636 }
1637 }
1638 {#1} {#2}
1639 \_draw_softpath_lineto_op:nn
1640 \exp_after:wN \use_none:n \l_draw_softpath_move_tl
1641 }
1642 }
1643 \text{ \textdegree} \text{C} arew:Npn \_draw_softpath_round_close:w #1, #2 \s_draw_stop { \text{#1} {#2} }
```
<span id="page-43-22"></span><span id="page-43-20"></span><span id="page-43-17"></span><span id="page-43-12"></span><span id="page-43-7"></span><span id="page-43-6"></span><span id="page-43-4"></span><span id="page-43-2"></span><span id="page-43-0"></span>Tidy up the parts of the path, complete the built token list and put it back into action. <sup>1644</sup> \cs\_new\_protected:Npn \\_\_draw\_softpath\_round\_end: <sup>1645</sup> {

```
1646 \tl_put_right:No \l__draw_softpath_main_tl
1647 \l__draw_softpath_move_tl
1648 \tl_put_right:No \l_draw_softpath_main_tl
1649 \l__draw_softpath_part_tl
1650 \tl_build_gclear:N \g__draw_softpath_main_tl
1651 \__draw_softpath_add:o \l__draw_softpath_main_tl
1652 }
```
#### <span id="page-43-8"></span><span id="page-43-3"></span>(*End definition for* \\_\_draw\_softpath\_round\_corners: *and others.*)

1653 (/package)

```
8 l3draw-state implementation
                             1654 (*package)
                             1655 \langle \texttt{00=draw} \rangleThis sub-module covers more-or-less the same ideas as pgfcoregraphicstate.code.tex.
                            At present, equivalents of the following are currently absent:
                                  \pgfsetinnerlinewidth, \pgfinnerlinewidth, \pgfsetinnerstrokecolor, \pgfsetinnerstrob
                                  Likely to be added on further work is done on paths/stroking.
\gtrsim draw linewidth dim Linewidth for strokes: global as the scope for this relies on the graphics state. The inner
                            line width is used for places where two lines are used.
                             1656 \dim_new:N \g_ draw_linewidth_dim
                            (End definition for \g__draw_linewidth_dim.)
   \l draw default linewidth dim A default: this is used at the start of every drawing.
                             1657 \dim_new:N \l_draw_default_linewidth_dim
                             1658 \dim_set:Nn \l_draw_default_linewidth_dim { 0.4pt }
                            (End definition for \l_draw_default_linewidth_dim. This variable is documented on page ??.)
      \draw_linewidth:n Set the linewidth: we need a wrapper as this has to pass to the driver layer.
                             1659 \cs_new_protected:Npn \draw_linewidth:n #1
                             1660 {
                             1661 \dim_gset:Nn \g__draw_linewidth_dim { \fp_to_dim:n {#1} }
                             1662 \__draw_backend_linewidth:n \g__draw_linewidth_dim
                             1662 }
                            (End definition for \draw_linewidth:n. This function is documented on page ??.)
\draw_dash_pattern:nn
      \l__draw_tmp_seq
                           Evaluated all of the list and pass it to the driver layer.
                             1664 \cs_new_protected:Npn \draw_dash_pattern:nn #1#2
                             1665 {
                             1666 \group_begin:
                             1667 \seq_set_from_clist:Nn \l_draw_tmp_seq {#1}
                             1668 \seq_set_map:NNn \l__draw_tmp_seq \l__draw_tmp_seq
                             1669 { \fp_to_dim:n {##1} }
                             1670 \use:x
                             1671 \left\{ \begin{array}{ccc} 1671 & 1671 & 1671 \\ 1671 & 1671 & 1671 \\ 1671 & 1671 & 1671 \\ 1671 & 1671 & 1671 \\ 1671 & 1671 & 1671 \\ 1671 & 1671 & 1671 \\ 1671 & 1671 & 1671 \\ 1671 & 1671 & 1671 \\ 1671 & 1671 & 1671 \\ 1671 & 1671 & 1671 \\ 1671 & 1671 & 1671 \\ 1671672 \_draw_backend_dash_pattern:nn
                             1673 { \seq_use:Nn \l__draw_tmp_seq { , } }
                             1674 { \{ \pp\_to\_dim:n \{ \#2 \}} \}1675 }
                             1676 \group_end:
                             1677 }
                             1678 \seq_new:N \l__draw_tmp_seq
                            (End definition for \draw_dash_pattern:nn and \l__draw_tmp_seq. This function is documented on
                            page ??.)
    \draw_miterlimit:n Pass through to the driver layer.
                             1679 \cs_new_protected:Npn \draw_miterlimit:n #1
                             1680 { \exp_args:Nx \__draw_backend_miterlimit:n { \fp_eval:n {#1} } }
```
(*End definition for* \draw\_miterlimit:n*. This function is documented on page* **??***.*)

```
\draw_cap_butt:
\draw_cap_rectangle:
    \draw_cap_round:
 \draw_evenodd_rule:
 \draw_nonzero_rule:
   \draw_join_bevel:
   \draw_join_miter:
   \draw_join_round:
```

```
1681 \cs_new_protected:Npn \draw_cap_butt: { \__draw_backend_cap_butt: }
1682 \cs_new_protected:Npn \draw_cap_rectangle: { \__draw_backend_cap_rectangle: }
1683 \cs_new_protected:Npn \draw_cap_round: { \__draw_backend_cap_round: }
1684 \cs_new_protected:Npn \draw_evenodd_rule: { \__draw_backend_evenodd_rule: }
1685 \cs_new_protected:Npn \draw_nonzero_rule: { \__draw_backend_nonzero_rule: }
1686 \cs_new_protected:Npn \draw_join_bevel: { \__draw_backend_join_bevel: }
1687 \cs_new_protected:Npn \draw_join_miter: { \__draw_backend_join_miter: }
1688 \cs_new_protected:Npn \draw_join_round: { \__draw_backend_join_round: }
```
<span id="page-45-8"></span><span id="page-45-7"></span><span id="page-45-6"></span><span id="page-45-5"></span>(*End definition for* \draw\_cap\_butt: *and others. These functions are documented on page* **??***.*) 1689 (/package)

### **9 l3draw-transforms implementation**

 $1690$  (\*package)

<span id="page-45-11"></span><span id="page-45-3"></span><span id="page-45-2"></span><span id="page-45-1"></span>All straight wrappers.

<span id="page-45-18"></span> $1691$  (00=draw)

This sub-module covers more-or-less the same ideas as pgfcoretransformations.code.tex. At present, equivalents of the following are currently absent:

- \pgfgettransform, \pgfgettransformentries: Awaiting use cases.
- \pgftransformlineattime, \pgftransformarcaxesattime, \pgftransformcurveattime: Need to look at the use cases for these to fully understand them.
- \pgftransformarrow: Likely to be done when other arrow functions are added.
- \pgftransformationadjustments: Used mainly by CircuiTi*k*Z although also for shapes, likely needs more use cases before addressing.
- \pgflowlevelsynccm, \pgflowlevel: Likely to be added when use cases are encountered in other parts of the code.
- \pgfviewboxscope: Seems very speicalied, need to understand the requirements here.

\l\_\_draw\_matrix\_active\_bool An internal flag to avoid redundant calculations.

```
1692 \bool_new:N \l_draw_matrix_active_bool
```
<span id="page-45-16"></span><span id="page-45-15"></span><span id="page-45-12"></span>(*End definition for* \l\_\_draw\_matrix\_active\_bool*.*)

```
\l__draw_matrix_a_fp
The active matrix and shifts.
```
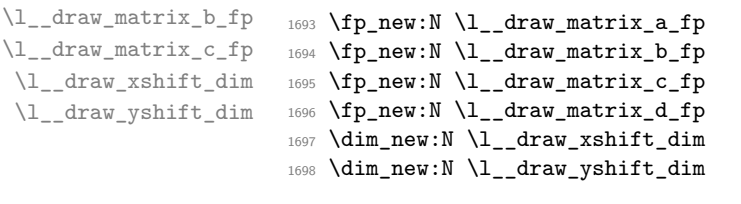

<span id="page-45-17"></span><span id="page-45-14"></span><span id="page-45-10"></span><span id="page-45-9"></span>(*End definition for* \l\_\_draw\_matrix\_a\_fp *and others.*)

```
\draw_transform_matrix_reset:
\draw_transform_shift_reset:
                                Fast resetting.
                                 1699 \cs_new_protected:Npn \draw_transform_matrix_reset:
                                 1700 \frac{f}{f}1701 \fp_set:Nn \l__draw_matrix_a_fp { 1 }
                                 1702 \fp_zero:N \l__draw_matrix_b_fp
                                 1703 \fp_zero:N \l__draw_matrix_c_fp
                                 1704 \fp_set:Nn \l__draw_matrix_d_fp { 1 }
                                 1705 }
                                 1706 \cs_new_protected:Npn \draw_transform_shift_reset:
                                 1707 {
                                 1708 \dim_zero:N \l__draw_xshift_dim
                                 1709 \dim_Zero:N \l_draw_yshift_dim1710 }
                                 1711 \draw_transform_matrix_reset:
                                 1712 \draw_transform_shift_reset:
                                (End definition for \draw_transform_matrix_reset: and \draw_transform_shift_reset:. These func-
                                tions are documented on page ??.)
    \draw_transform_matrix_absolute:nnnn
       \draw_transform_shift_absolute:n
    \__draw_transform_shift_absolute:nn
                                Setting the transform matrix is straight-forward, with just a bit of expansion to sort out.
                                With the mechanism active, the identity matrix is set.
                                 1713 \cs_new_protected:Npn \draw_transform_matrix_absolute:nnnn #1#2#3#4
                                 1714 {
                                 1715 \{ \{1} \qquad \1716 \fp_set:Nn \l__draw_matrix_b_fp {#2}
                                 1717 \fp_set:Nn \l__draw_matrix_c_fp {#3}
                                 1718 \fp_set:Nn \l__draw_matrix_d_fp {#4}
                                 1719 \bool_lazy_all:nTF
                                 1720 \left\{ \begin{array}{ccc} 1 & 1 & 1 \\ 1 & 1 & 1 \end{array} \right\}1721 { \fp_compare_p:nNn \l_draw_matrix_a_fp = \c_one_fp }
                                 1722 { \fp_compare_p:nNn \l__draw_matrix_b_fp = \c_zero_fp }
                                 1723 { \fp_compare_p:nNn \l__draw_matrix_c_fp = \c_zero_fp }
                                 1724 { \fp_compare_p:nNn \l__draw_matrix_d_fp = \c_one_fp }
                                 1725 }
                                 1726 { \bool_set_false:N \l__draw_matrix_active_bool }
                                 1727 \hspace{20pt} \{ \ \texttt{\textbf{block}} \ \ \texttt{\textbf{1}}\_draw\_matrix\_active\_bool \ \}1728 }
                                 1729 \cs_new_protected:Npn \draw_transform_shift_absolute:n #1
                                 1730 \, \text{f}1731 \__draw_point_process:nn
                                 1732 { \_draw_transform_shift_absolute:nn } {#1}
                                 1733 }
                                 1734 \cs_new_protected:Npn \__draw_transform_shift_absolute:nn #1#2
                                 1735 {
                                 1736 \dim_set:Nn \l__draw_xshift_dim {#1}
                                 1737 \dim_set:Nn \l__draw_yshift_dim {#2}
                                 1738 }
                                (End definition for \draw_transform_matrix_absolute:nnnn , \draw_transform_shift_absolute:n , and
                                 \__draw_transform_shift_absolute:nn. These functions are documented on page ??.)
 \draw_transform_matrix:nnnn
      \__draw_transform:nnnn
     \draw_transform_shift:n
  \__draw_transform_shift:nn
                                Much the same story for adding to an existing matrix, with a bit of pre-expansion so
                                that the calculation uses "frozen" values.
                                 1739 \cs_new_protected:Npn \draw_transform_matrix:nnnn #1#2#3#4
```

```
1740 {
1741 \use:x
1742 \left\{ \begin{array}{ccc} 1 & 1 & 1 \\ 1 & 1 & 1 \end{array} \right\}1743 \_draw_transform:nnnn
1744 { \{ \} \pmod{ \#1 \} \}1745 { \fp_eval:n {#2} }
1746 { \{ \pmb{\in} \mathbf{p\_eval} : \pmb{n \{ \#3 \} \} }1747 { \fp_eval:n {#4} }
1748 }
1749 }
1750 \cs_new_protected:Npn \__draw_transform:nnnn #1#2#3#4
1751 {
1752 \use:x
1753 {
1754 \draw_transform_matrix_absolute:nnnn
1755 { #1 * \l_draw_matrix_a_fp + #2 * \l_draw_matrix_c_fp }
1756 { #1 * \l__draw_matrix_b_fp + #2 * \l__draw_matrix_d_fp }
1757 \{ H3 * \lceil \tfrac{1757}{4} \rceil + H4 * \lceil \tfrac{1}{4} \rceil + H4 \rceil \}1758 \{ H3 * \lceil \frac{1}{2} \rceil + H4 * \lceil \frac{1}{2} \rceil + H4 \}1759 }
1760 }
1761 \cs_new_protected:Npn \draw_transform_shift:n #1
1762 {
1763 \__draw_point_process:nn
1764 { \__draw_transform_shift:nn } {#1}
1765 }
1766 \cs_new_protected:Npn \__draw_transform_shift:nn #1#2
1767 {
1768 \dim_set:Nn \l__draw_xshift_dim { \l__draw_xshift_dim + #1 }
1769 \dim_set:Nn \l__draw_yshift_dim { \l__draw_yshift_dim + #2 }
1770 }
```
<span id="page-47-16"></span><span id="page-47-14"></span><span id="page-47-13"></span><span id="page-47-11"></span><span id="page-47-7"></span><span id="page-47-6"></span><span id="page-47-3"></span><span id="page-47-2"></span>(*End definition for* \draw\_transform\_matrix:nnnn *and others. These functions are documented on page* **??***.*)

<span id="page-47-9"></span>Standard mathematics: calculate the inverse matrix and use that, then undo the shifts. <sup>1771</sup> \cs\_new\_protected:Npn \draw\_transform\_matrix\_invert:

```
1772 {
1773 \bool_if:NT \l__draw_matrix_active_bool
1774 \left\{ \begin{array}{ccc} 1774 & & & \end{array} \right\}1775 \__draw_transform_invert:f
1776 \left\{ \begin{array}{c} \end{array} \right.1777 \{fp\_eval:n1778 \left\{ \begin{array}{c} \end{array} \right.1779 1
1780 (
\verb|\lq_1max_matrix_a_fp* \lq_l_draw_matrix_d_fp|1782 - \l__draw_matrix_b_fp * \l__draw_matrix_c_fp
1783 )
\begin{matrix} \text{{\small 1784}} \\ \text{{\small 1785}} \end{matrix} \qquad \qquad \begin{matrix} \text{{\small 1784}} \\ \text{{\small 1785}} \end{matrix}1785 }
1786 }
1787 }
1788 \cs_new_protected:Npn \__draw_transform_invert:n #1
```
\draw\_transform\_matrix\_invert: draw\_transform\_invert:n \\_\_draw\_transform\_invert:f \draw\_transform\_shift\_invert:

```
1789 \frac{1}{2}1790 \fp_set:Nn \l__draw_matrix_a_fp
1791 { \l_draw_matrix_d_fp * #1 }
1792 \fp_set:Nn \l__draw_matrix_b_fp
1793 { \neg \lceil \neg \lceil \frac{1}{1} \rceil atrix_b_fp * #1 }
1794 \fp_set:Nn \l__draw_matrix_c_fp
1795 { -\lceil -\lceil -\frac{1}{2} \rceil \arctan \frac{1}{2} and \lceil -\frac{1}{2} \rceil and \lceil -\frac{1}{2} \rceil and \lceil -\frac{1}{2} \rceil and \lceil -\frac{1}{2} \rceil and \lceil -\frac{1}{2} \rceil and \lceil -\frac{1}{2} \rceil and \lceil -\frac{1}{2} \rceil and \lceil -\frac{1}{2} \rceil and \lceil -\frac{1796 \fp_set:Nn \l__draw_matrix_d_fp
1797 { \lceil \frac{1}{2} \rceil { \lceil \frac{1}{2} \rceil atrix_a_fp * #1 }
1798 }
1799 \cs_generate_variant:Nn \__draw_transform_invert:n { f }
1800 \cs_new_protected:Npn \draw_transform_shift_invert:
1801 \, \text{f}1802 \dim_set:Nn \l__draw_xshift_dim { -\lceil -\l__draw_xshift_dim }
1803 \hspace{1cm} \label{eq:11}1804 }
```
<span id="page-48-9"></span><span id="page-48-8"></span><span id="page-48-1"></span><span id="page-48-0"></span>(*End definition for* \draw\_transform\_matrix\_invert: *,* \\_\_draw\_transform\_invert:n *, and* \draw\_ transform\_shift\_invert:*. These functions are documented on page* **??***.*)

\draw\_transform\_triangle:nnn Simple maths to move the canvas origin to #1 and the two axes to #2 and #3.

```
1805 \cs_new_protected:Npn \draw_transform_triangle:nnn #1#2#3
1806 {
1807 \ draw_point_process:nnn
1808 {
1809 \__draw_point_process:nn
1810 \{\ \mathcal{N}_{\text{1}}\} \{ \ \mathcal{N}_{\text{2}}\} \{ \ \mathcal{N}_{\text{2}}\} \{ \ \mathcal{N}_{\text{3}}\} \{ \ \mathcal{N}_{\text{4}}\} \{ \ \mathcal{N}_{\text{5}}\} \{ \ \mathcal{N}_{\text{6}}\} \{ \ \mathcal{N}_{\text{6}}\} \{ \ \mathcal{N}_{\text{6}}\} \{ \ \mathcal{N}_{\text{6}}\} 1811 \{ \#1 \}1812 }
1813 {#2} {#3}
1814 }
1815 \cs_new_protected:Npn \__draw_tranform_triangle:nnnnnn #1#2#3#4#5#6
1816 {
1817 \use:x
1818 \qquad \qquad \qquad \qquad \qquad \qquad \qquad \qquad \qquad \qquad \qquad \qquad \qquad \qquad \qquad \qquad \qquad \qquad \qquad \qquad \qquad \qquad \qquad \qquad \qquad \qquad \qquad \qquad \qquad \qquad \qquad \qquad \qquad \qquad \qquad \qquad 1819 \draw_transform_matrix_absolute:nnnn
1820 { #3 - #1 }
1821 { #4 - #2 }
1822 { #5 - #1 }
1823 { #6 - #2 }
1824 \ddot{\text{draw} - \text{transform\_shift\_absolute:} n {\#1 }, #2 }1825 }
1826 }
```
<span id="page-48-29"></span><span id="page-48-16"></span><span id="page-48-13"></span>(*End definition for* \draw\_transform\_triangle:nnn*. This function is documented on page* **??***.*)

<span id="page-48-14"></span>Lots of shortcuts.

```
\draw_transform_scale:n
\draw_transform_xscale:n
\draw_transform_yscale:n
\draw_transform_xshift:n
\draw_transform_yshift:n
\draw_transform_xslant:n
\draw_transform_yslant:n
```

```
1827 \cs_new_protected:Npn \draw_transform_scale:n #1
1828 { \draw_transform_matrix:nnnn { #1 } { 0 } { 0 } { #1 } }
1829 \cs_new_protected:Npn \draw_transform_xscale:n #1
1830 { \draw_transform_matrix:nnnn { #1 } { 0 } { 0 } { 1 } }
1831 \cs_new_protected:Npn \draw_transform_yscale:n #1
1832 { \draw_transform_matrix:nnnn { 1 } { 0 } { 0 } { #1 } }
1833 \cs_new_protected:Npn \draw_transform_xshift:n #1
1834 { \draw_transform_shift:n { #1, 0pt } }
```

```
1835 \cs_new_protected:Npn \draw_transform_yshift:n #1
1836 { \draw_transform_shift:n { 0pt , #1 } }
1837 \cs_new_protected:Npn \draw_transform_xslant:n #1
1838 { \draw_transform_matrix:nnnn { 1 } { 0 } { #1 } { 1 } }
1839 \cs_new_protected:Npn \draw_transform_yslant:n #1
1840 { \draw_transform_matrix:nnnn { 1 } { #1 } { 0 } { 1 } }
```
<span id="page-49-9"></span><span id="page-49-4"></span>(*End definition for* \draw\_transform\_scale:n *and others. These functions are documented on page* **??***.*)

#### \draw\_transform\_rotate:n

\\_\_draw\_transform\_rotate:n \\_\_draw\_transform\_rotate:f \\_\_draw\_transform\_rotate:nn \\_\_draw\_transform\_rotate:ff <span id="page-49-11"></span>Slightly more involved: evaluate the angle only once, and the sine and cosine only once.

```
1841 \cs_new_protected:Npn \draw_transform_rotate:n #1
1842 \{ \ \_\_draw\_transform\_rotate: f \ \{ \ pp\_eval:n \ \{ \#1 \} \ \}1843 \cs_new_protected:Npn \__draw_transform_rotate:n #1
1844 {
1845 \__draw_transform_rotate:ff
1846 { \fp_eval:n { cosd(#1) } }
1847 { \fp_eval:n { sind(#1) } }
1848 }
1849 \cs_generate_variant:Nn \__draw_transform_rotate:n { f }
1850 \cs_new_protected:Npn \__draw_transform_rotate:nn #1#2
1851 { \draw_transform_matrix:nnnn {#1} {#2} { -#2 } { #1 } }
1852 \cs_generate_variant:Nn \__draw_transform_rotate:nn { ff }
```
<span id="page-49-10"></span><span id="page-49-7"></span><span id="page-49-1"></span><span id="page-49-0"></span>(*End definition for* \draw\_transform\_rotate:n *,* \\_\_draw\_transform\_rotate:n *, and* \\_\_draw\_transform\_ rotate:nn*. This function is documented on page* **??***.*)

1853 (/package)

# **Index**

The italic numbers denote the pages where the corresponding entry is described, numbers underlined point to the definition, all others indicate the places where it is used.

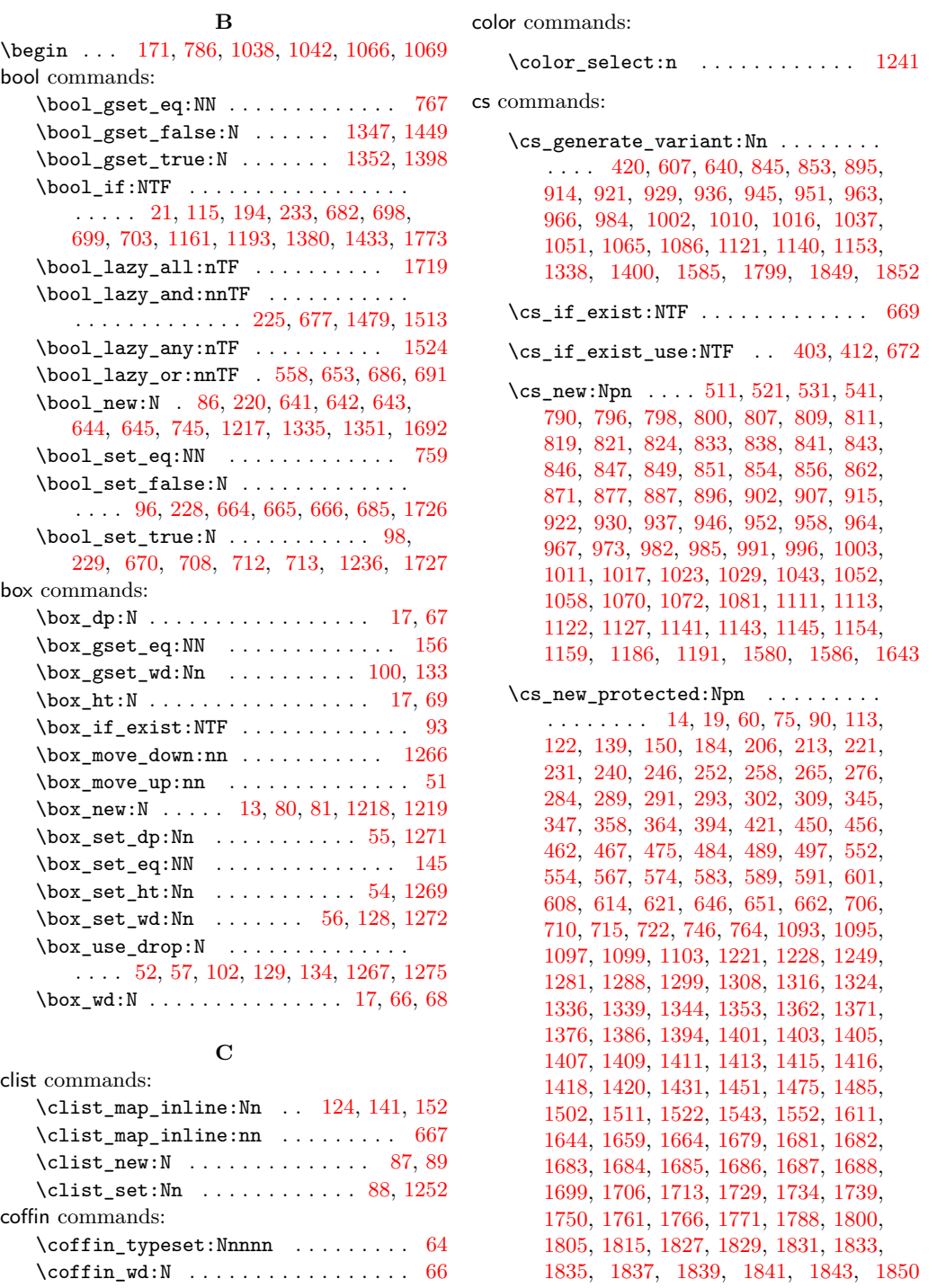

**D**

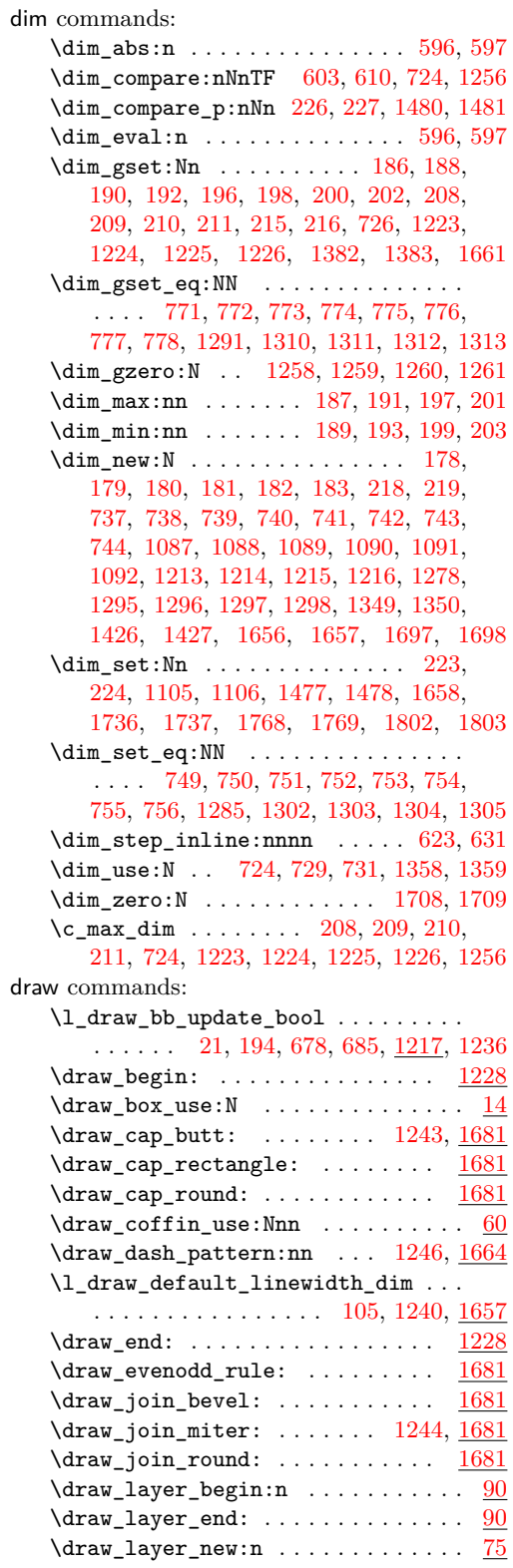

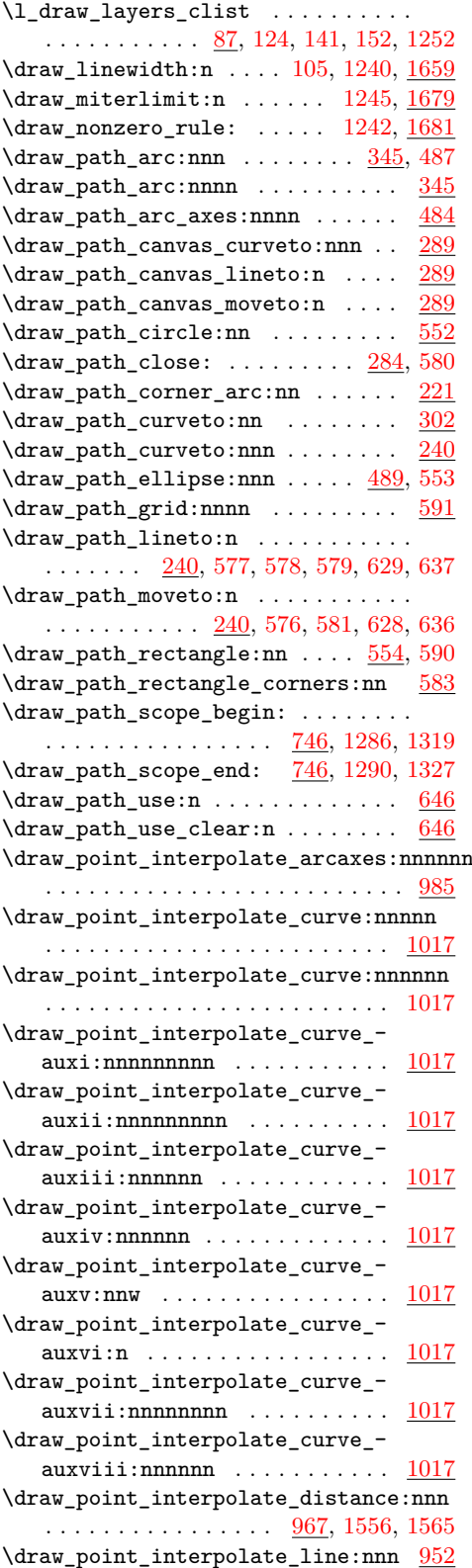

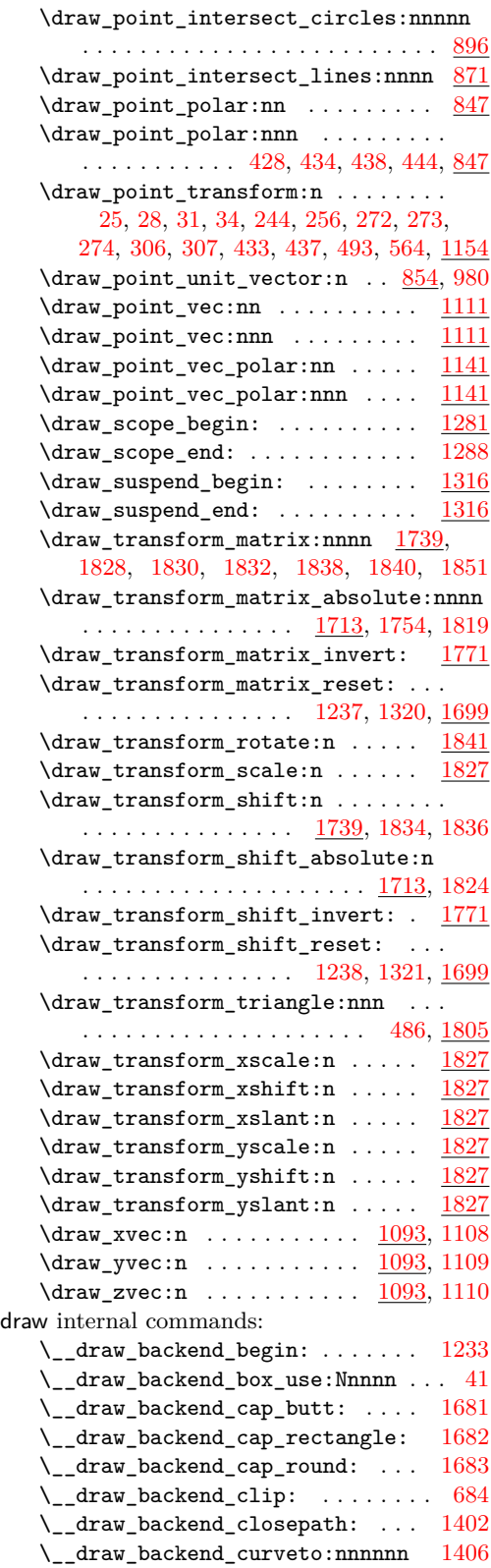

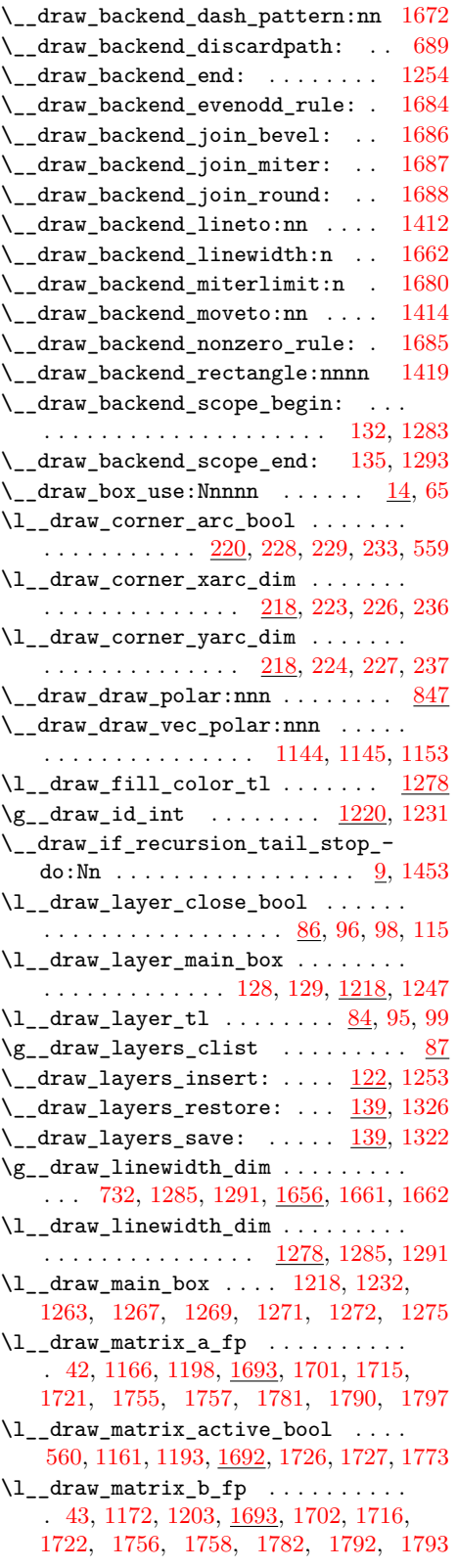

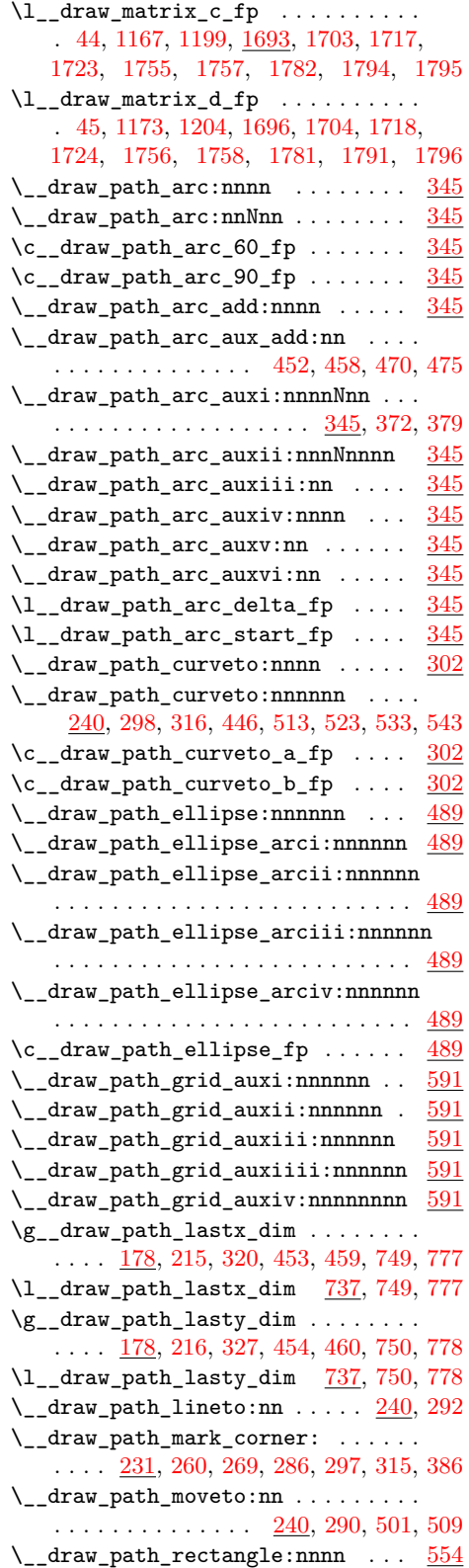

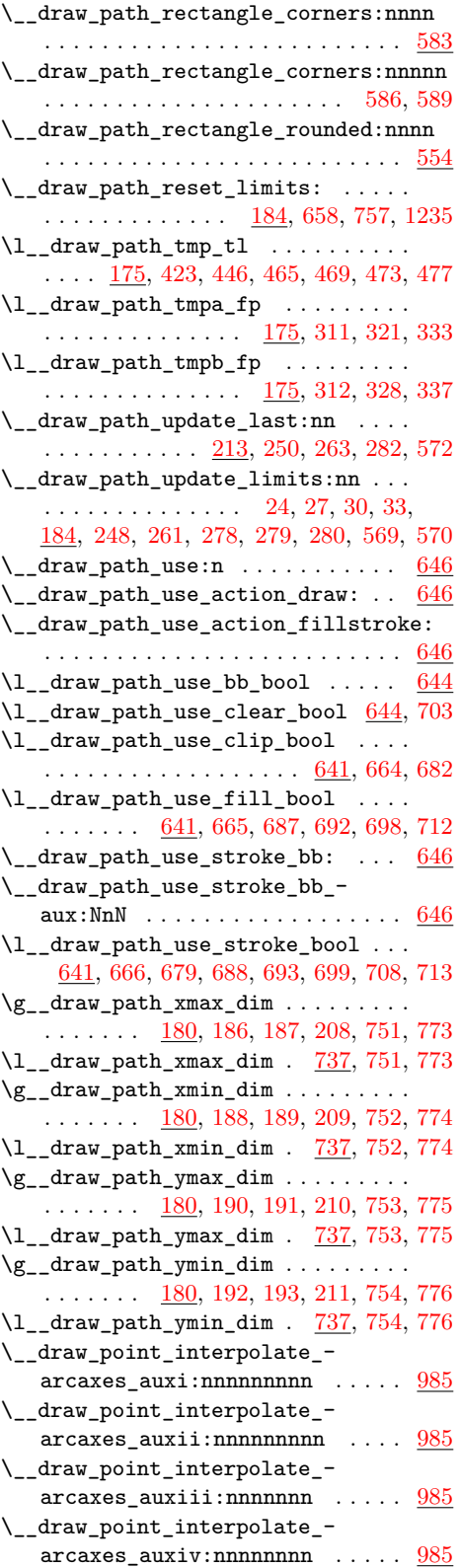

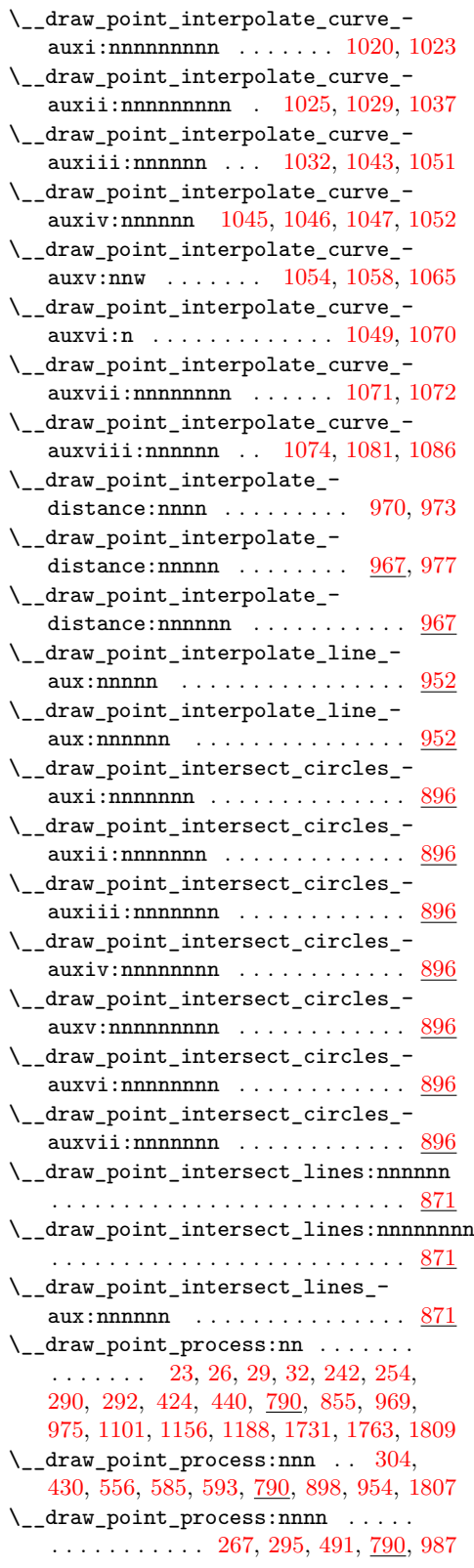

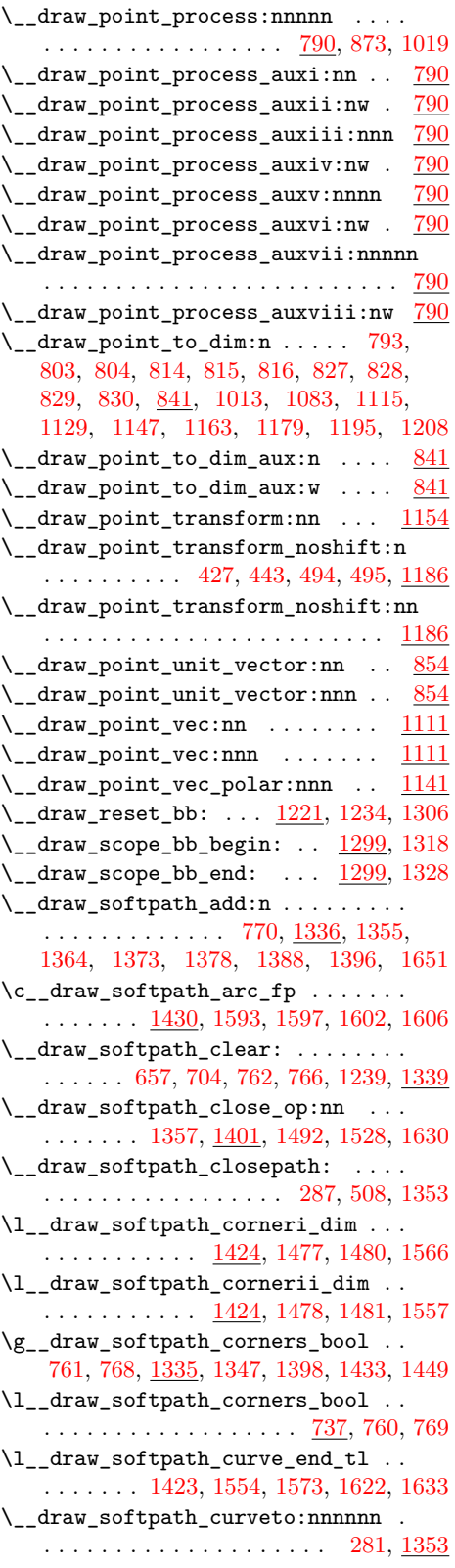

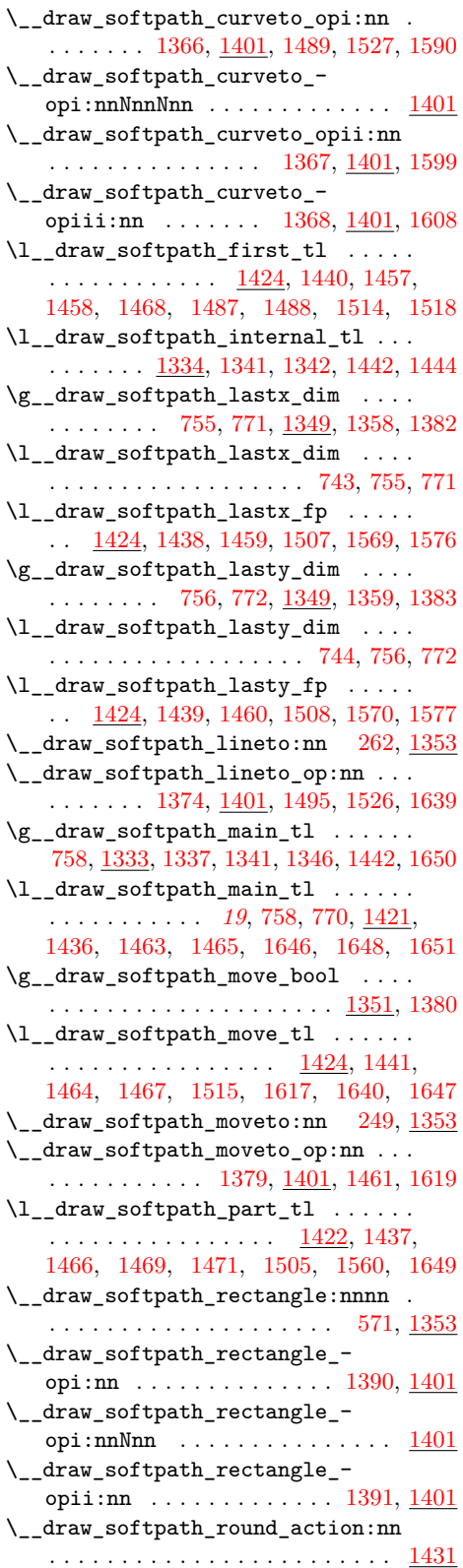

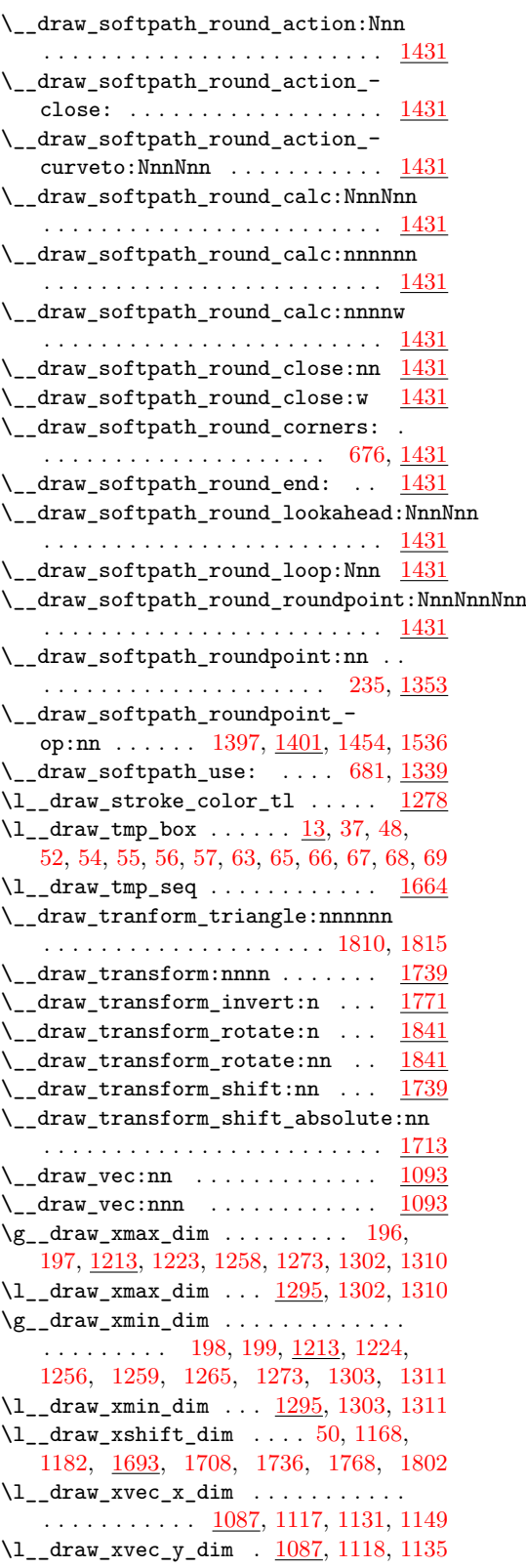

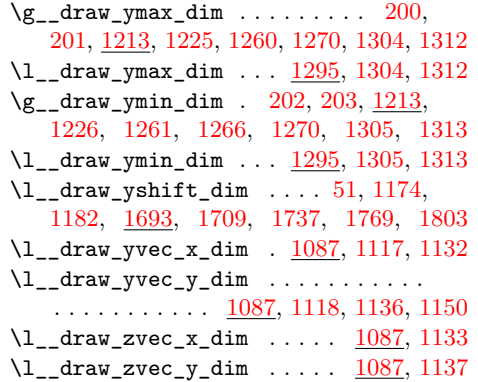

### **E**

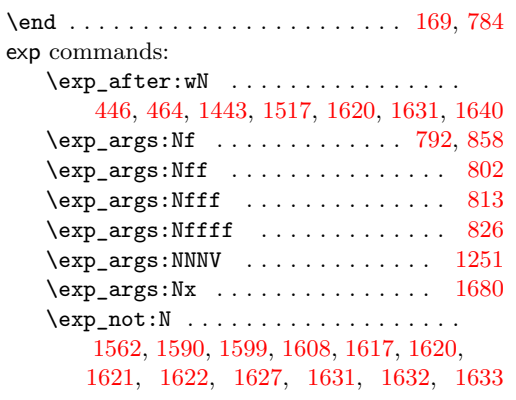

### **F**

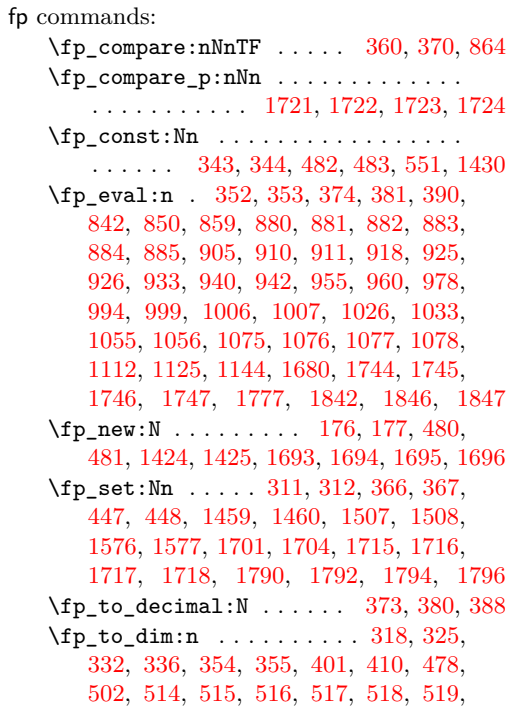

### [524,](#page-13-23) [525,](#page-13-24) [526,](#page-13-25) [527,](#page-13-26) [528,](#page-13-27) [529,](#page-13-28) [534,](#page-13-29) [535,](#page-13-30) [536,](#page-13-31) [537,](#page-13-32) [538,](#page-13-33) [539,](#page-14-25) [544,](#page-14-26) [545,](#page-14-27) [546,](#page-14-28) [547,](#page-14-29) [548,](#page-14-30) [549,](#page-14-31) [617,](#page-15-19) [618,](#page-15-20) [1592,](#page-42-17) [1596,](#page-42-18) [1601,](#page-42-19) [1605,](#page-42-20) [1661,](#page-44-3) [1669,](#page-44-15) [1674](#page-44-16) \fp\_use:N . . . . . . . . [42,](#page-1-16) [43,](#page-1-17) [44,](#page-1-18) [45,](#page-1-19) [551](#page-14-24)  $\tp\_while\_do:nNnn$  . . . . . . . . . . . [368](#page-10-20) \fp\_zero:N . . . . [1438,](#page-39-11) [1439,](#page-39-13) [1702,](#page-46-19) [1703](#page-46-22)  $\c{c\_one\_fp \ldots \ldots \ldots \ldots 1721, 1724}$  $\c{c\_one\_fp \ldots \ldots \ldots \ldots 1721, 1724}$  $\c{c\_one\_fp \ldots \ldots \ldots \ldots 1721, 1724}$  $\c{c\_one\_fp \ldots \ldots \ldots \ldots 1721, 1724}$  $\c{c\_one\_fp \ldots \ldots \ldots \ldots 1721, 1724}$  $\c_$ \_zero\_fp . . . . . . . . . [864,](#page-22-8) [1722,](#page-46-21) [1723](#page-46-24)

### **G**

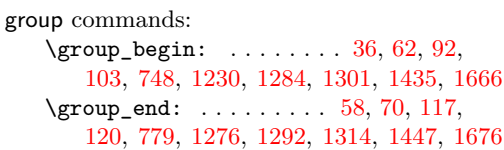

### **H**

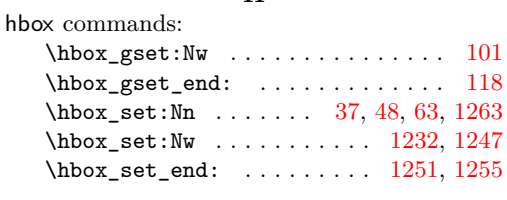

**I**

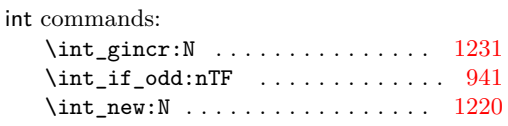

### **K**

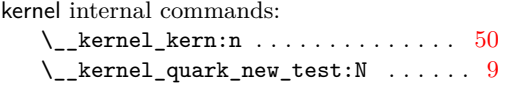

### **M**

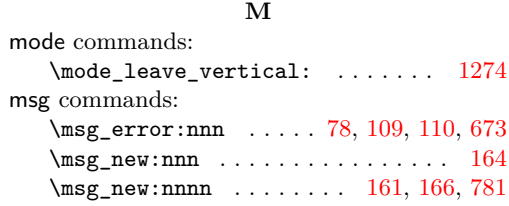

#### **P**

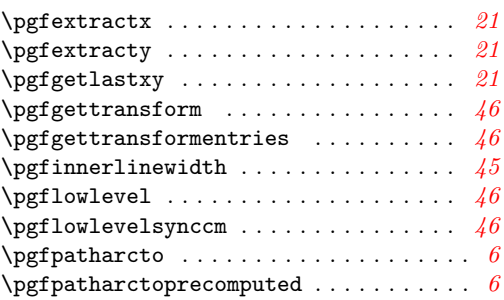

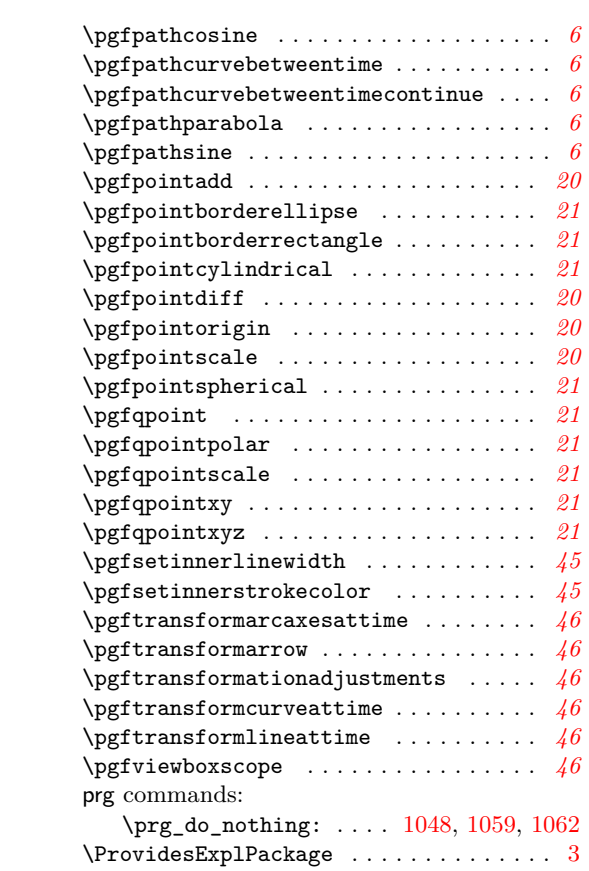

### **Q**

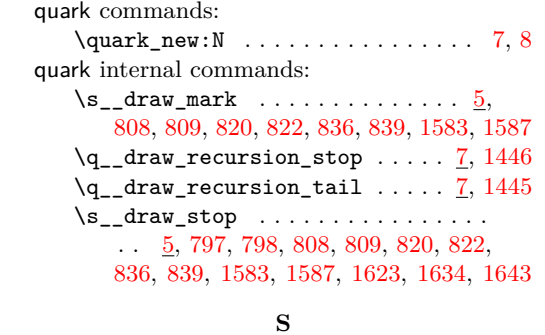

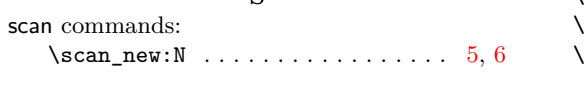

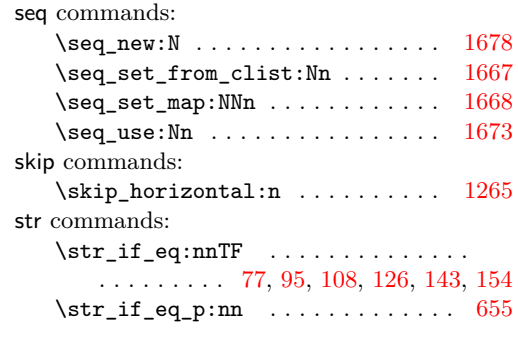

#### **T**

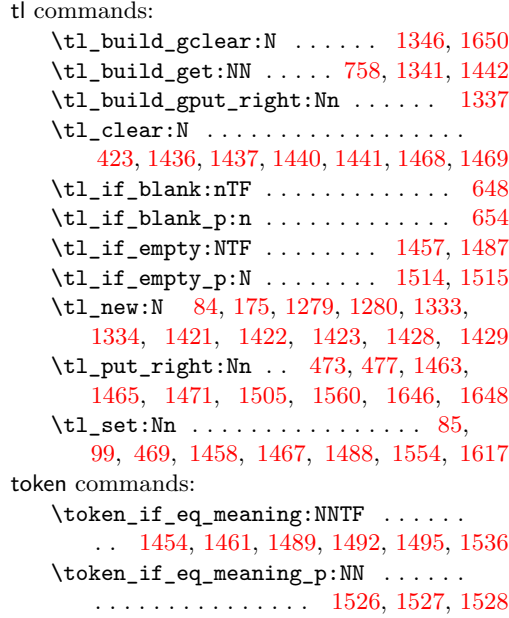

#### **U**

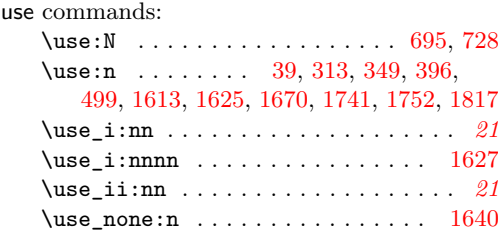